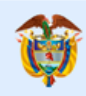

La vivienda y el agua<br>son de todos

Minvivienda

# **MODELO DE ANÁLISIS ARQUITECTURA DE SOLUCIÓN**

**Mayo de 2020**

**BOGOTÁ D.C. - COLOMBIA**

**Contrato No. 001 de 2019 – Arquitectura Empresarial Objeto del Contrato: Diseñar la arquitectura del Sistema de Información del Subsidio Familiar de Vivienda que comprenda los componentes de oferta y demanda de subsidios de vivienda**

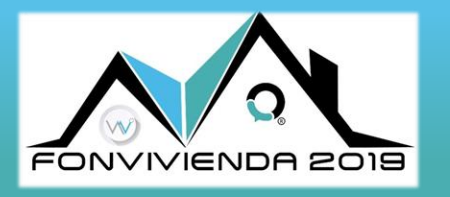

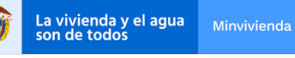

MODELO DE ANÁLISIS-ARQUITECTURA DE SOLUCIÓN

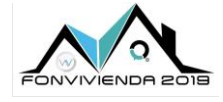

Versión 1.0

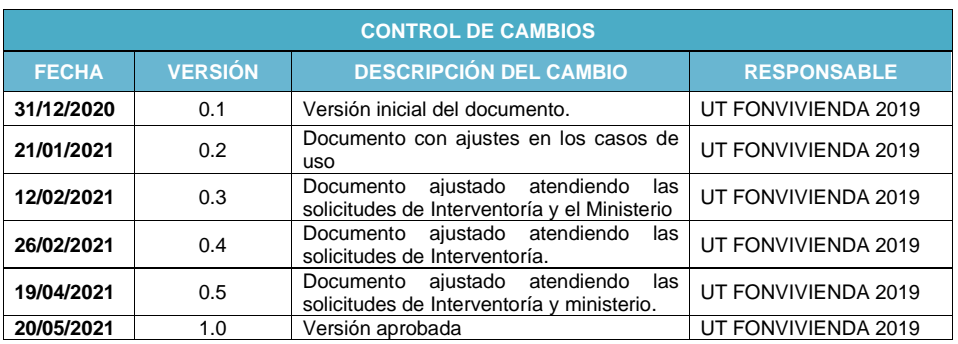

#### **REFERENCIAS CONTRACTUALES DEL ENTREGABLE:**

Contractualmente se define de la siguiente forma el entregable, Documento con la arquitectura de solución del SISFV con sus componentes de oferta y demanda que incluye la aplicación del marco de interoperabilidad entre el sistema y las entidades que participan en la política de vivienda:

#### e. Modelo de análisis.

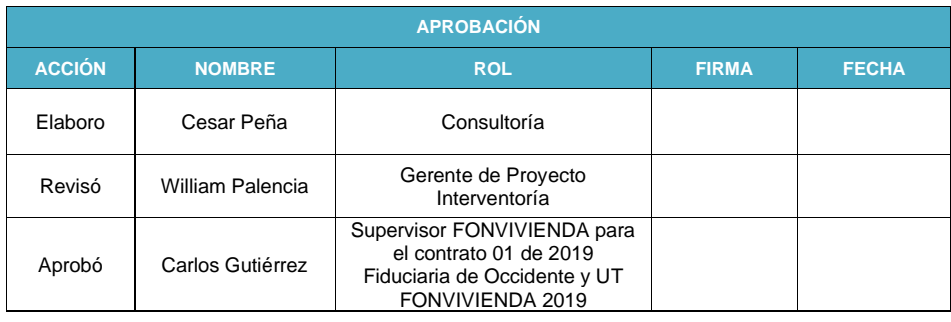

#### **AVISO DE CONFIDENCIALIDAD**

La UT FONVIVIENDA 2019 en aras de preservar la Seguridad de la Información del Ministerio de Vivienda, entrega este documento bajo la condición de confidencialidad mutua, donde las partes deben respetar la información<br>provista. Por lo tanto, la información contenida en este documento y en los medios magnéticos entregados es de<br>cará resguardo, manipulación y/o divulgación. Las normas que fundamentan el carácter reservado de la información son los artículos 72 y siguientes de la decisión del acuerdo de Cartagena 344 de 1993, el artículo 238 del Código Penal Colombiano y los artículos 16 y siguientes de la Ley 256 de 1996.

El presente documento fue diseñado para el FONVIVIENDA-MVCT, por la UT FONVIVIENDA 2019 S.A.S., en virtud de la ejecución del contrato No. 001 de 2019

Página 2 de 120

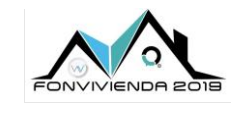

La vivienda y el agua<br>son de todos

MODELO DE ANÁLISIS-<br>ARQUITECTURA DE SOLUCIÓN

Versión 1.0

# **TABLA DE CONTENIDO**

Pág.

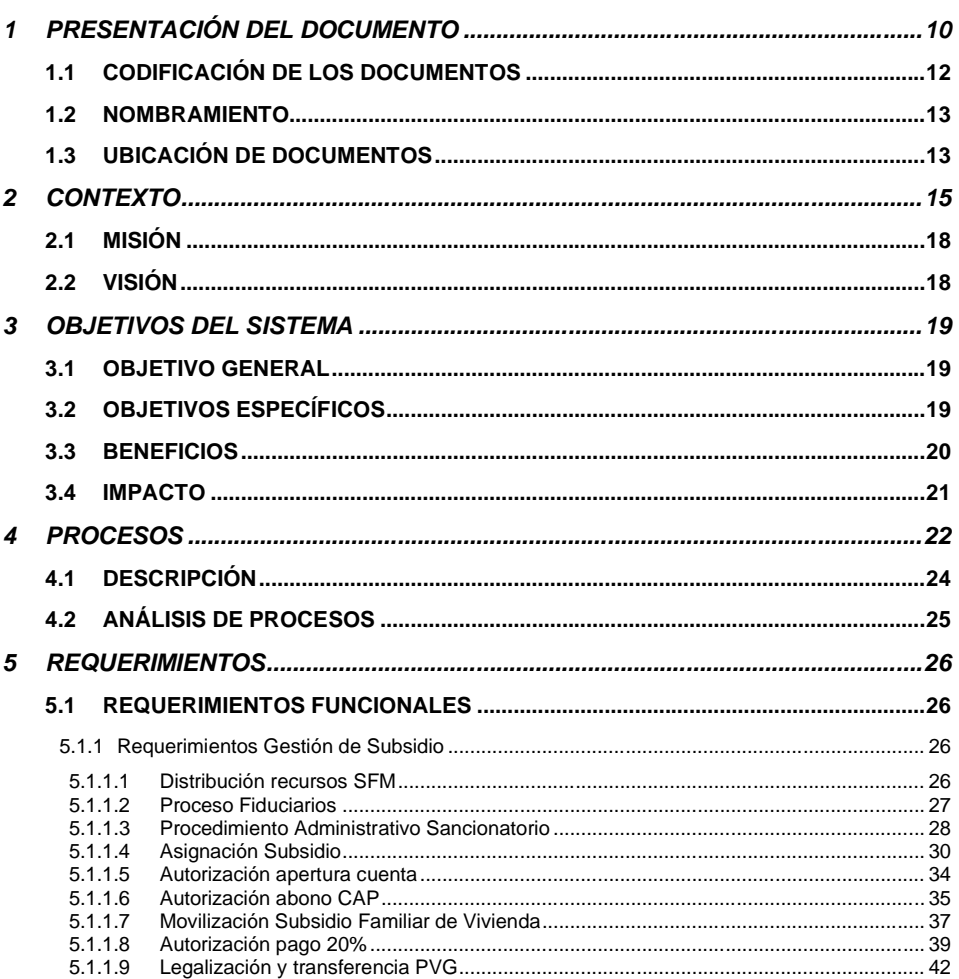

El presente documento fue diseñado para el FONVIVIENDA-MVCT, por la UT FONVIVIENDA 2019 S.A.S., en virtud de la ejecución del contrato No. 001 de 2019

Página 3 de 120

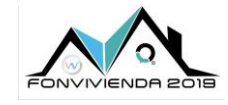

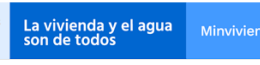

 $\pmb{6}$ 

MODELO DE ANÁLISIS-<br>ARQUITECTURA DE SOLUCIÓN

Versión 1.0

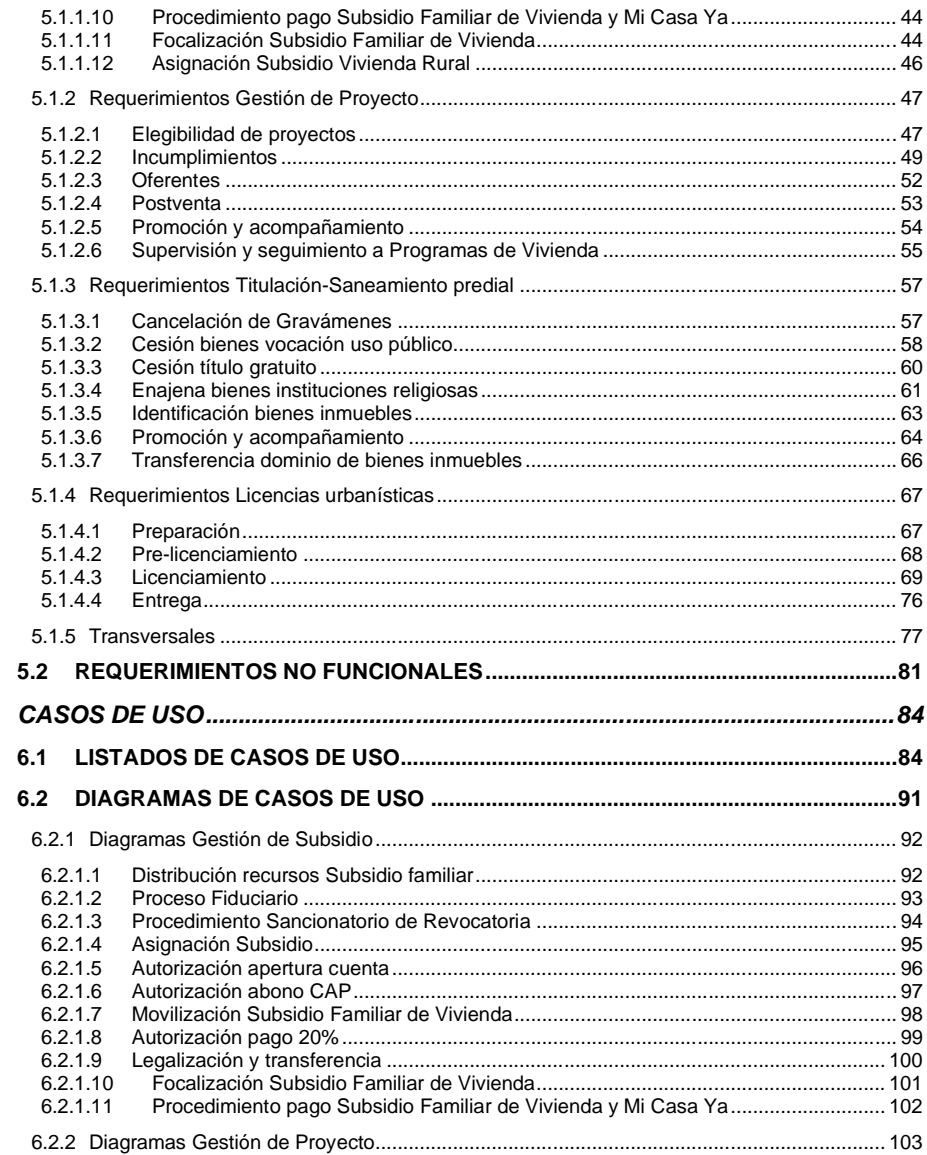

El presente documento fue diseñado para el FONVIVIENDA-MVCT, por la UT FONVIVIENDA 2019 S.A.S., en virtud de la ejecución del contrato No. 001 de 2019

Página 4 de 120

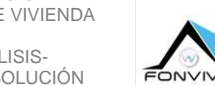

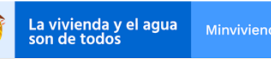

MODELO DE ANÁLISIS-ARQUITECTURA DE SOLUCIÓN

Versión 1.0

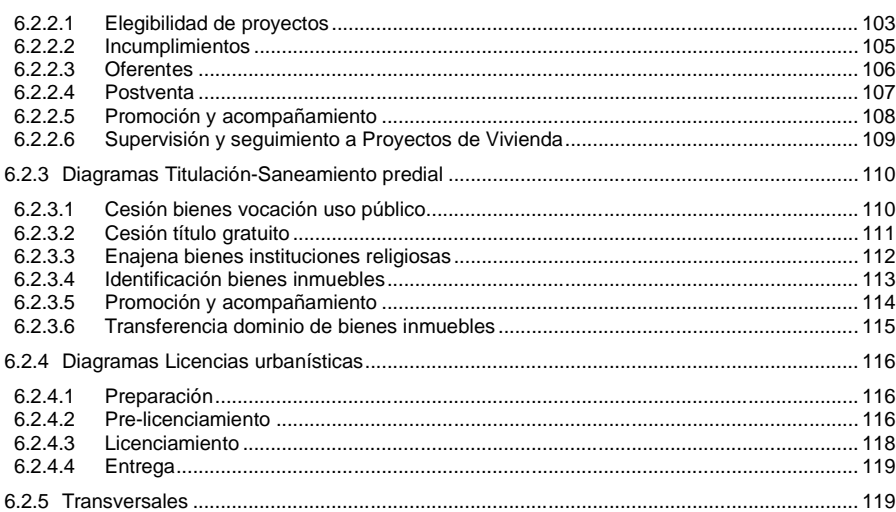

El presente documento fue diseñado para el FONVIVIENDA-MVCT, por la UT FONVIVIENDA 2019 S.A.S., en virtud de la ejecución del contrato No. 001 de 2019

Página 5 de 120

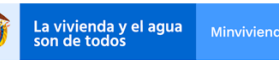

MODELO DE ANÁLISIS-ARQUITECTURA DE SOLUCIÓN

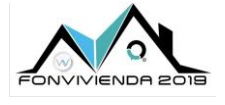

Versión 1.0

# **LISTADO DE TABLAS**

#### **Pág.**

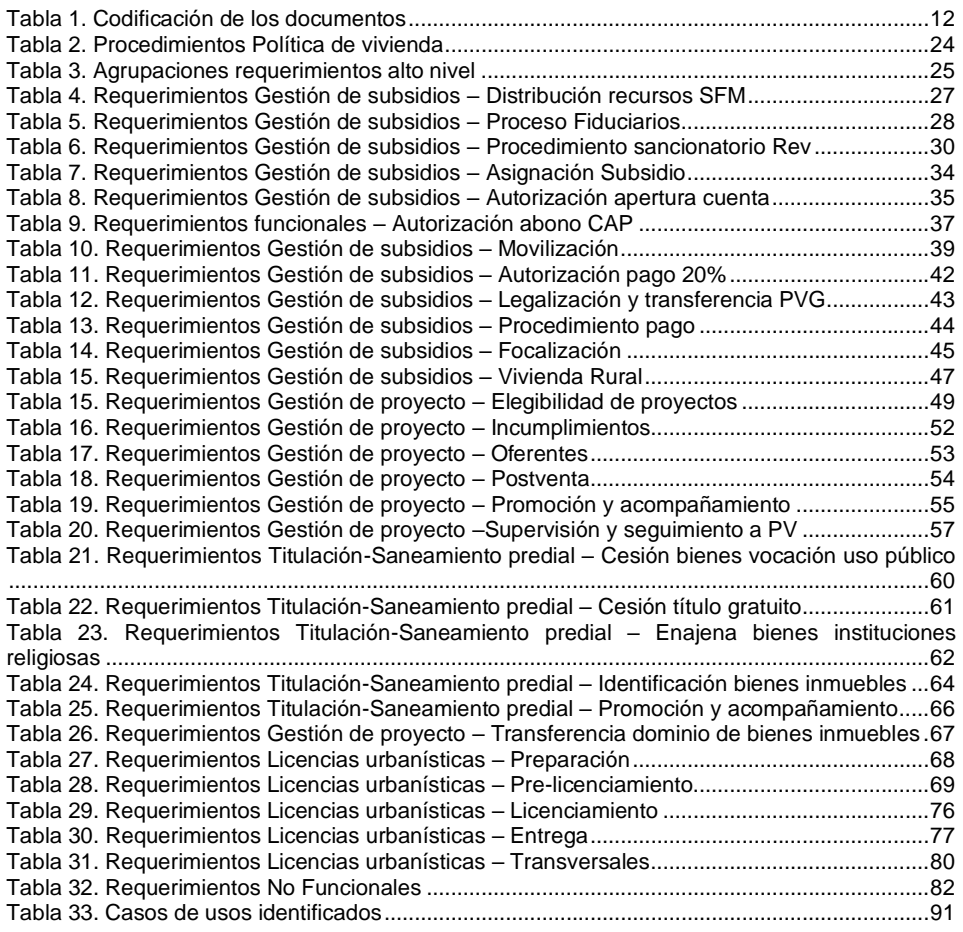

El presente documento fue diseñado para el FONVIVIENDA-MVCT, por la UT FONVIVIENDA 2019 S.A.S., en virtud de la ejecución del contrato No. 001 de 2019

Página 6 de 120

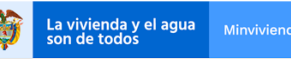

MODELO DE ANÁLISIS-ARQUITECTURA DE SOLUCIÓN

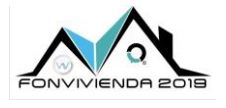

Versión 1.0

# **LISTADO DE ILUSTRACIONES**

**Pág.**

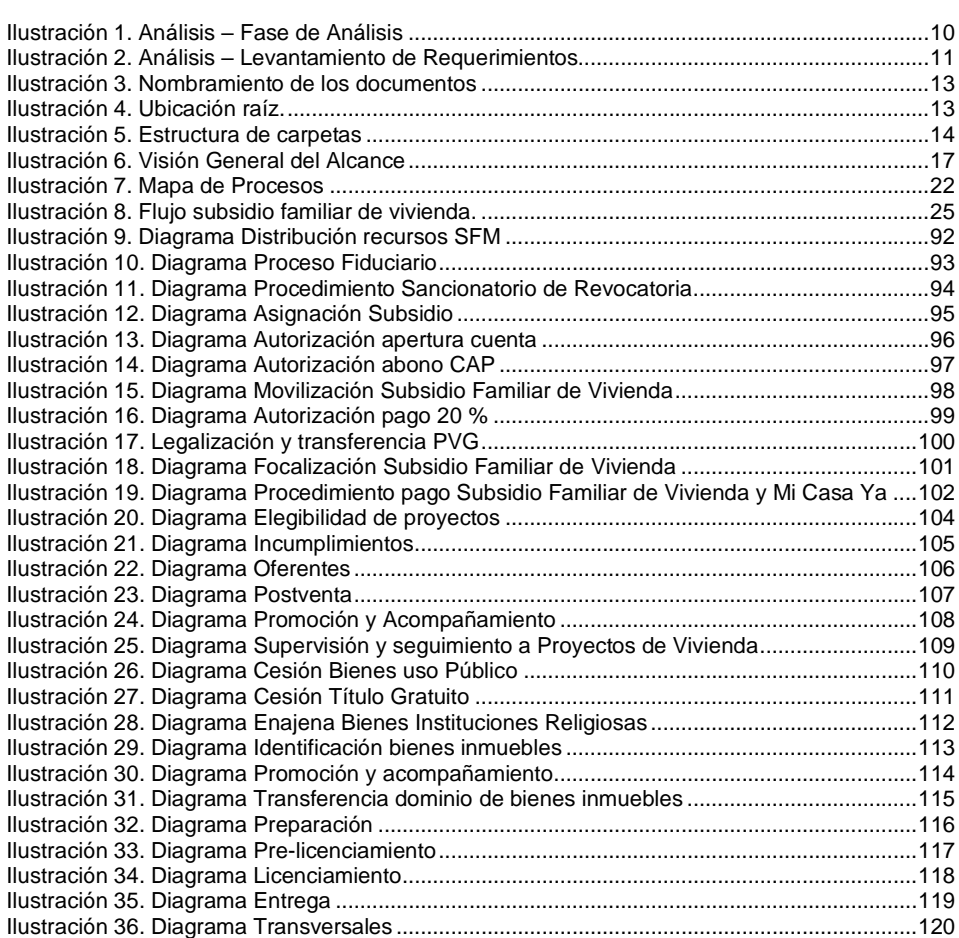

El presente documento fue diseñado para el FONVIVIENDA-MVCT, por la UT FONVIVIENDA 2019 S.A.S., en virtud de la ejecución del contrato No. 001 de 2019

Página 7 de 120

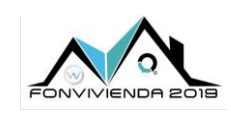

La vivienda y el agua<br>son de todos

MODELO DE ANÁLISIS-ARQUITECTURA DE SOLUCIÓN

Versión 1.0

# **GLOSARIO DE ABREVIATURAS**

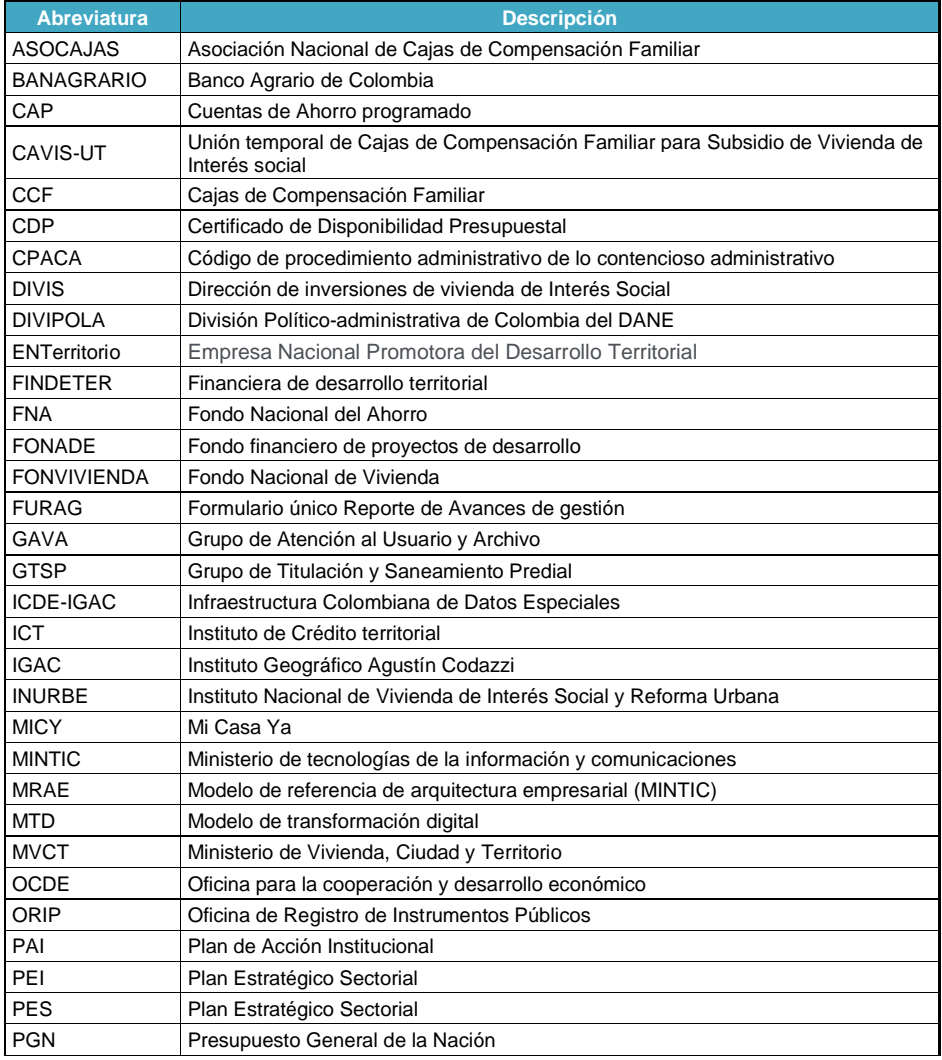

El presente documento fue diseñado para el FONVIVIENDA-MVCT, por la UT FONVIVIENDA 2019 S.A.S., en virtud de la ejecución del contrato No. 001 de 2019

Página 8 de 120

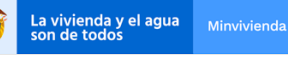

MODELO DE ANÁLISIS-ARQUITECTURA DE SOLUCIÓN

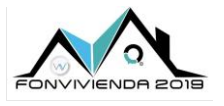

Versión 1.0

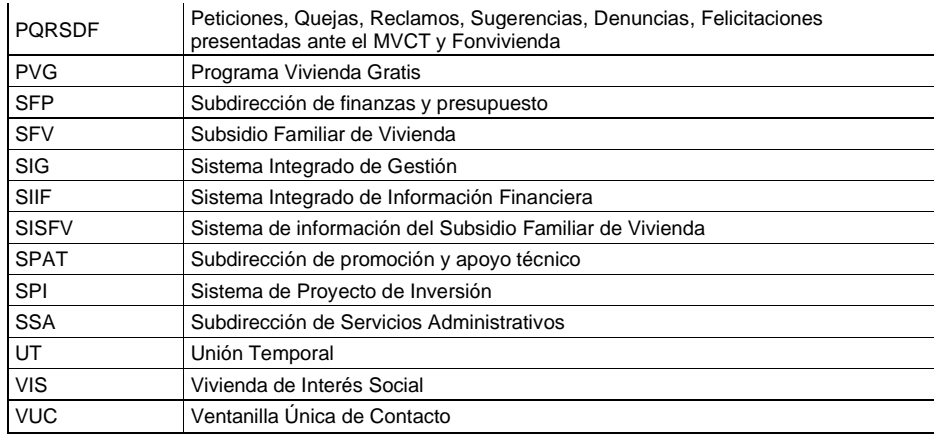

El presente documento fue diseñado para el FONVIVIENDA-MVCT, por la UT FONVIVIENDA 2019 S.A.S., en virtud de la ejecución del contrato No. 001 de 2019

Página 9 de 120

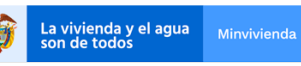

MODELO DE ANÁLISIS-ARQUITECTURA DE SOLUCIÓN

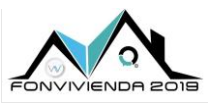

Versión 1.0

# <span id="page-9-0"></span>**1 PRESENTACIÓN DEL DOCUMENTO**

El propósito de este documento es describir la fase de análisis y condensar el modelamiento realizado durante la elicitación de requerimientos.

La Fase de análisis nos permite definir el QUÉ del sistema a diseñar. Este QUÉ debe derivar principalmente del levantamiento de información que se haga con técnicas como entrevistas y análisis de insumos (documentos de negocio, especificaciones previas, estudios de estado actual, etc.). En esta fase se realiza un análisis del problema para generar el entendimiento de este y poder plantear las características funcionales y no funcionales necesarias para la solución.

Como una de las actividades principales, se definen los requerimientos, que también obedece a la definición del qué debe hacer el sistema. Teniendo en cuenta lo anterior, durante la fase de análisis se identifica con quien interactúa y qué comportamiento o casos de uso debe cumplir el sistema.

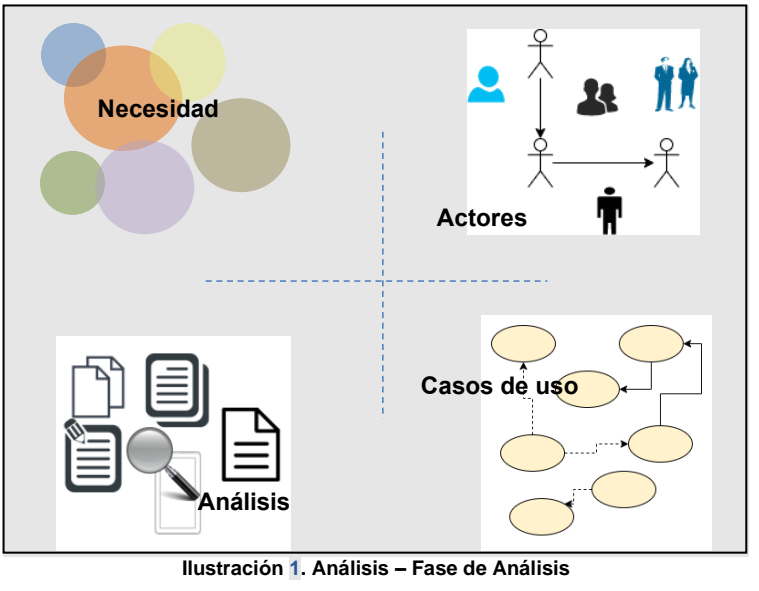

Fuente: UT Fonvivienda 2019, 2020

<span id="page-9-1"></span>La fase de análisis debe estar dentro de un contexto de métodos de desarrollo de software. En este caso se enmarca dentro de un desarrollo orientado a objetos, donde la abstracción cobra un papel fundamental, haciendo concordancia con diferentes niveles utilizados en la Arquitectura Empresarial, Arquitectura de Solución, etc.

El presente documento fue diseñado para el FONVIVIENDA-MVCT, por la UT FONVIVIENDA 2019 S.A.S., en virtud de la ejecución del contrato No. 001 de 2019

Página 10 de 120

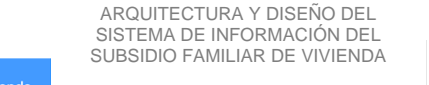

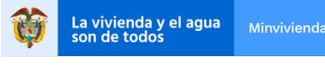

MODELO DE ANÁLISIS-ARQUITECTURA DE SOLUCIÓN

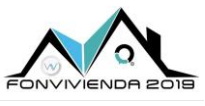

Versión 1.0

La abstracción se utilizará para poder llevar un modelo mental de los interesados a un marco y artefactos que nos servirán para la solución. El enfoque hacia la orientación por objetos en esta fase facilitará en adelante el modelamiento e inclusión de principios arquitectónicos y de diseño, como también conduce el modelamiento realizado en el presente documento.

Durante el levantamiento de requerimientos, se descubren las necesidades principalmente desde dos (2) puntos de vista, uno es de los Business Owner's (alta gerencia o dueños del negocio) con los cuales se pretende tener una vista estratégica de los requerimientos orientada al negocio, el otro punto de vista es de los otros interesados que permite determinar el grueso de los requerimientos enfocados a la operatividad y al detalle de las necesidades que debe cubrir la solución.

En el presente documento se describirán los entregables que son resultado del levantamiento de requerimientos, su análisis y modelamiento para la solución.

Adicionalmente y dentro del levantamiento descrito anteriormente, se identifican requerimientos no funcionales, que servirán como insumo para la fase o actividades de arquitectura, como una de las preocupaciones de la solución.

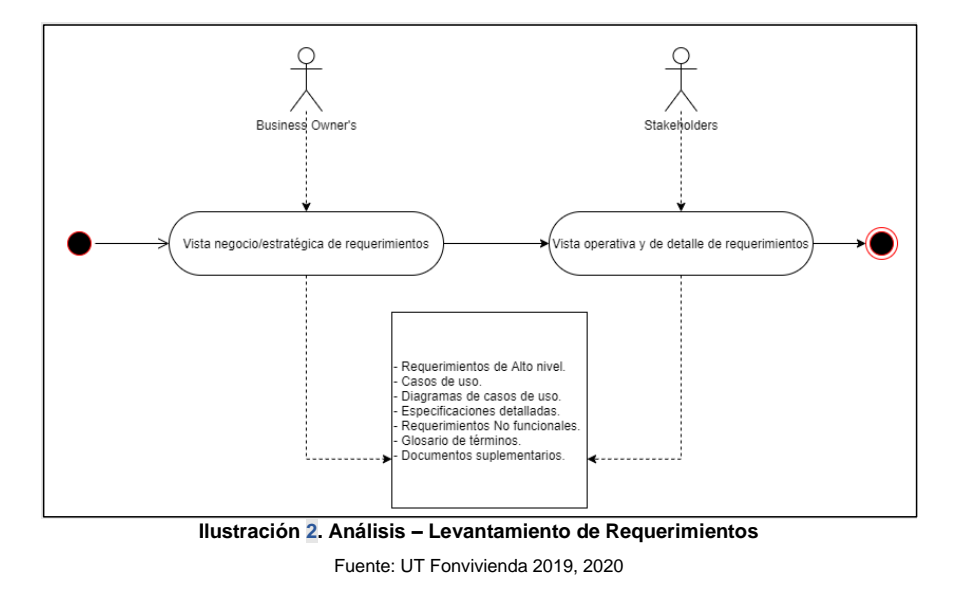

<span id="page-10-0"></span>El presente documento fue diseñado para el FONVIVIENDA-MVCT, por la UT FONVIVIENDA 2019 S.A.S., en virtud de la ejecución del contrato No. 001 de 2019

Página 11 de 120

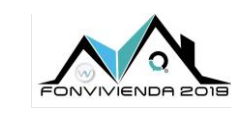

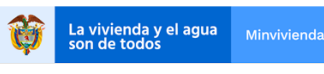

MODELO DE ANÁLISIS-ARQUITECTURA DE SOLUCIÓN

Versión 1.0

Como resultado del levantamiento de información y su análisis, se genera un modelamiento mediante diagramas de casos de uso, conformando una vista funcional que nos servirá para unir y dar coherencia a las vistas arquitectónicas.

Mediante este documento se construirá una vista de la funcionalidad que permita delimitar y concretar la funcionalidad entorno a las necesidades y los modelos mentales de los interesados, de esta forma se debe tener completitud y una abstracción adecuada para poder generar la solución.

A continuación, se describe la estructura documental para la fase de levantamiento de requerimientos.

### <span id="page-11-0"></span>**1.1 CODIFICACIÓN DE LOS DOCUMENTOS**

Para la identificación de los documentos, que hacen parte de la Disciplina de Requerimientos, se establece la codificación que se presenta en la [Tabla 1.](#page-11-1)

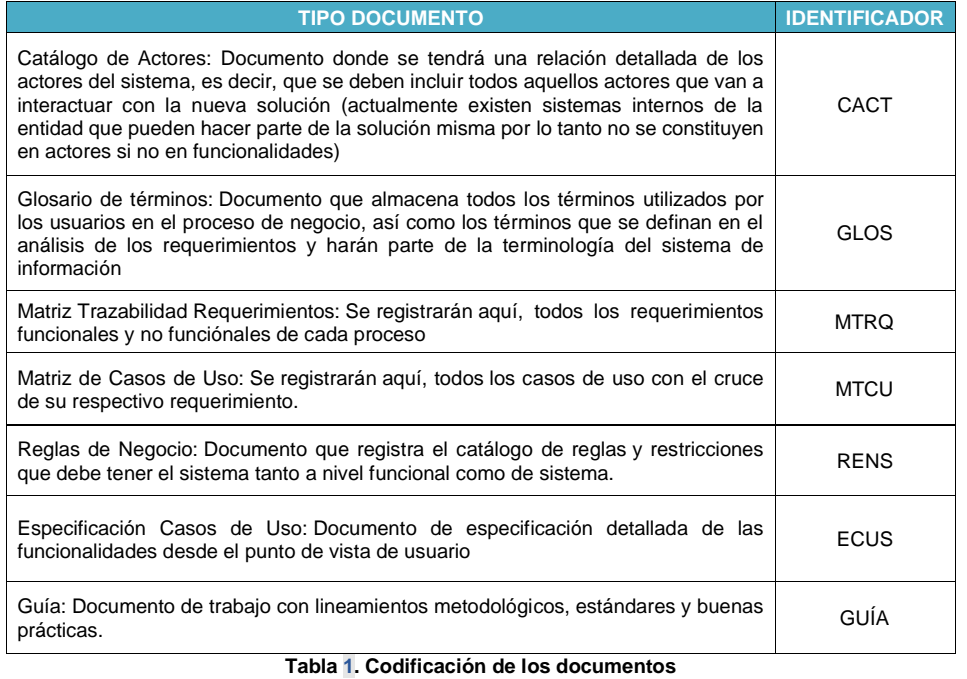

Fuente: UT Fonvivienda 2019, 2020

<span id="page-11-1"></span>El presente documento fue diseñado para el FONVIVIENDA-MVCT, por la UT FONVIVIENDA 2019 S.A.S., en virtud de la ejecución del contrato No. 001 de 2019

Página 12 de 120

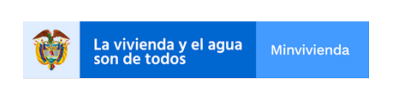

MODELO DE ANÁLISIS-

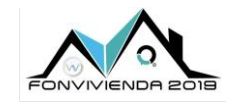

ARQUITECTURA DE SOLUCIÓN Versión 1.0

### <span id="page-12-0"></span>**1.2 NOMBRAMIENTO**

El orden que se utilizó para el nombramiento de los documentos es el siguiente:

• Todos los documentos manejan como nomenclatura inicial la sigla SISFV (Sistema de Información Subsidio Familiar de Vivienda),

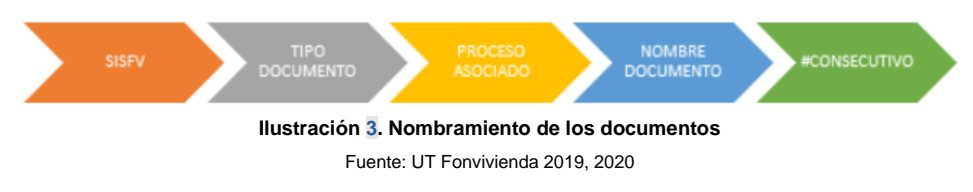

- <span id="page-12-2"></span>• Seguido de un guion se incluye el Tipo de Documento y el Proceso (ECUS-TRAN-).
- Seguido un guion bajo el nombre del documento (sin conectores, sin tildes, sin espacios, sin caracteres especiales. Se usa mayúscula al inicio de cada palabra).

### Ejemplo nombramiento:

- o SISFV-GUÍA-TRAN\_GestionDocumental
- o SISFV-CACT-TRAN\_CatalogoActores
- o SISFV-ECUS-TRAN\_CU008-ParametrizarTareasPorProceso

## <span id="page-12-1"></span>**1.3 UBICACIÓN DE DOCUMENTOS**

Todos los documentos resultado de la etapa de requerimientos, se encuentran en un repositorio documental asignado por el ministerio, la estructura de las carpetas se describe en la [Ilustración](#page-12-3)  [4,](#page-12-3) según la ubicación relativa a la raíz de *Entregables*:

<span id="page-12-3"></span>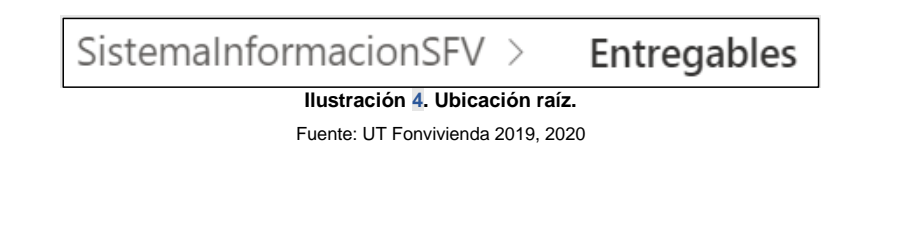

El presente documento fue diseñado para el FONVIVIENDA-MVCT, por la UT FONVIVIENDA 2019 S.A.S., en virtud de la ejecución del contrato No. 001 de 2019

Página 13 de 120

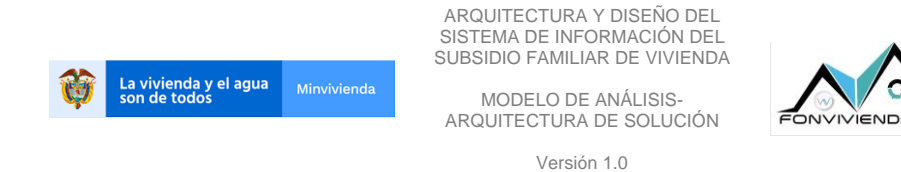

A partir de la raíz, se encuentran las carpetas por división lógica que contienen la estructura para los documentos finales [\(Ilustración 5\)](#page-13-0).

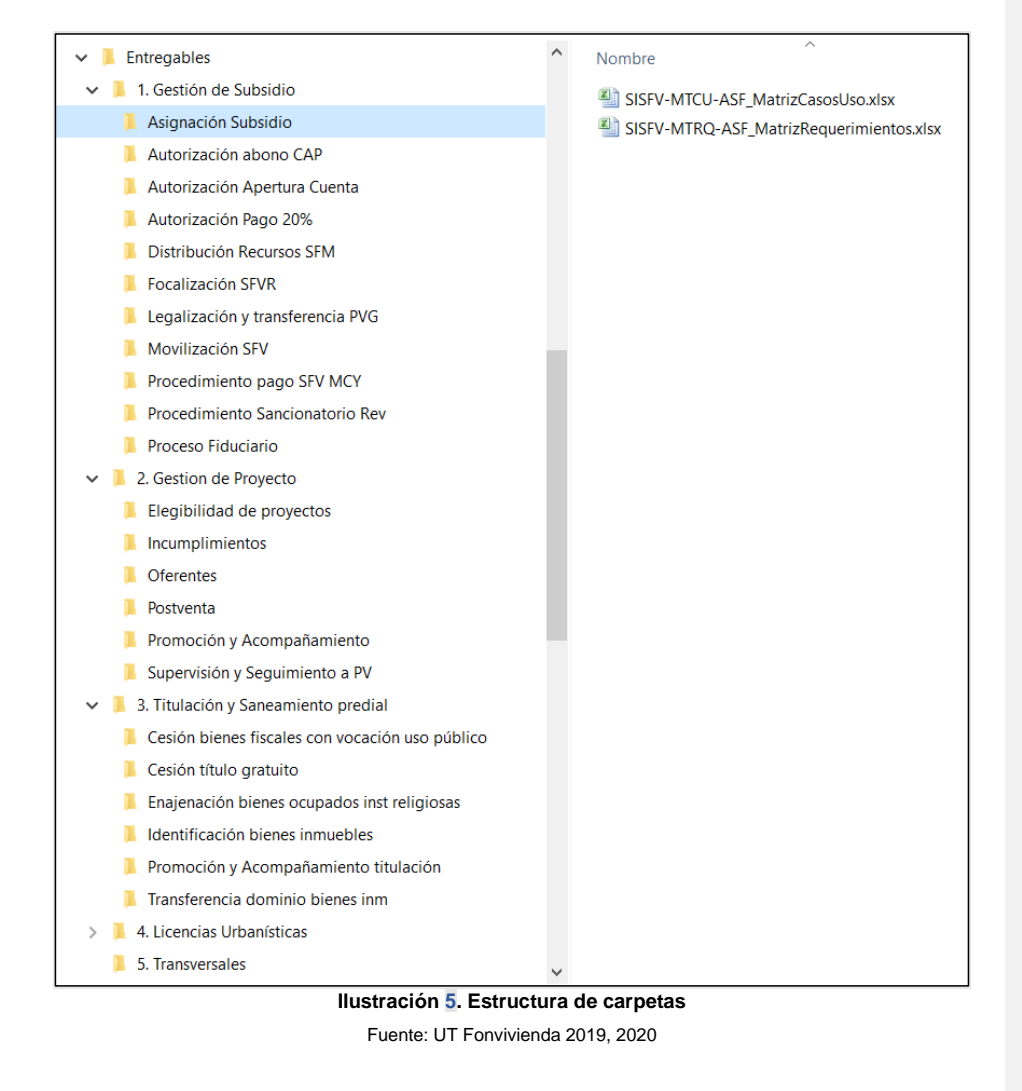

<span id="page-13-0"></span>El presente documento fue diseñado para el FONVIVIENDA-MVCT, por la UT FONVIVIENDA 2019 S.A.S., en virtud de la ejecución del contrato No. 001 de 2019

Página 14 de 120

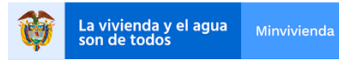

MODELO DE ANÁLISIS-ARQUITECTURA DE SOLUCIÓN

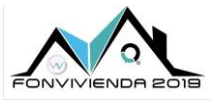

Versión 1.0

# <span id="page-14-0"></span>**2 CONTEXTO**

El Ministerio de Vivienda, Ciudad y Territorio (MVCT) se encarga fundamentalmente de administrar la política pública de vivienda y define su objetivo de la siguiente forma: *"El Ministerio de Vivienda, Ciudad y Territorio fue creado mediante el artículo 14 de la Ley 1444 de 2011, con objetivos y funciones escindidos del Ministerio de Ambiente, Vivienda y Desarrollo Territorial, como cabeza del Sector Administrativo de Vivienda, Ciudad y Territorio. De acuerdo con lo establecido por el Decreto 3571 de 2011, tiene por objetivo primordial lograr, en el marco de la ley y sus competencias, formular, adoptar, dirigir, coordinar y ejecutar la política pública, planes y proyectos en materia del desarrollo territorial y urbano planificado del país, la consolidación del sistema de ciudades, con patrones de uso eficiente y sostenible del suelo, teniendo en cuenta las condiciones de acceso y financiación de vivienda, y de prestación de los servicios públicos de agua potable y saneamiento básico."*<sup>1</sup> .

Tomando como base la definición anterior, se puede decir que el Ministerio de Vivienda, Ciudad y Territorio (MVCT) tiene dos (2) grandes responsabilidades o temas, uno que es la vivienda y otro los servicios públicos de agua potable y saneamiento básico. A continuación, se describen las funciones del Ministerio:

- Formular, dirigir y coordinar las políticas, planes, programas y regulaciones en materia de vivienda y financiación de vivienda, desarrollo urbano, ordenamiento territorial y uso del suelo en el marco de sus competencias, agua potable y saneamiento básico, así como los instrumentos normativos para su implementación.
- Formular las políticas sobre renovación urbana, mejoramiento integral de barrios, calidad de vivienda, urbanismo y construcción de vivienda sostenible, espacio público y equipamiento.
- Adoptar los instrumentos administrativos necesarios para hacer el seguimiento a las entidades públicas y privadas encargadas de la producción de vivienda.
- Determinar los mecanismos e instrumentos necesarios para orientar los procesos de desarrollo urbano y territorial en el orden nacional, regional y local, aplicando los principios rectores del ordenamiento territorial.
- Formular, en coordinación con las entidades y organismos competentes, la política del Sistema Urbano de Ciudades y establecer los lineamientos del proceso de urbanización.
- Preparar, conjuntamente con el Ministerio de Ambiente y Desarrollo Sostenible y otras entidades competentes, estudios y establecer determinantes y orientaciones técnicas en materia de población para ser incorporadas en los procesos de planificación, ordenamiento y desarrollo territorial.

*<sup>1</sup> Página web MVCT <https://minvivienda.gov.co/ministerio>*

El presente documento fue diseñado para el FONVIVIENDA-MVCT, por la UT FONVIVIENDA 2019 S.A.S., en virtud de la ejecución del contrato No. 001 de 2019

Página 15 de 120

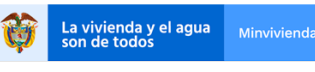

MODELO DE ANÁLISIS-ARQUITECTURA DE SOLUCIÓN

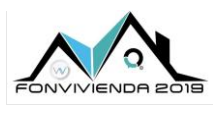

Versión 1.0

- Promover operaciones urbanas integrales que garanticen la habilitación de suelo urbanizable.
- Definir esquemas para la financiación de los subsidios en los servicios públicos domiciliarios de acueducto, alcantarillado y aseo, vinculando los recursos que establezca la normativa vigente.
- Diseñar y promover programas especiales de agua potable y saneamiento básico para el sector rural, en coordinación con las entidades competentes del orden nacional y territorial.
- Realizar el monitoreo de los recursos del Sistema General de Participaciones (SGP) para agua potable y saneamiento básico, y coordinar con la Superintendencia de Servicios Públicos Domiciliarios su armonización con el proceso de certificación de distritos y municipios.
- Definir criterios de viabilidad y elegibilidad de proyectos de acueducto, alcantarillado y aseo y dar viabilidad a los mismos.
- Contratar el seguimiento de los proyectos de acueducto, alcantarillado y aseo que cuenten con el apoyo financiero de la Nación.
- Definir los requisitos técnicos que deben cumplir las obras, equipos y procedimientos que utilizan las empresas, cuando la Comisión de Regulación de Agua Potable y Saneamiento Básico (CRA) haya resuelto por vía general que ese señalamiento es necesario para garantizar la calidad del servicio y que no implica restricción indebida a la competencia.
- Articular las políticas de vivienda y financiación de vivienda con las de agua potable y saneamiento básico y, a su vez, armonizarlas con las políticas de ambiente, infraestructura, movilidad, salud y desarrollo rural.
- Preparar, en coordinación con el Departamento Nacional de Planeación (DNP), las propuestas de política sectorial para ser sometidas a consideración, discusión y aprobación del Consejo Nacional de Política Económica y Social (CONPES).
- Prestar asistencia técnica a las entidades territoriales, a las autoridades ambientales y a los prestadores de servicios públicos domiciliarios, en el marco de las competencias del sector.
- Promover y orientar la incorporación del componente de gestión del riesgo en las políticas, programas y proyectos del sector, en coordinación con las entidades que hacen parte del Sistema Nacional de Prevención y Atención de Desastres.

El presente documento fue diseñado para el FONVIVIENDA-MVCT, por la UT FONVIVIENDA 2019 S.A.S., en virtud de la ejecución del contrato No. 001 de 2019

Página 16 de 120

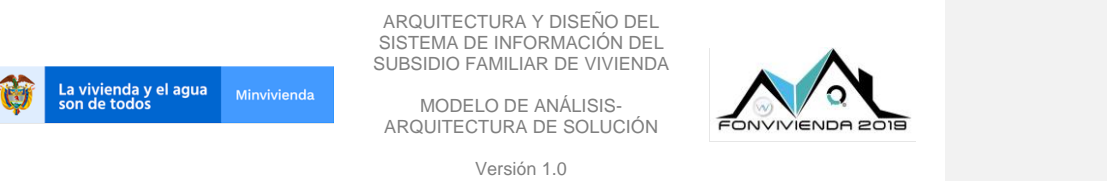

- Definir las políticas de gestión de la información del Sector Administrativo de Vivienda, Ciudad y Territorio.
- Orientar y dirigir, en coordinación con el Ministerio de Relaciones Exteriores, las negociaciones internacionales y los procesos de cooperación internacional, en materia de vivienda y financiación de vivienda, desarrollo urbano y territorial y agua potable y saneamiento básico.
- Apoyar, dentro de su competencia, procesos asociativos entre entidades territoriales en los temas relacionados con vivienda, desarrollo urbano y territorial, agua potable y saneamiento básico.
- Las demás funciones asignadas por la Constitución y la Ley.<sup>2</sup>

El análisis sobre el alcance del Sistema de información del Subsidio Familiar de Vivienda que está comprendido por sus componentes de oferta y demanda. La oferta tiene como un módulo funcional llamado el trámite de licencias urbanísticas en donde los actores o usuarios son externos al Ministerio, definiendo una tipificación de estos. Esta tipificación está presente también para los usuarios relacionados con las cajas de compensación familiar en los módulos de la demanda.

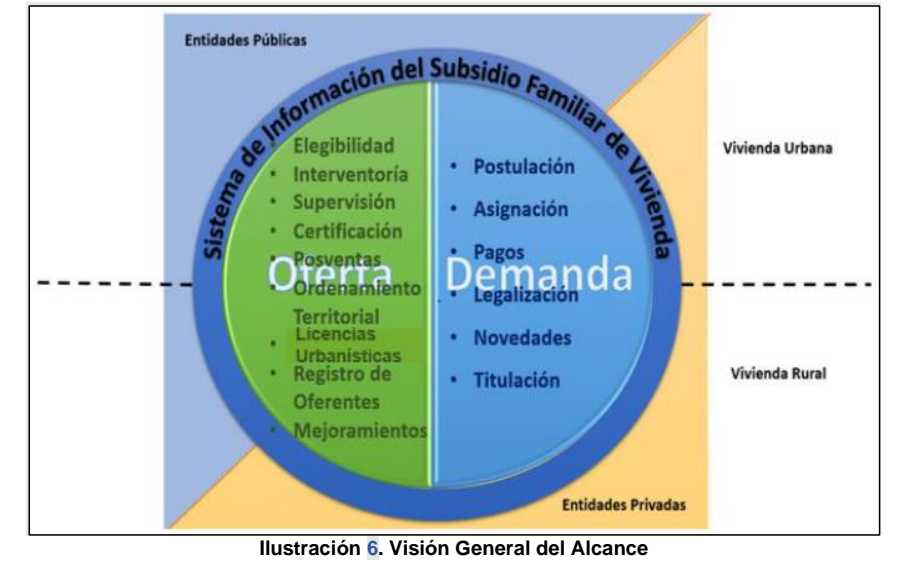

Fuente: Terminos\_de\_referencia\_arquitectura\_empresarial.pdf

<span id="page-16-0"></span>*<sup>2</sup> Página MVCT – Funciones.<https://minvivienda.gov.co/ministerio>*

Página 17 de 120

El presente documento fue diseñado para el FONVIVIENDA-MVCT, por la UT FONVIVIENDA 2019 S.A.S., en virtud de la ejecución del contrato No. 001 de 2019

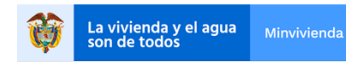

MODELO DE ANÁLISIS-ARQUITECTURA DE SOLUCIÓN

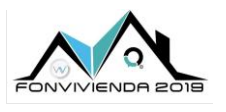

Versión 1.0

Dentro del contexto, se presenta a **FONVIVIENDA** como el Fondo Nacional de Vivienda, entidad pública, adscrita al Ministerio de Vivienda, Ciudad y Territorio, con personería jurídica, patrimonio propio, autonomía presupuestal y financiera, sin estructura administrativa ni planta de personal propia; sometido a las normas presupuéstales y fiscales de orden nacional. Para todos los efectos el Fondo desarrollará sus actividades dentro del mismo ámbito de jurisdicción del Ministerio de Vivienda, Ciudad y Territorio. FONVIVIENDA tiene como objetivos "consolidar el Sistema Nacional de Información de Vivienda y ejecutar las políticas del Gobierno Nacional en materia de vivienda de interés social urbana, en particular aquellas orientadas a la descentralización territorial de la inversión de los recursos destinados a vivienda de interés social, administrando: Los recursos asignados en el Presupuesto General de la Nación en inversión para vivienda de interés social urbana; los recursos que se apropien para la formulación, organización, promoción, desarrollo, mantenimiento y consolidación del Sistema Nacional de Información de Vivienda"<sup>3</sup>.

#### <span id="page-17-0"></span>**2.1 MISIÓN**

A continuación, la misión del Ministerio: "*El Ministerio de Vivienda, Ciudad y Territorio contribuye a mejorar la calidad de vida de la ciudadanía, promoviendo el desarrollo territorial y urbano planificado del país y disminuyendo el déficit en vivienda urbana, agua potable y saneamiento básico, mediante la financiación, y el desarrollo de la política pública, programas y proyectos correspondientes, con servicios de calidad y recurso humano comprometido*.".

#### <span id="page-17-1"></span>**2.2 VISIÓN**

A continuación, la visión del Ministerio: "*En el año 2021, el Ministerio de Vivienda, Ciudad y Territorio habrá logrado disminuir el déficit de vivienda urbana del país y mejorar la cobertura de*  los servicios de Agua Potable y Saneamiento Básico urbano y rural, contribuyendo al *mejoramiento de la calidad de vida de los colombianos y consolidando un mejor sistema de Ciudades amables y productivas, a través de políticas, programas y proyectos participativos y de Entidades modernas*.".

*<sup>3</sup> DECRETO 555 DE 2003 - ARTÍCULO 2°. Objetivos.*

El presente documento fue diseñado para el FONVIVIENDA-MVCT, por la UT FONVIVIENDA 2019 S.A.S., en virtud de la ejecución del contrato No. 001 de 2019

Página 18 de 120

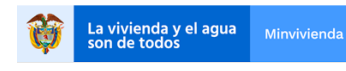

MODELO DE ANÁLISIS-ARQUITECTURA DE SOLUCIÓN

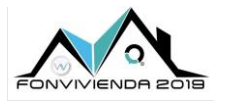

Versión 1.0

# <span id="page-18-0"></span>**3 OBJETIVOS DEL SISTEMA**

#### <span id="page-18-1"></span>**3.1 OBJETIVO GENERAL**

El objetivo del SISFV es el de conformar un apoyo tecnológico a FONVIVIENDA, como mecanismo en el manejo de la información en lo referente a sus componentes de oferta y demanda de subsidios, en *"el módulo de demanda con los registros de los ahorradores y los postulantes, y el módulo de la oferta con la información de los planes de soluciones de vivienda a las cuales los beneficiarios podrán aplicar sus subsidios, incluyendo un Registro de Oferentes y una base de datos con la información actualizada de la totalidad de subsidios asignados."*<sup>4</sup> .

#### <span id="page-18-2"></span>**3.2 OBJETIVOS ESPECÍFICOS**

- Permitir la correcta administración de la información de las soluciones habitacionales para vivienda urbana y rural, tanto públicos como privados, enmarcadas en las convocatorias que son realizadas.
- Permitir el seguimiento del cumplimiento de avance de los proyectos de vivienda una vez asignados los beneficios.
- Mantener el control y gestión de los incumplimientos declarados a los proyectos, para su respectivo seguimiento
- Administrar y hacer seguimiento a los recursos destinados al subsidio familiar de vivienda.
- Permitir que las cajas de compensación tengan un mecanismo de software adecuado para la administración de los subsidios en cuanto a su participación.
- Permitir que el proceso de cargue de información que realizan las cajas de compensación, sea más eficiente, en línea y que se cuente con información actualizada.
- Registrar y administrar el proceso de postulación para que las entidades evaluadoras puedan emitir un concepto sobre la viabilidad de los proyectos de solución de vivienda.
- Unificar sistemas legados o tercerizados que intervienen en el subsidio familiar de vivienda y que manejan información relevante para el cumplimiento de las políticas públicas administradas por el Ministerio, teniendo el control de la información a cargo y

Página 19 de 120

*<sup>4</sup> https://www.funcionpublica.gov.co/eva/gestornormativo/norma.php?i=77216 - SUBSECCIÓN 7 - SISTEMA DE INFORMACIÓN DEL SUBSIDIO FAMILIAR DE VIVIENDA*

El presente documento fue diseñado para el FONVIVIENDA-MVCT, por la UT FONVIVIENDA 2019 S.A.S., en virtud de la ejecución del contrato No. 001 de 2019

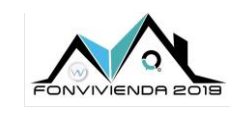

La vivienda y el agu<mark>a</mark><br>son de todos Minvivienda

MODELO DE ANÁLISIS-ARQUITECTURA DE SOLUCIÓN

Versión 1.0

sin dependencia de entidades externas para la consulta, generación de informes u otras actividades.

- Sistematizar el proceso del ciclo de vida del trámite de licencias urbanísticas, permitiendo la reducción de tiempo y costos asociados al del sector de la construcción.
- Administrar las solicitudes de postventa a través del registro y seguimiento para la solución oportuna a estas.
- Mantener información territorial estandarizada y actualizada que apoye los procesos de planeación y ordenamiento del territorio de los municipios del país.
- Permitir la administración de la información concerniente a los hogares y personas que pretender obtener un subsidio de vivienda de interés social.
- Administrar la postulación, asignación y desembolso de subsidios familiares de vivienda de interés social urbana, cumpliendo con la política de vivienda.
- Permitir la ejecución de actividades de saneamiento de predios de propiedad del Ministerio de vivienda.
- Definir e implementar un modelo de interoperabilidad estándar de acuerdo con los establecido por el MinTIC, para el intercambio de flujos de información y datos que están dentro de los componentes de oferta y demanda, entre el Ministerio y las entidades externas.
- Poner a disposición de todas las áreas e interesados del Ministerio la información proveniente de los procesos del subsidio familiar de vivienda.

### <span id="page-19-0"></span>**3.3 BENEFICIOS**

El SISFV permitirá consolidar el proceso de Transformación Digital que la entidad viene adelantando y el cual está centrado en la generación de valor público hacia los actores de la sociedad que representan los hogares beneficiarios del Subsidio Familiar de Vivienda. Lo anterior se logra a la plataforma que permita centralizar, gestionar y controlar la información del subsidio familiar de vivienda con total transparencia.

Se permitirá la gestión de forma digital o electrónica de todos los trámites relacionados con el subsidio de vivienda familiar y aplicar la política de racionalización de trámites con el uso y aprovechamiento de las tecnologías de la información, permitiendo la participación de la ciudadanía y de forma más eficiente en los procesos relacionados con el SFV.

El presente documento fue diseñado para el FONVIVIENDA-MVCT, por la UT FONVIVIENDA 2019 S.A.S., en virtud de la ejecución del contrato No. 001 de 2019

Página 20 de 120

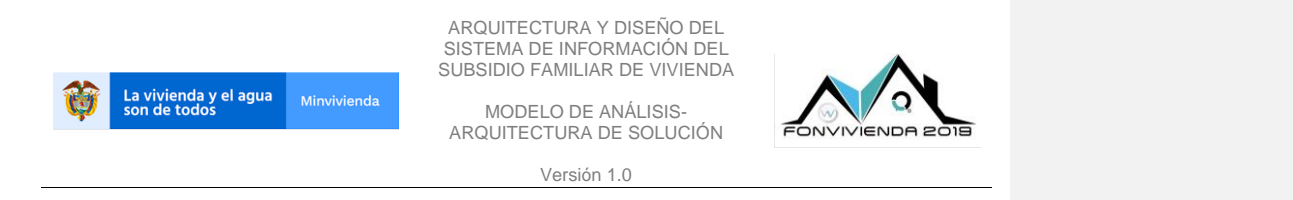

También facilitará la interoperabilidad con los sistemas de información de otras entidades públicas, facilitando el intercambio de la información de manera ágil y eficiente.

Facilitar la toma de decisiones, por medio de la generación, gestión y análisis de información suministrada por el sistema en tiempo real.

# <span id="page-20-0"></span>**3.4 IMPACTO**

El sistema le permitirá al Ministerio llegar a los territorios nacionales y fomentar su desarrollo por medio de la planificación, seguimiento y control de los proyectos de vivienda.

Facilitar el cumplimiento de los objetivos misionales del Ministerio, mediante la automatización de los trámites de licenciamiento, pre-licenciamiento y postulación para subsidios de vivienda familiar, entre otros.

Contribuir en el desarrollo de una sociedad más participativa de forma que se facilite la comunicación, la interacción y en general el desarrollo del país, por medio del uso de tecnologías confiables al alcance de las comunidades.

El presente documento fue diseñado para el FONVIVIENDA-MVCT, por la UT FONVIVIENDA 2019 S.A.S., en virtud de la ejecución del contrato No. 001 de 2019

Página 21 de 120

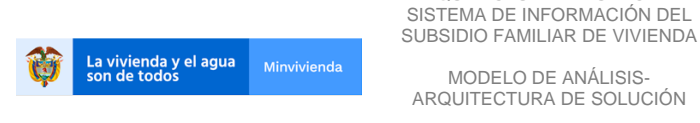

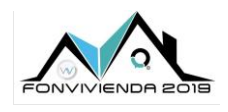

Versión 1.0

ARQUITECTURA Y DISEÑO DEL

# <span id="page-21-0"></span>**4 PROCESOS**

A nivel general, los procesos actuales del Ministerio están dados por el mapa de procesos que se presenta en la [Ilustración 7.](#page-21-1)

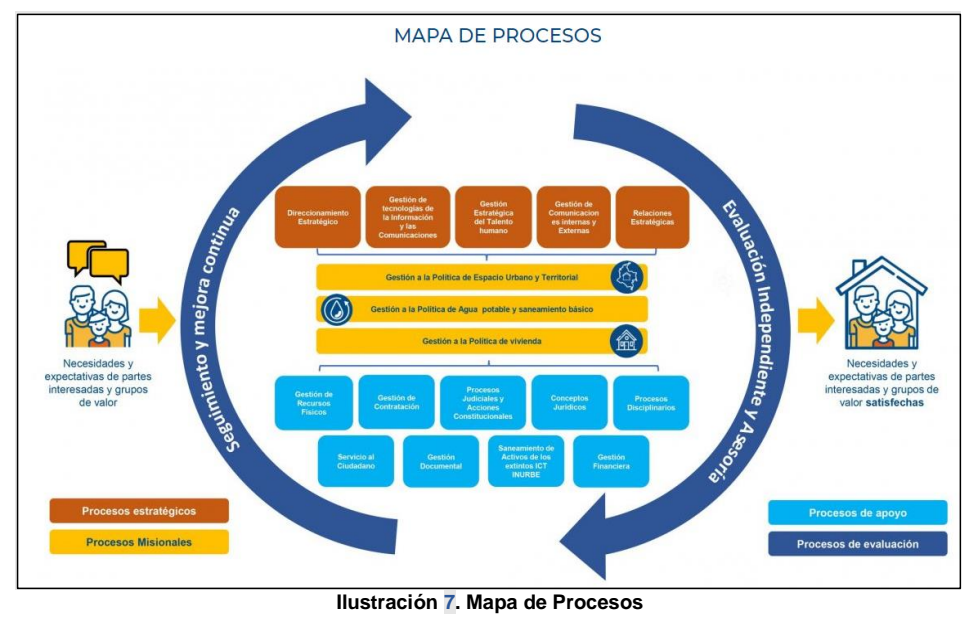

<span id="page-21-1"></span>Fuente: [https://www.minvivienda.gov.co/ministerio/planeacion-gestion-y-control/sistema-integrado-de-gestion/mapa](https://www.minvivienda.gov.co/ministerio/planeacion-gestion-y-control/sistema-integrado-de-gestion/mapa-de-procesos)[de-procesos](https://www.minvivienda.gov.co/ministerio/planeacion-gestion-y-control/sistema-integrado-de-gestion/mapa-de-procesos)

A estos procesos se les generó un análisis por parte del dominio de negocio en el diseño de la arquitectura empresarial y se describen en el AS-IS<sup>5</sup>.

Para el presente documento y dentro del desarrollo de la fase de análisis, se toman como base las definiciones y estructuras de procesos realizadas por el dominio de negocio. Utilizando este insumo se tienen las agrupaciones de los requerimientos de alto nivel identificados.

Página 22 de 120

*<sup>5</sup> 3.7.1. Procesos, Subprocesos y Actividades de Negocio – Documento de Arquitectura de Negocio (AS-IS). UT FONVIVIENDA 2019.*

El presente documento fue diseñado para el FONVIVIENDA-MVCT, por la UT FONVIVIENDA 2019 S.A.S., en virtud de la ejecución del contrato No. 001 de 2019

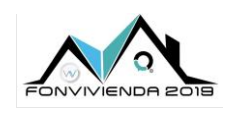

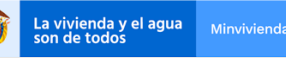

MODELO DE ANÁLISIS-ARQUITECTURA DE SOLUCIÓN

Versión 1.0

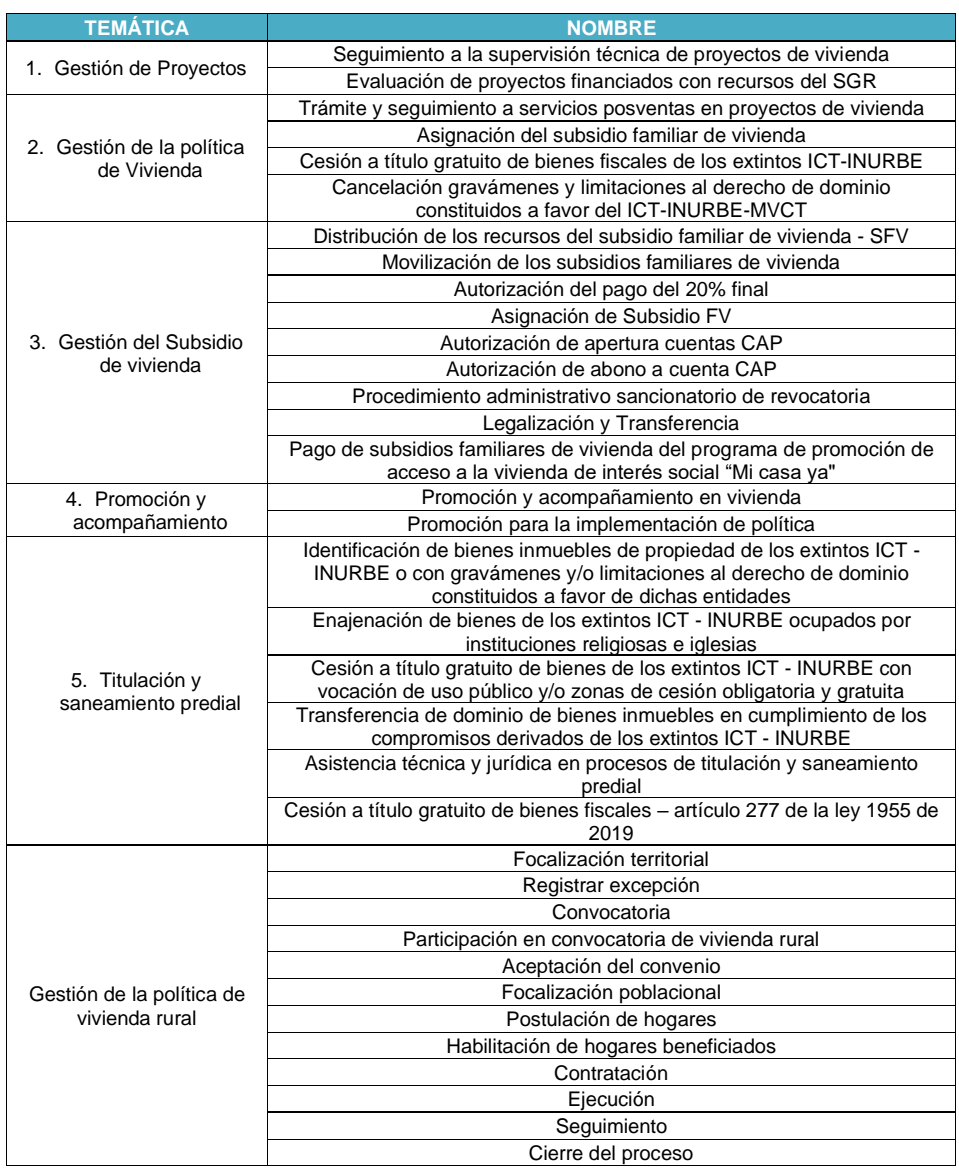

El presente documento fue diseñado para el FONVIVIENDA-MVCT, por la UT FONVIVIENDA 2019 S.A.S., en virtud de la ejecución del contrato No. 001 de 2019

Página 23 de 120

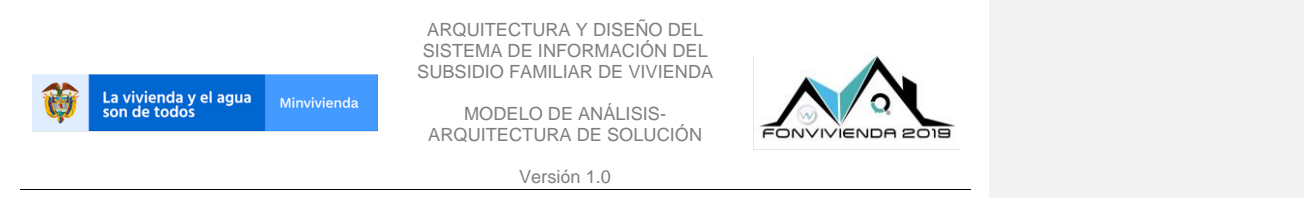

#### **Tabla 2. Procedimientos Política de vivienda**

Fuente: UT Fonvivienda 2019, 2020

<span id="page-23-1"></span>Cada uno de los procedimientos de la tabla, según las reuniones de levantamiento de requerimientos se reorganiza según el análisis realizado, manteniendo su significado y flujo lógico de sus actividades.

# <span id="page-23-0"></span>**4.1 DESCRIPCIÓN**

A continuación, se describe la agrupación de los requerimientos de alto nivel según lo determinado por la arquitectura de negocio en su identificación.

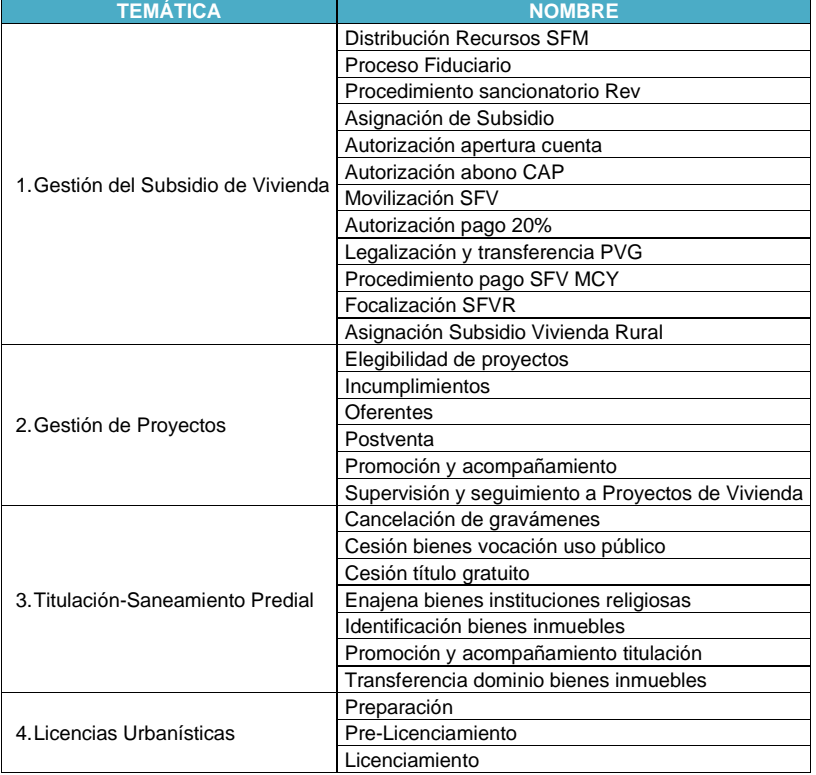

El presente documento fue diseñado para el FONVIVIENDA-MVCT, por la UT FONVIVIENDA 2019 S.A.S., en virtud de la ejecución del contrato No. 001 de 2019

Página 24 de 120

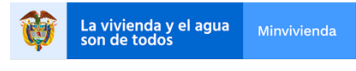

MODELO DE ANÁLISIS-ARQUITECTURA DE SOLUCIÓN

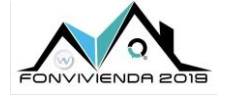

Versión 1.0

| <b>TEMATICA</b>  | <b>NOMBRE</b>                                   |  |
|------------------|-------------------------------------------------|--|
|                  | Entrega                                         |  |
| 5. Transversales | Transversales                                   |  |
|                  | Tabla 3. Agrupaciones requerimientos alto nivel |  |

Fuente: UT Fonvivienda 2019, 2020

<span id="page-24-1"></span>Las cuatro (4) agrupaciones iniciales hacen parte del negocio de SISFV, los procedimientos de licencias urbanísticas se tratan en un módulo y se identifica una agrupación con requerimientos transversales.

En general se tiene una gestión del subsidio de vivienda, donde se hace la distribución de recursos, asignación, autorización y procesos fiduciarios. En la gestión del proyecto se tiene la elegibilidad de las soluciones habitacionales, registro de oferentes y posventa con promoción y seguimiento. Luego se continúa con la titulación y el saneamiento predial con cesiones, enajenación y titulación con transferencia de bienes. Por último, se define el ciclo de vida del trámite de licencias urbanísticas.

# <span id="page-24-0"></span>**4.2 ANÁLISIS DE PROCESOS**

Para el levantamiento de requerimientos de alto nivel, primero se toma como base los procesos y procedimientos identificados y anteriormente descritos, modelando flujos de actividades según el levantamiento realizado. El análisis detallado de los procesos se encuentra en el documento Definición de Arquitectura Empresarial (ADD), capitulo 4, arquitectura de negocio.

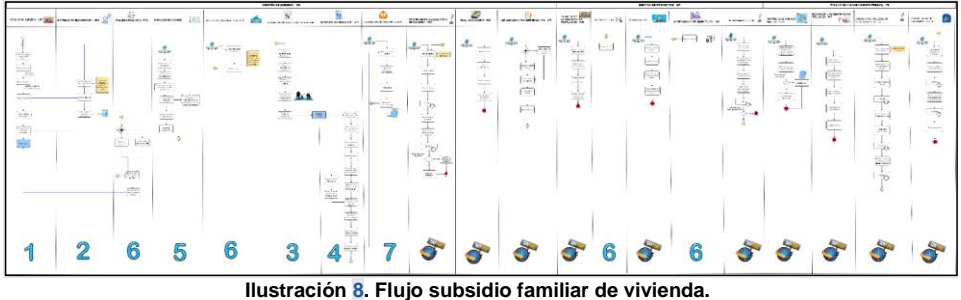

Fuente: UT Fonvivienda 2019, 2020

<span id="page-24-2"></span>Este diagrama de flujo permite la validación funcional y a la vez que los usuarios finales puedan identificar un orden en las actividades y su ejecución durante los diferentes procedimientos.

Página 25 de 120

El presente documento fue diseñado para el FONVIVIENDA-MVCT, por la UT FONVIVIENDA 2019 S.A.S., en virtud de la ejecución del contrato No. 001 de 2019

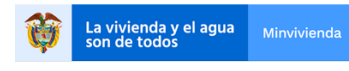

MODELO DE ANÁLISIS-ARQUITECTURA DE SOLUCIÓN

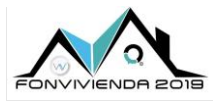

Versión 1.0

# <span id="page-25-0"></span>**5 REQUERIMIENTOS**

Los requerimientos que son obtenidos a través del análisis de la información existente y por entrevistas a los interesados, se dividen en funcionales y no funcionales. Los requerimientos funcionales se definen como requerimientos de alto nivel donde se consignan las necesidades de forma específica.

## <span id="page-25-1"></span>**5.1 REQUERIMIENTOS FUNCIONALES**

Los requerimientos de alto nivel se registraron en formato Excel® y dentro de la propuesta metodológica en su fase de análisis<sup>6</sup>. A continuación, se listan los requerimientos funcionales agrupados lógicamente que pretenden relacionar la información de todos los procesos de los componentes de oferta y demanda de forma integral y transversal:

#### <span id="page-25-2"></span>**5.1.1 Requerimientos Gestión de Subsidio**

#### <span id="page-25-3"></span>**5.1.1.1 Distribución recursos SFM**

Permite registrar y monitorear la distribución de recursos que le asignan al MVCT anualmente para los programas de vivienda.

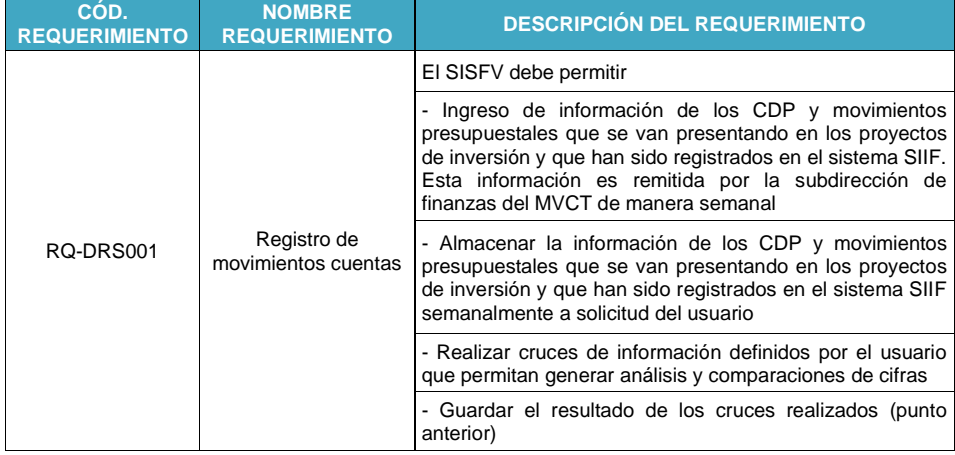

*<sup>6</sup> Propuesta Metodológica.pdf – 5.4 Arquitectura Solución – Fase de Análisis. UT FONVIVIENDA 2019-2020.*

El presente documento fue diseñado para el FONVIVIENDA-MVCT, por la UT FONVIVIENDA 2019 S.A.S., en virtud de la ejecución del contrato No. 001 de 2019

Página 26 de 120

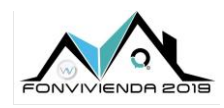

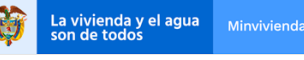

MODELO DE ANÁLISIS-ARQUITECTURA DE SOLUCIÓN

Versión 1.0

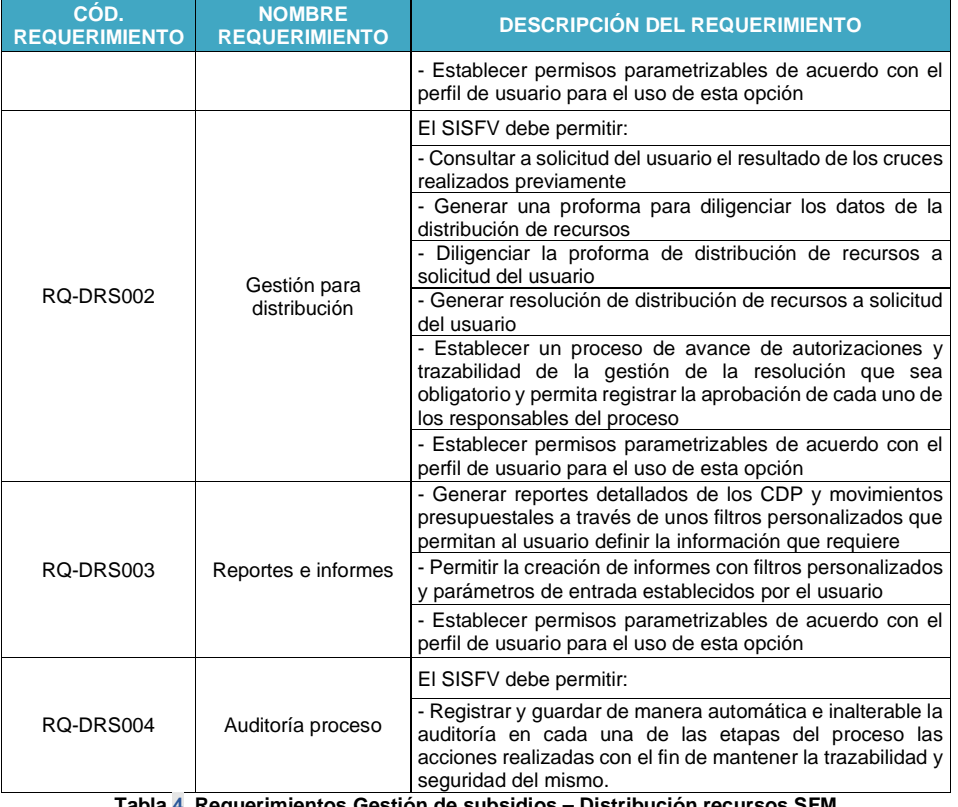

**Tabla 4. Requerimientos Gestión de subsidios – [Distribución recursos SFM](#page-25-3)**

Fuente: UT Fonvivienda 2019, 2020

#### <span id="page-26-1"></span><span id="page-26-0"></span>**5.1.1.2 Proceso Fiduciarios**

Los siguientes casos de uso permiten la administración de los recursos del SFV y el reporte del avance de los contratos y de los proyectos.

El presente documento fue diseñado para el FONVIVIENDA-MVCT, por la UT FONVIVIENDA 2019 S.A.S., en virtud de la ejecución del contrato No. 001 de 2019

Página 27 de 120

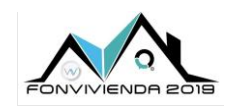

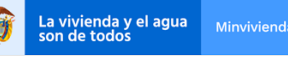

MODELO DE ANÁLISIS-ARQUITECTURA DE SOLUCIÓN

Versión 1.0

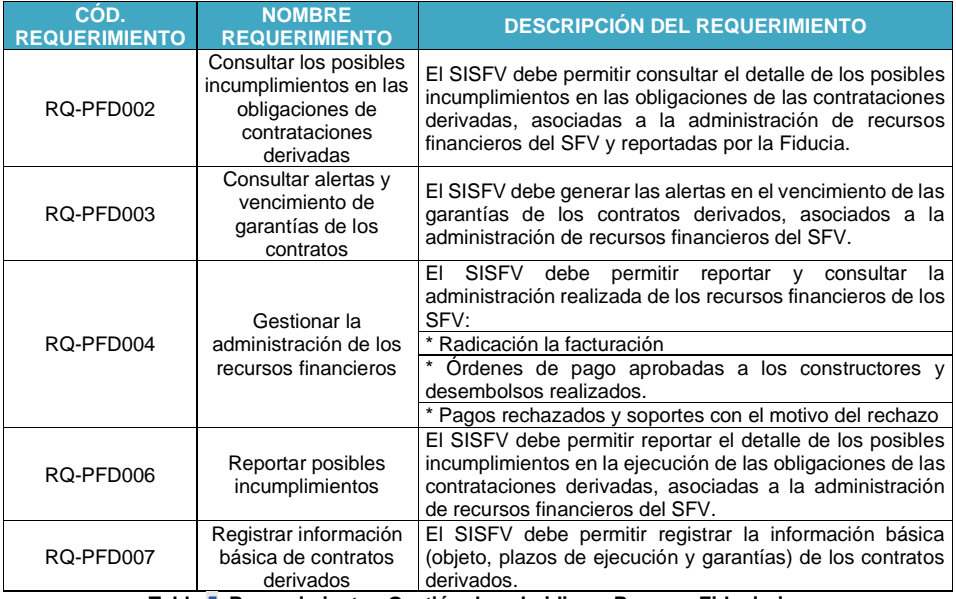

**Tabla 5. Requerimientos Gestión de subsidios – [Proceso Fiduciarios](#page-26-0)** Fuente: UT Fonvivienda 2019, 2020

# <span id="page-27-1"></span><span id="page-27-0"></span>**5.1.1.3 Procedimiento Administrativo Sancionatorio**

Permite la gestión de los procesos sancionatorios de revocatoria.

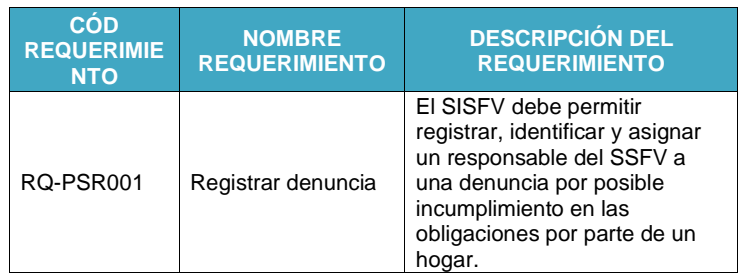

El presente documento fue diseñado para el FONVIVIENDA-MVCT, por la UT FONVIVIENDA 2019 S.A.S., en virtud de la ejecución del contrato No. 001 de 2019

Página 28 de 120

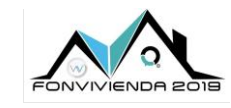

La vivienda y el agua<br>son de todos

MODELO DE ANÁLISIS-ARQUITECTURA DE SOLUCIÓN

Versión 1.0

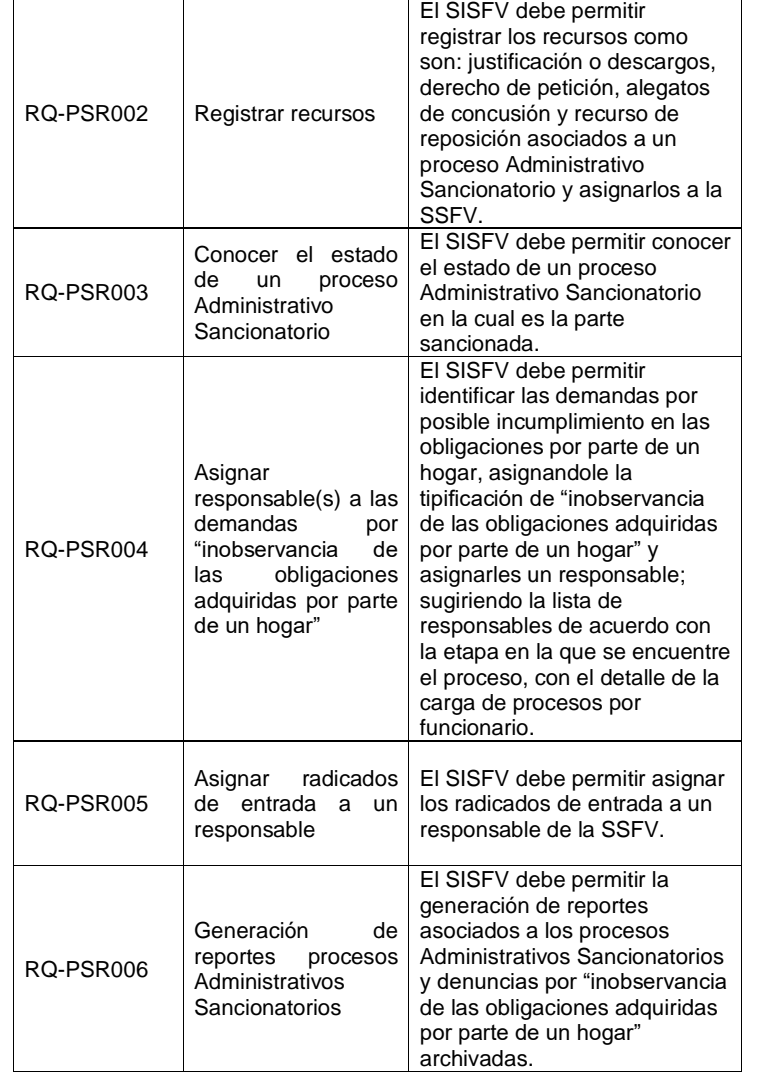

El presente documento fue diseñado para el FONVIVIENDA-MVCT, por la UT FONVIVIENDA 2019 S.A.S., en virtud de la ejecución del contrato No. 001 de 2019

Página 29 de 120

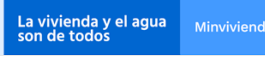

MODELO DE ANÁLISIS-ARQUITECTURA DE SOLUCIÓN

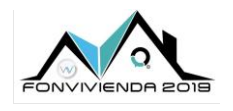

Versión 1.0

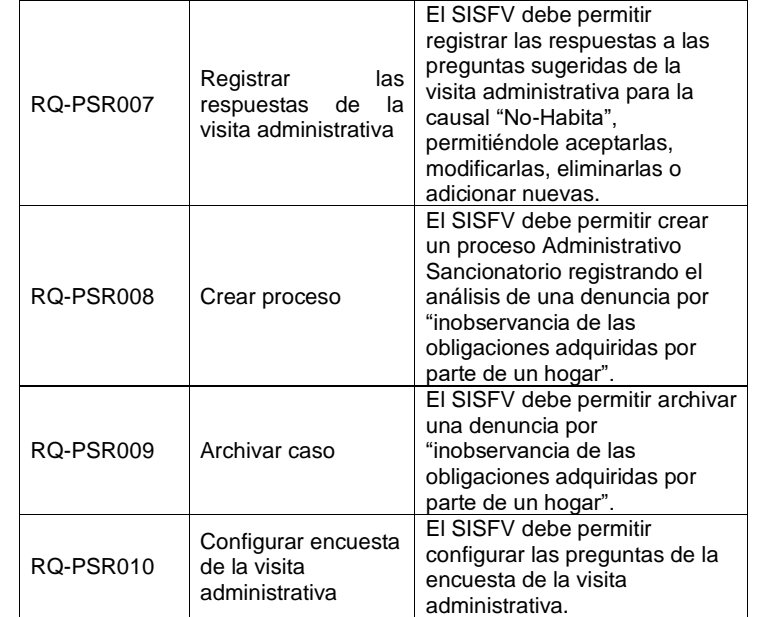

<span id="page-29-1"></span>**Tabla 6. Requerimientos Gestión de subsidios – [Procedimiento Administrativo Sancionatorio](#page-27-0)** 

Fuente: UT Fonvivienda 2019, 2020

# <span id="page-29-0"></span>**5.1.1.4 Asignación Subsidio**

A través de la asignación de subsidio, se pretende gestionar todo el ciclo de vida de las postulaciones realizadas por los Hogares que tienen la intención de recibir el beneficio de Subsidio Familiar de Vivienda dentro de una convocatoria.

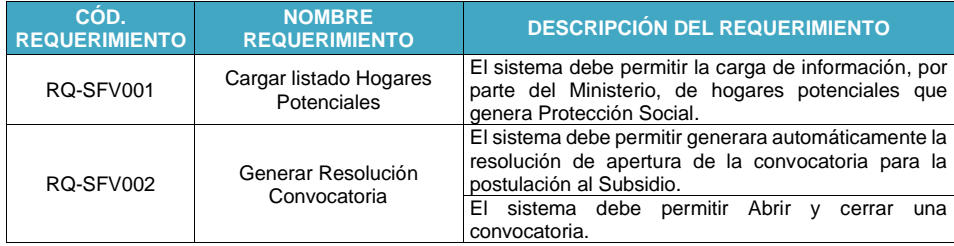

El presente documento fue diseñado para el FONVIVIENDA-MVCT, por la UT FONVIVIENDA 2019 S.A.S., en virtud de la ejecución del contrato No. 001 de 2019

Página 30 de 120

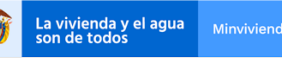

MODELO DE ANÁLISIS-ARQUITECTURA DE SOLUCIÓN

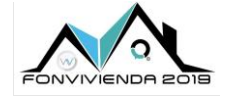

Versión 1.0

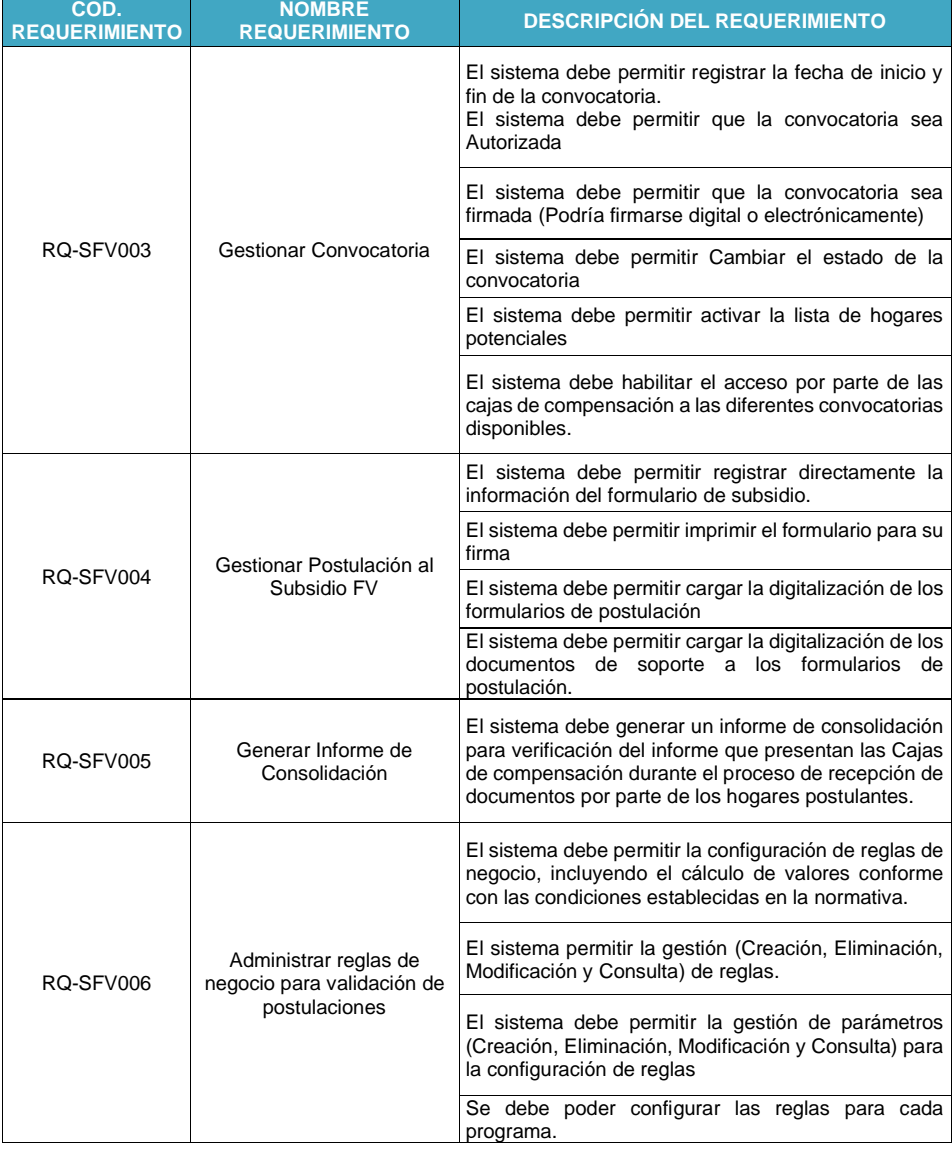

El presente documento fue diseñado para el FONVIVIENDA-MVCT, por la UT FONVIVIENDA 2019 S.A.S., en virtud de la ejecución del contrato No. 001 de 2019

Página 31 de 120

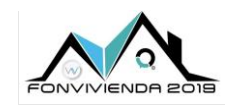

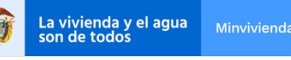

MODELO DE ANÁLISIS-ARQUITECTURA DE SOLUCIÓN

Versión 1.0

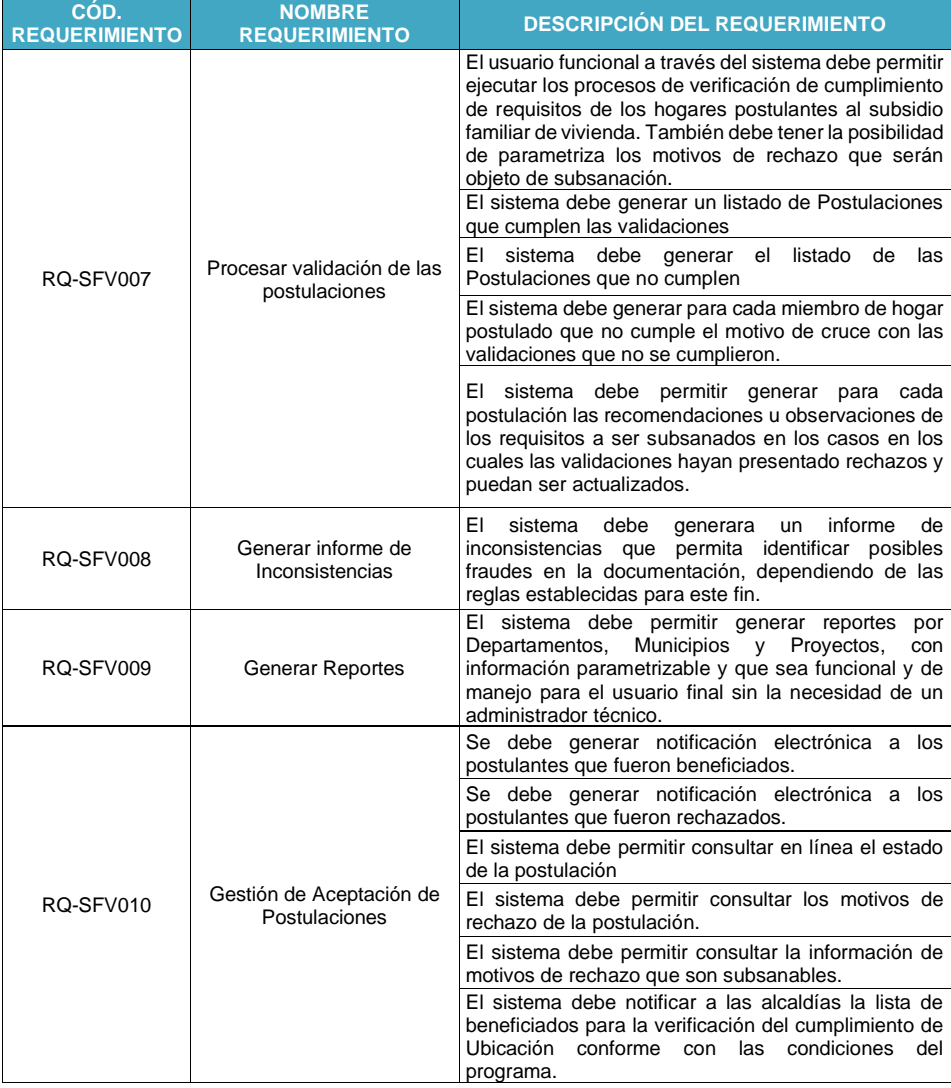

El presente documento fue diseñado para el FONVIVIENDA-MVCT, por la UT FONVIVIENDA 2019 S.A.S., en virtud de la ejecución del contrato No. 001 de 2019

Página 32 de 120

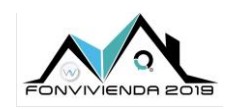

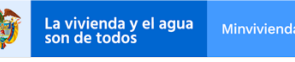

MODELO DE ANÁLISIS-ARQUITECTURA DE SOLUCIÓN

Versión 1.0

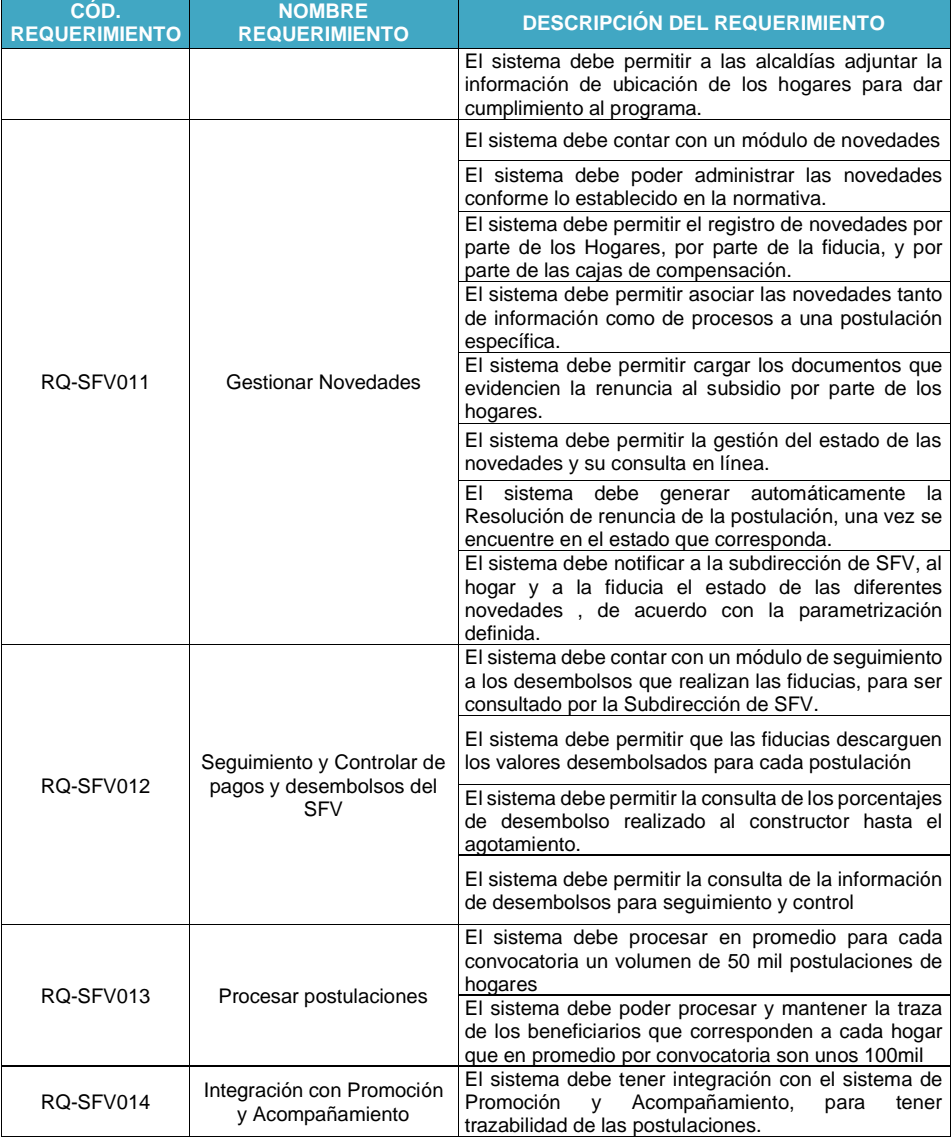

El presente documento fue diseñado para el FONVIVIENDA-MVCT, por la UT FONVIVIENDA 2019 S.A.S., en virtud de la ejecución del contrato No. 001 de 2019

Página 33 de 120

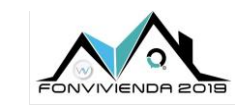

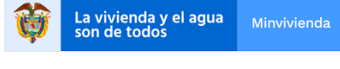

MODELO DE ANÁLISIS-ARQUITECTURA DE SOLUCIÓN

Versión 1.0

**Tabla 7. Requerimientos Gestión de subsidios – [Asignación Subsidio](#page-29-0)** Fuente: UT Fonvivienda 2019, 2020

### <span id="page-33-1"></span><span id="page-33-0"></span>**5.1.1.5 Autorización apertura cuenta**

Permite la gestión de las tareas asociadas a las solicitudes de apertura de cuentas CAP.

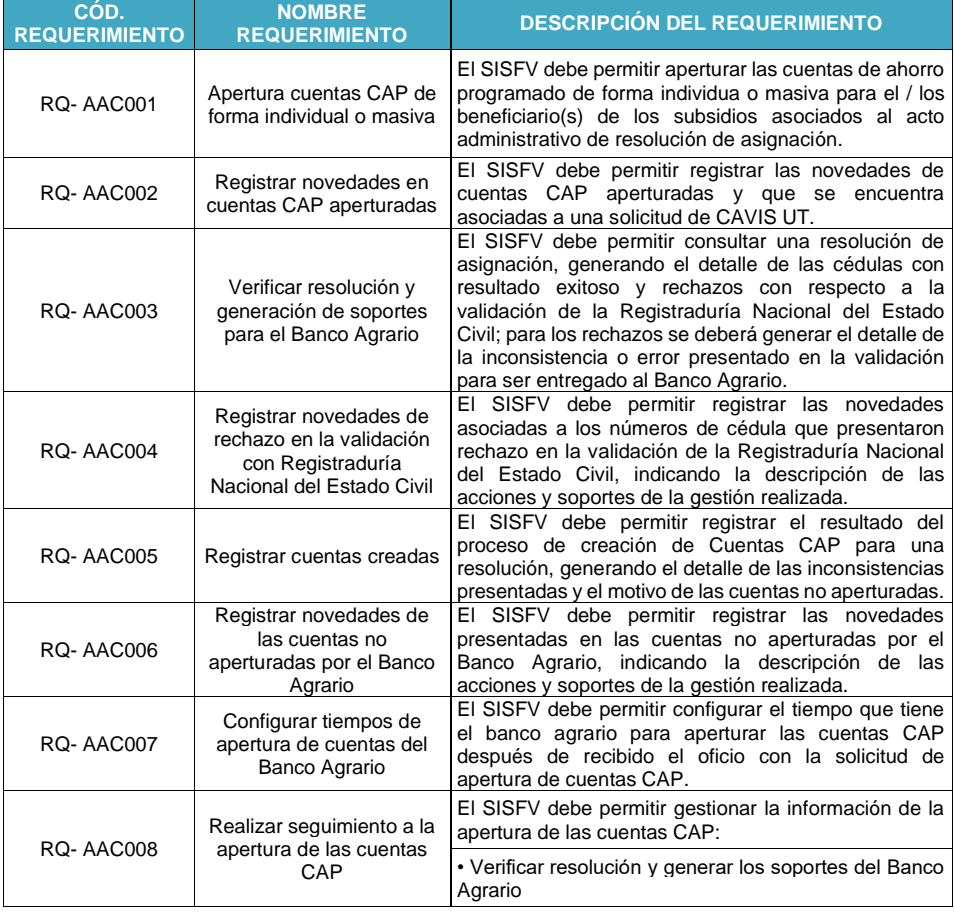

El presente documento fue diseñado para el FONVIVIENDA-MVCT, por la UT FONVIVIENDA 2019 S.A.S., en virtud de la ejecución del contrato No. 001 de 2019

Página 34 de 120

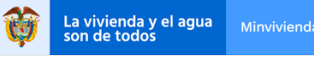

MODELO DE ANÁLISIS-ARQUITECTURA DE SOLUCIÓN

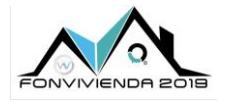

Versión 1.0

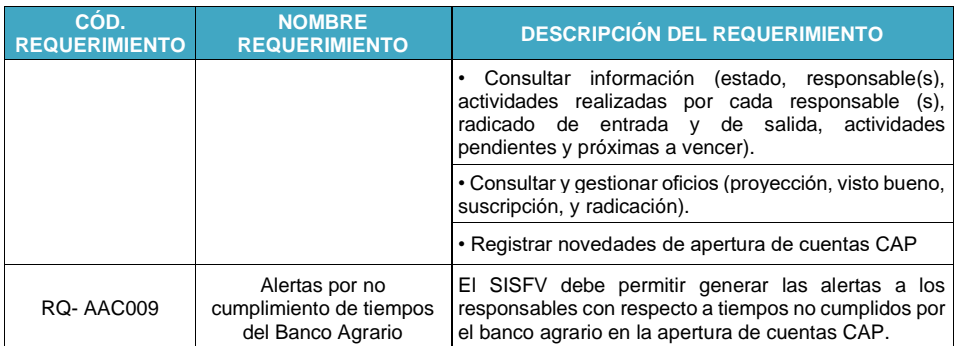

<span id="page-34-1"></span>**Tabla 8. Requerimientos Gestión de subsidios –** ¡Error! No se encuentra el origen de la referencia.

Fuente: UT Fonvivienda 2019, 2020

#### <span id="page-34-0"></span>**5.1.1.6 Autorización abono CAP**

Permite dar el debido trámite a las solicitudes para abono de subsidio en cuentas de ahorro programado previa validación de datos, monitorear el proceso en marcha y generar informes de resultado.

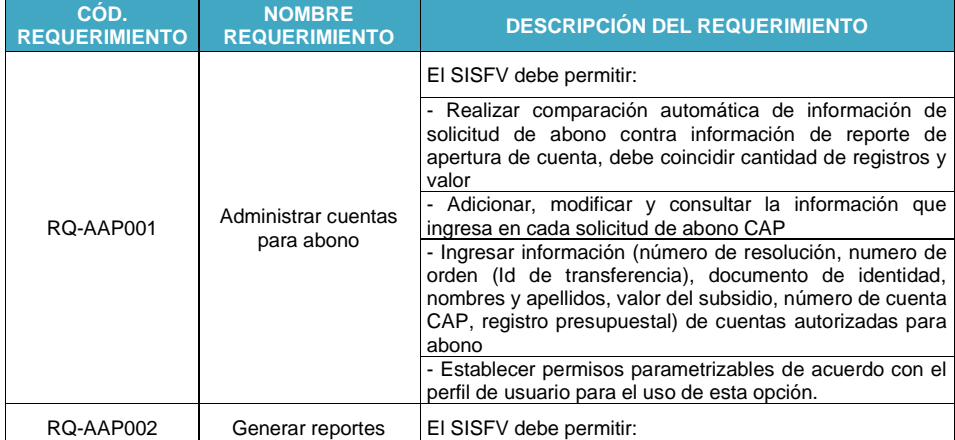

El presente documento fue diseñado para el FONVIVIENDA-MVCT, por la UT FONVIVIENDA 2019 S.A.S., en virtud de la ejecución del contrato No. 001 de 2019

Página 35 de 120

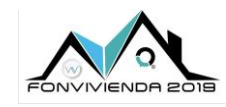

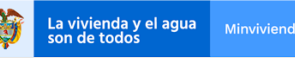

MODELO DE ANÁLISIS-ARQUITECTURA DE SOLUCIÓN

Versión 1.0

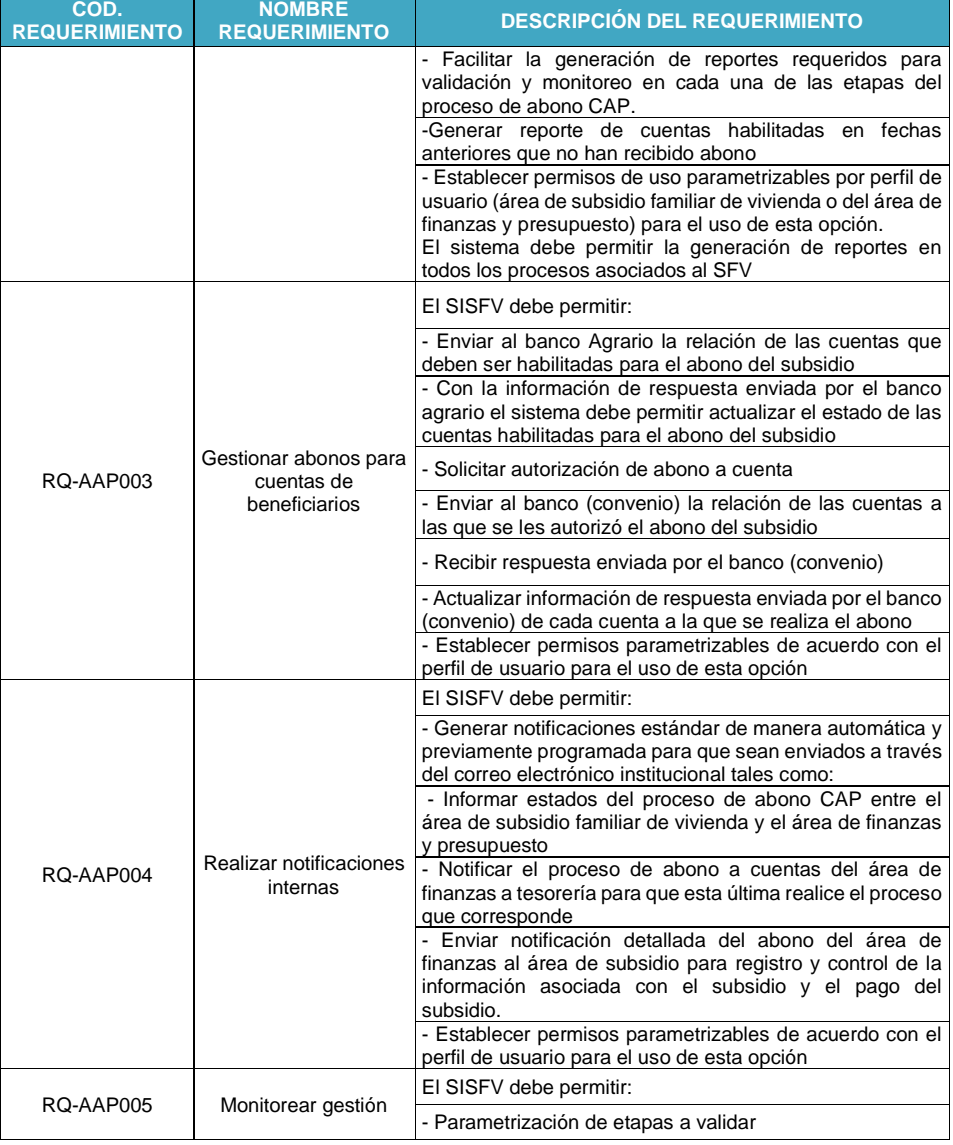

El presente documento fue diseñado para el FONVIVIENDA-MVCT, por la UT FONVIVIENDA 2019 S.A.S., en virtud de la ejecución del contrato No. 001 de 2019

Página 36 de 120
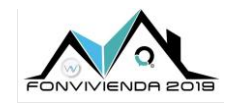

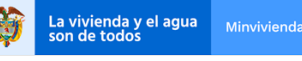

MODELO DE ANÁLISIS-ARQUITECTURA DE SOLUCIÓN

Versión 1.0

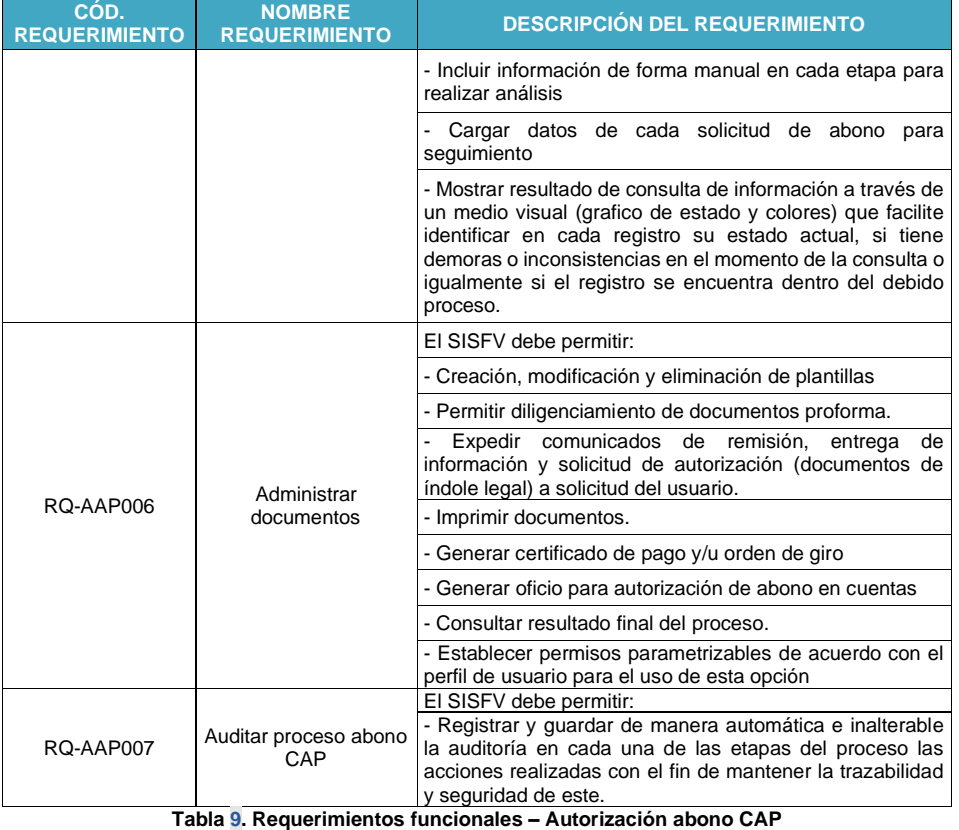

**Fuente: UT Fonvivienda 2019, 2020**

### <span id="page-36-0"></span>**5.1.1.7 Movilización Subsidio Familiar de Vivienda**

Permite la gestión de las tareas asociadas a las solicitudes de movilización de SFV y reclasificación de saldos entre cuentas CAP.

El presente documento fue diseñado para el FONVIVIENDA-MVCT, por la UT FONVIVIENDA 2019 S.A.S., en virtud de la ejecución del contrato No. 001 de 2019

Página 37 de 120

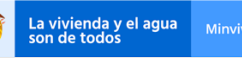

MODELO DE ANÁLISIS-ARQUITECTURA DE SOLUCIÓN

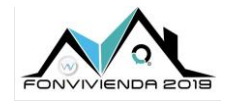

Versión 1.0

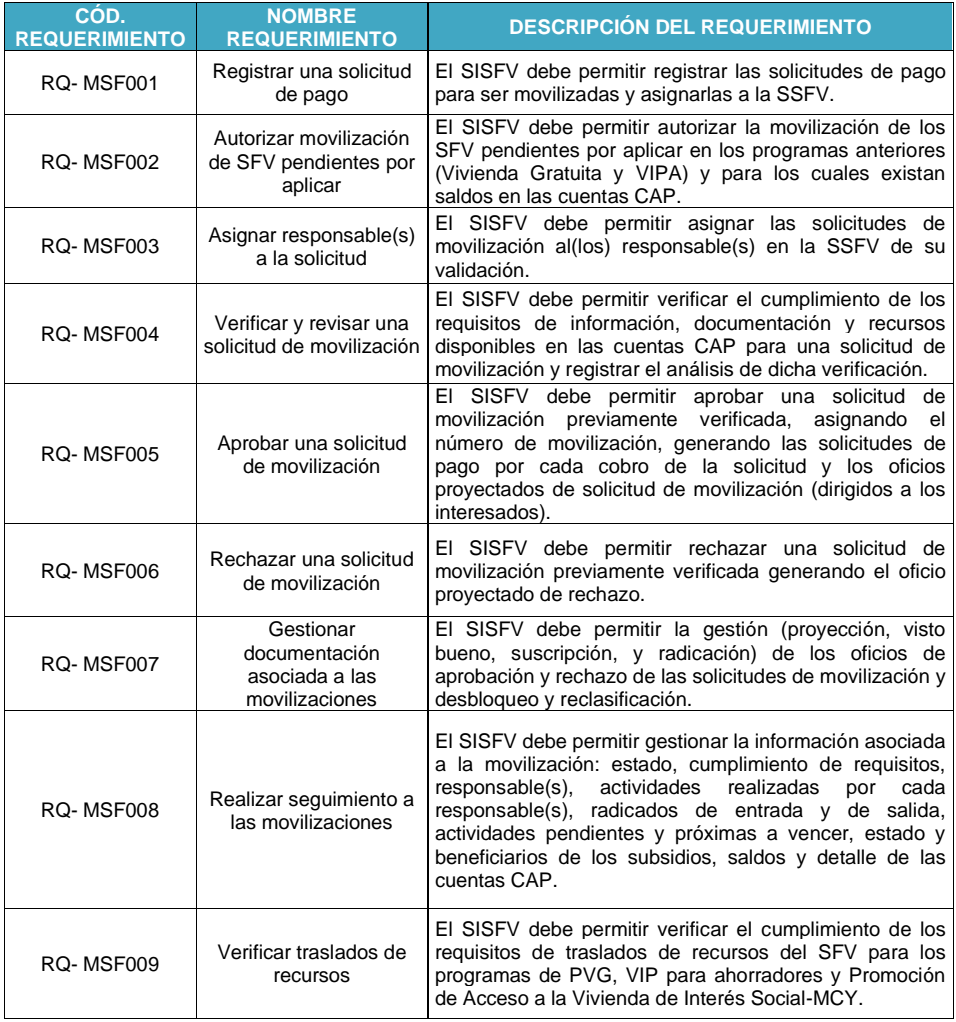

El presente documento fue diseñado para el FONVIVIENDA-MVCT, por la UT FONVIVIENDA 2019 S.A.S., en virtud de la ejecución del contrato No. 001 de 2019

Página 38 de 120

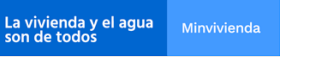

MODELO DE ANÁLISIS-ARQUITECTURA DE SOLUCIÓN

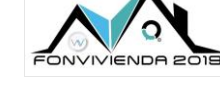

Versión 1.0

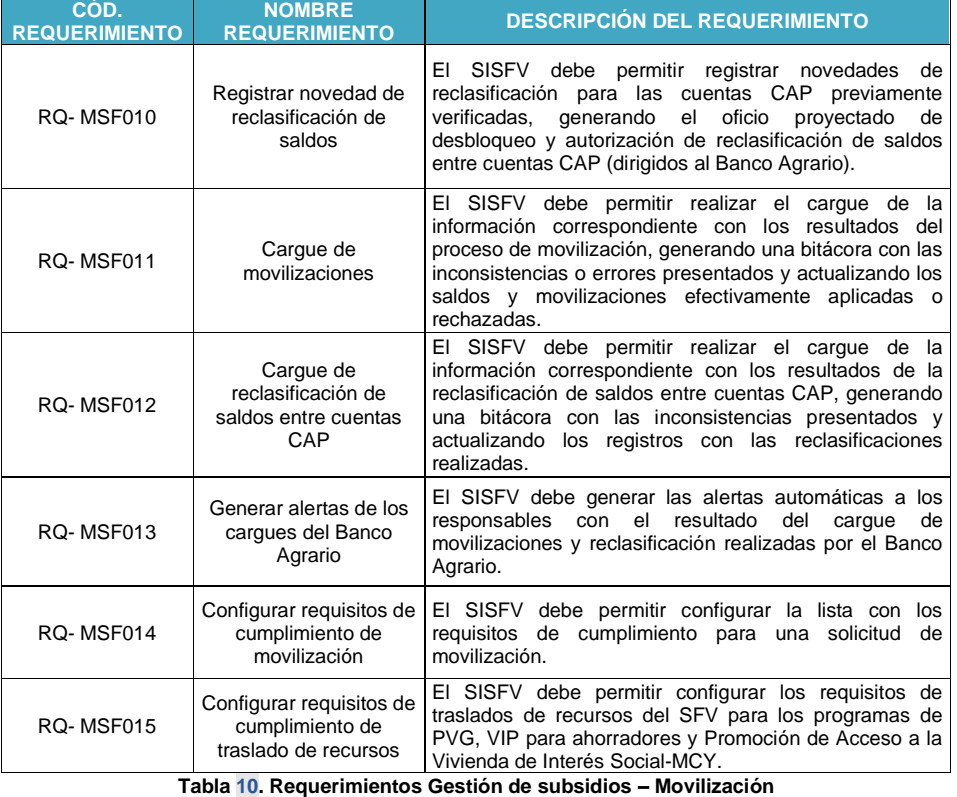

Fuente: UT Fonvivienda 2019, 2020

#### <span id="page-38-0"></span>**5.1.1.8 Autorización pago 20%**

Permite realizar el análisis y gestión para las solicitudes de pago del 20 % final que se debe entregar a los constructores para el proceso de escrituración de proyecto de viviendas.

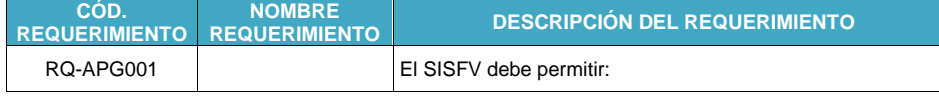

El presente documento fue diseñado para el FONVIVIENDA-MVCT, por la UT FONVIVIENDA 2019 S.A.S., en virtud de la ejecución del contrato No. 001 de 2019

Página 39 de 120

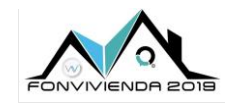

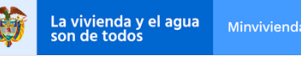

MODELO DE ANÁLISIS-ARQUITECTURA DE SOLUCIÓN

Versión 1.0

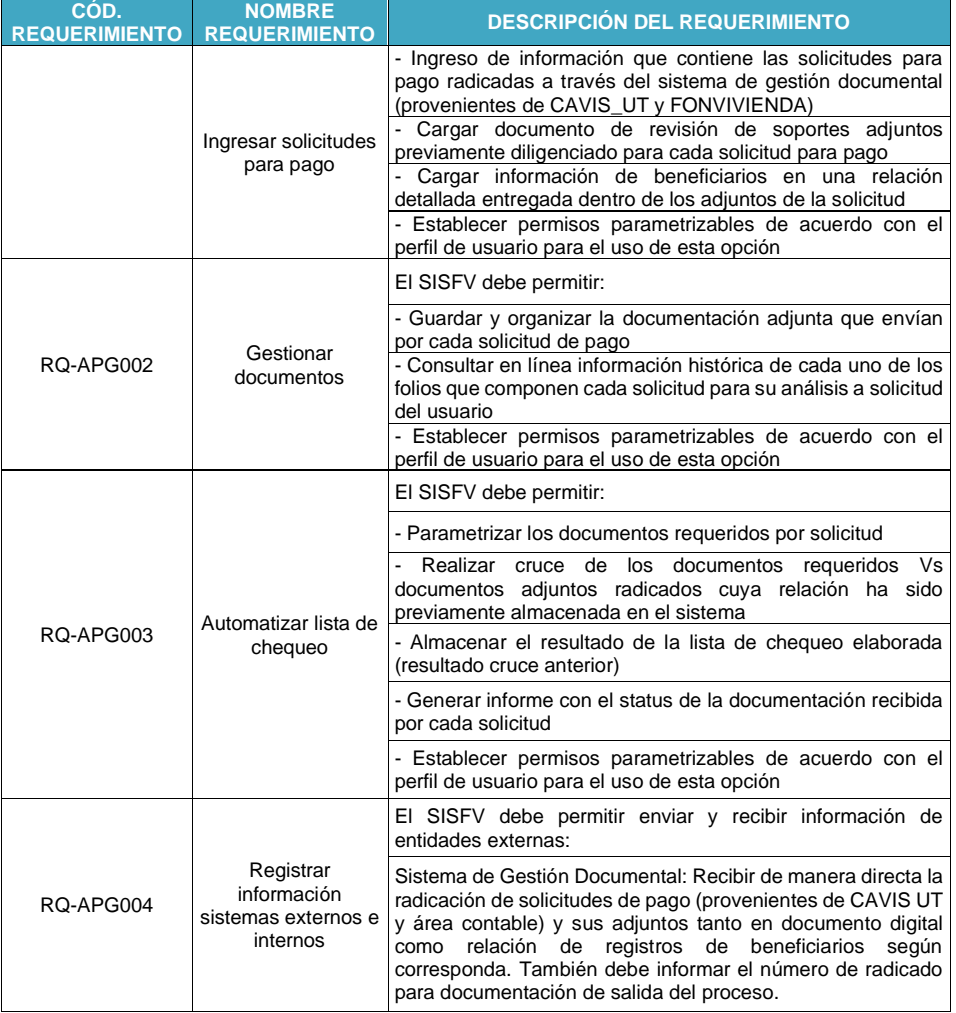

El presente documento fue diseñado para el FONVIVIENDA-MVCT, por la UT FONVIVIENDA 2019 S.A.S., en virtud de la ejecución del contrato No. 001 de 2019

Página 40 de 120

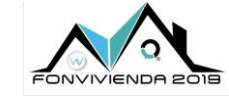

MODELO DE ANÁLISIS-ARQUITECTURA DE SOLUCIÓN Versión 1.0

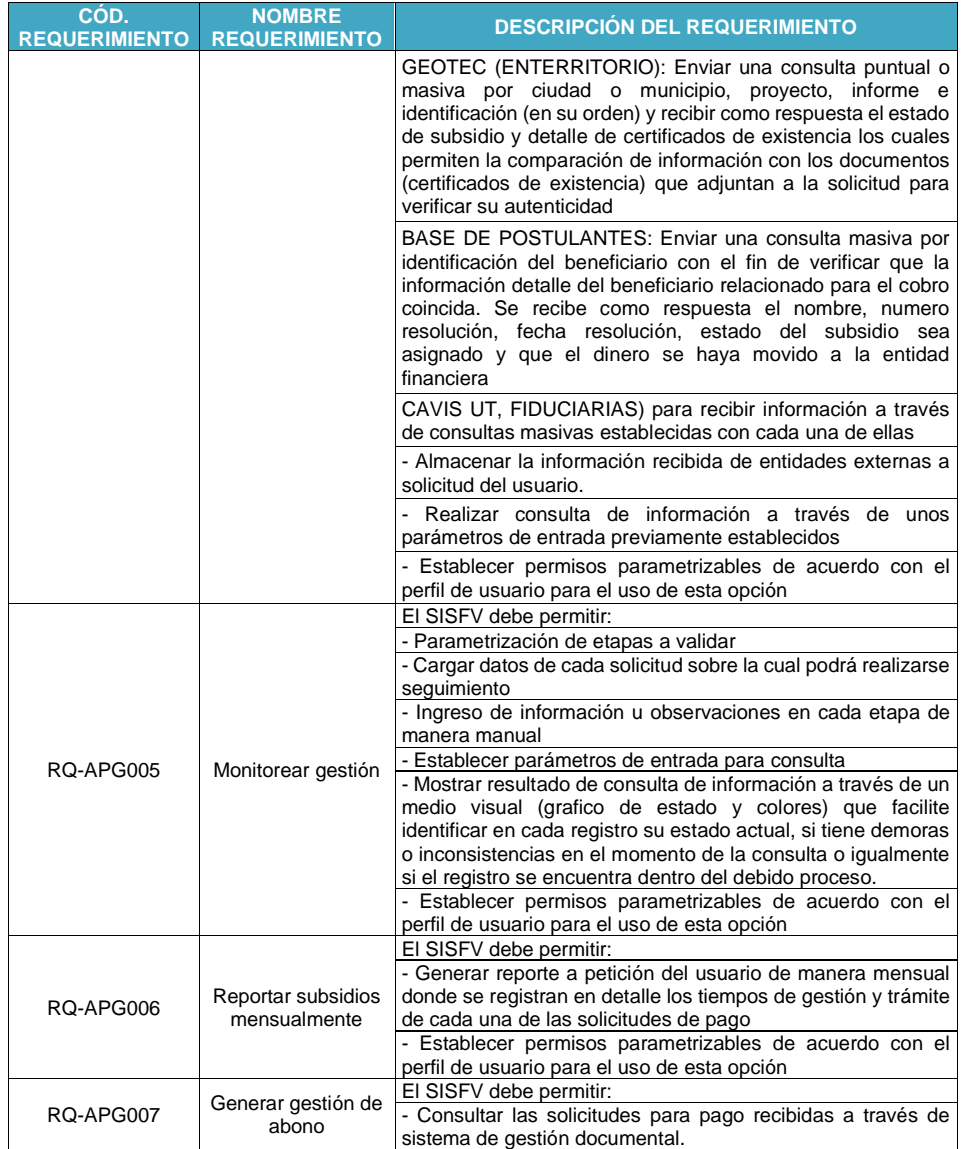

El presente documento fue diseñado para el FONVIVIENDA-MVCT, por la UT FONVIVIENDA 2019 S.A.S., en virtud de la ejecución del contrato No. 001 de 2019

Página 41 de 120

La vivienda y el agua<br>son de todos

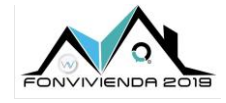

La vivienda y el agua<br>son de todos

MODELO DE ANÁLISIS-ARQUITECTURA DE SOLUCIÓN

Versión 1.0

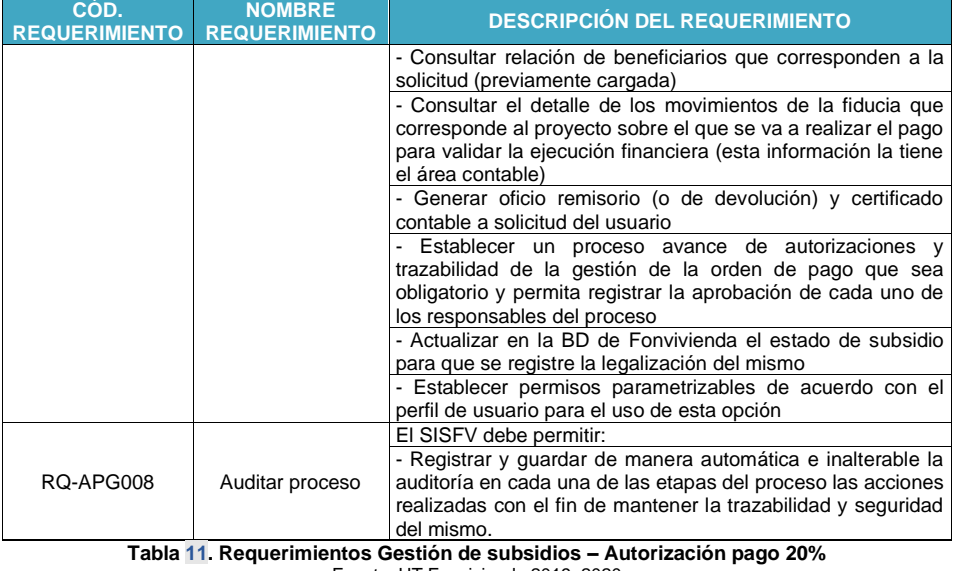

Fuente: UT Fonvivienda 2019, 2020

# <span id="page-41-0"></span>**5.1.1.9 Legalización y transferencia PVG**

Monitorear el proceso de legalización de vivienda, la transferencia de la misma como parte de la legitimización del subsidio en cabeza de un beneficiario.

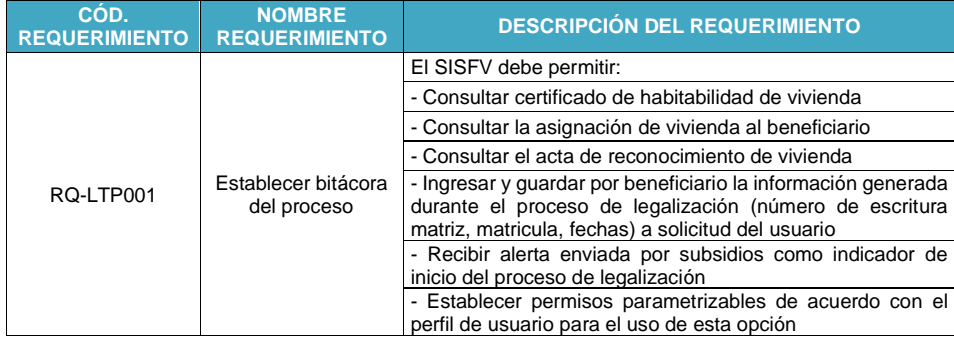

El presente documento fue diseñado para el FONVIVIENDA-MVCT, por la UT FONVIVIENDA 2019 S.A.S., en virtud de la ejecución del contrato No. 001 de 2019

Página 42 de 120

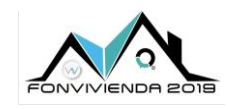

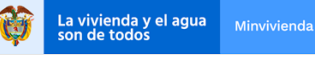

MODELO DE ANÁLISIS-ARQUITECTURA DE SOLUCIÓN

Versión 1.0

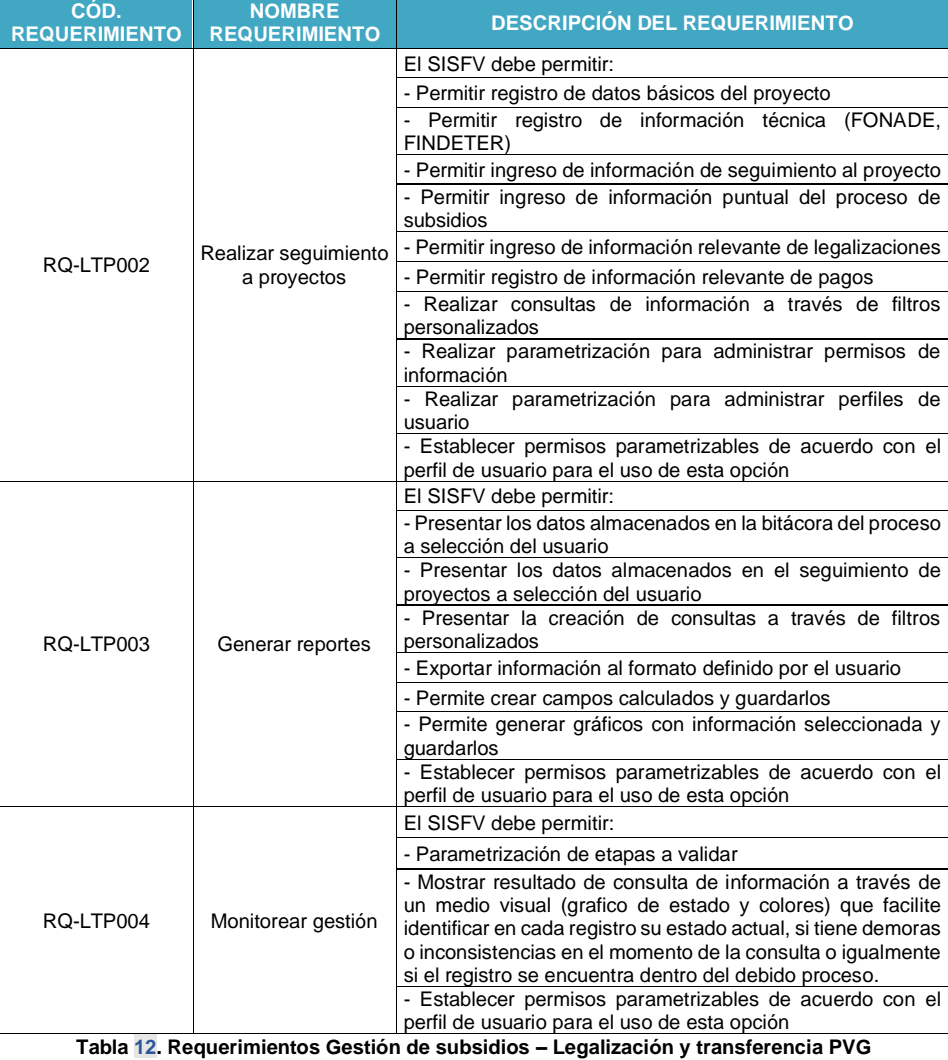

Fuente: UT Fonvivienda 2019, 2020

El presente documento fue diseñado para el FONVIVIENDA-MVCT, por la UT FONVIVIENDA 2019 S.A.S., en virtud de la ejecución del contrato No. 001 de 2019

Página 43 de 120

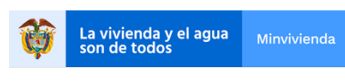

MODELO DE ANÁLISIS-ARQUITECTURA DE SOLUCIÓN

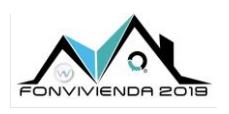

Versión 1.0

### <span id="page-43-0"></span>**5.1.1.10 Procedimiento pago Subsidio Familiar de Vivienda y Mi Casa Ya**

Funcionalidades para el programa de mi casa ya previamente aprobado a los beneficiarios el cual debe entregarse al constructor cuando cumple condiciones para hacer entrega.

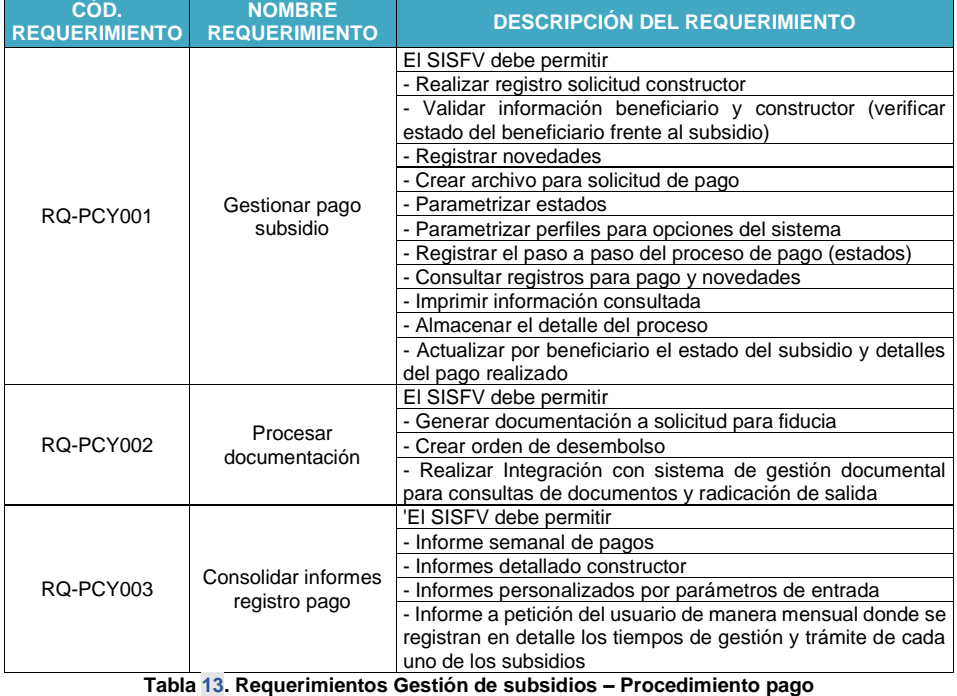

Fuente: UT Fonvivienda 2019, 2020

#### <span id="page-43-1"></span>**5.1.1.11 Focalización Subsidio Familiar de Vivienda**

Detectar a través de solicitudes, lineamientos, datos, estadísticas y análisis los lugares donde se puedan desarrollar proyectos de vivienda a nivel rural por el MVCT.

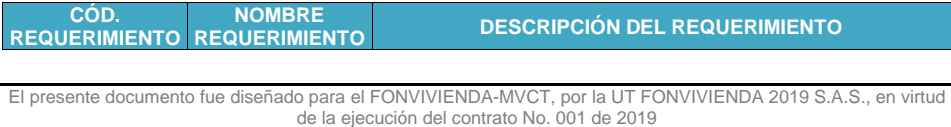

Página 44 de 120

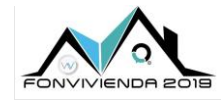

La vivienda y el agua<br>son de todos

MODELO DE ANÁLISIS-ARQUITECTURA DE SOLUCIÓN

Versión 1.0

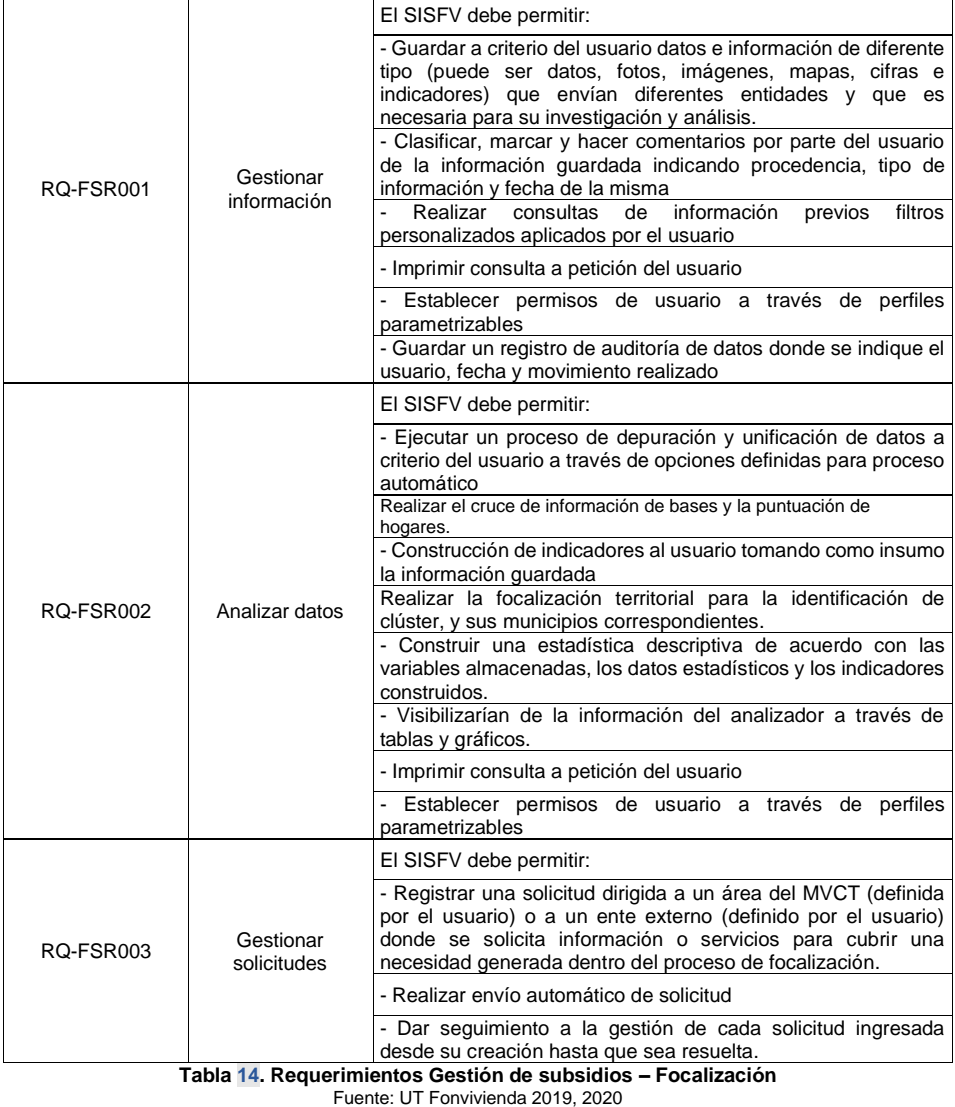

El presente documento fue diseñado para el FONVIVIENDA-MVCT, por la UT FONVIVIENDA 2019 S.A.S., en virtud de la ejecución del contrato No. 001 de 2019

Página 45 de 120

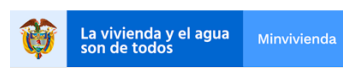

MODELO DE ANÁLISIS-ARQUITECTURA DE SOLUCIÓN

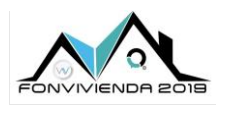

Versión 1.0

### **5.1.1.12 Asignación Subsidio Vivienda Rural**

A través de la asignación de subsidio rural, se pretende gestionar todo el ciclo de vida de las postulaciones realizadas por los Hogares que tienen la intención de recibir el beneficio de Subsidio Familiar de Vivienda rural dentro de una convocatoria.

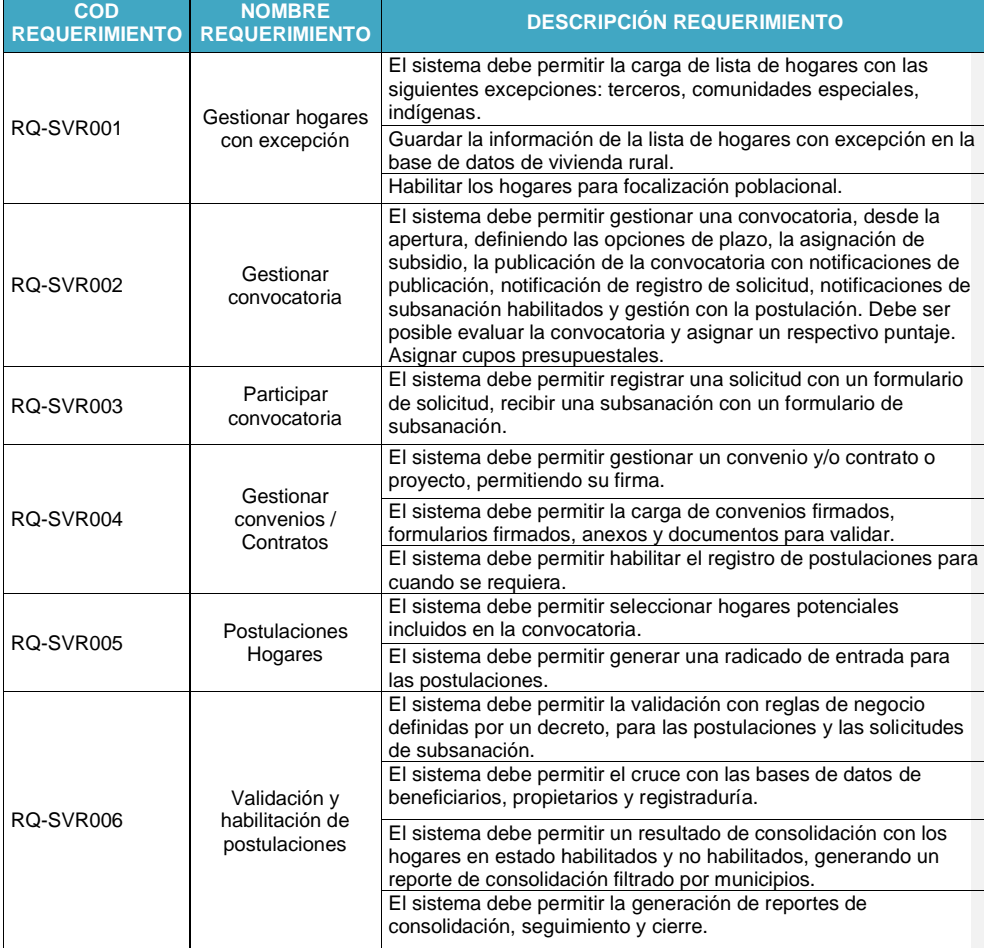

El presente documento fue diseñado para el FONVIVIENDA-MVCT, por la UT FONVIVIENDA 2019 S.A.S., en virtud de la ejecución del contrato No. 001 de 2019

Página 46 de 120

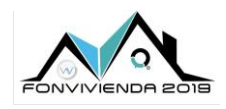

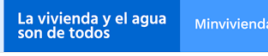

MODELO DE ANÁLISIS-ARQUITECTURA DE SOLUCIÓN

Versión 1.0

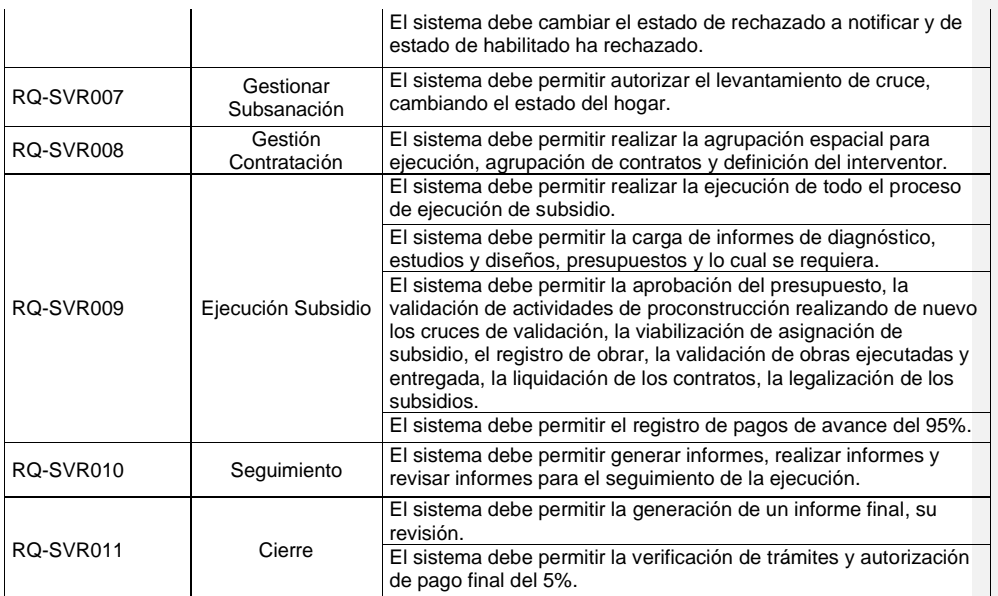

**Tabla 15. Requerimientos Gestión de subsidios – Vivienda Rural**

Fuente: UT Fonvivienda 2019, 2020

### **5.1.2 Requerimientos Gestión de Proyecto**

### <span id="page-46-0"></span>**5.1.2.1 Elegibilidad de proyectos**

Registrar toda la información, premisas y reglas definidas para los nuevos programas de subsidio de vivienda que se van planteando en el MVCT para que pueda ser consultada por los interesados y tener claras las condiciones en el proceso de desarrollo del proyecto de vivienda.

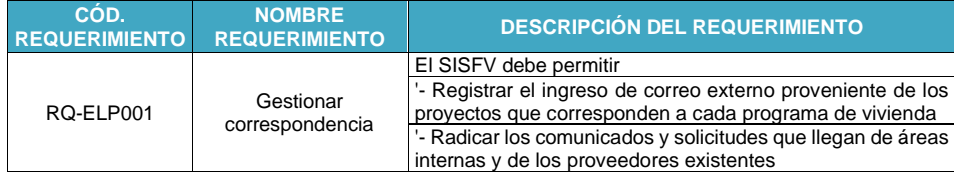

El presente documento fue diseñado para el FONVIVIENDA-MVCT, por la UT FONVIVIENDA 2019 S.A.S., en virtud de la ejecución del contrato No. 001 de 2019

Página 47 de 120

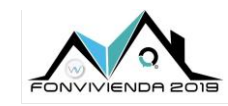

La vivienda y el agua<br>son de todos

MODELO DE ANÁLISIS-ARQUITECTURA DE SOLUCIÓN

Versión 1.0

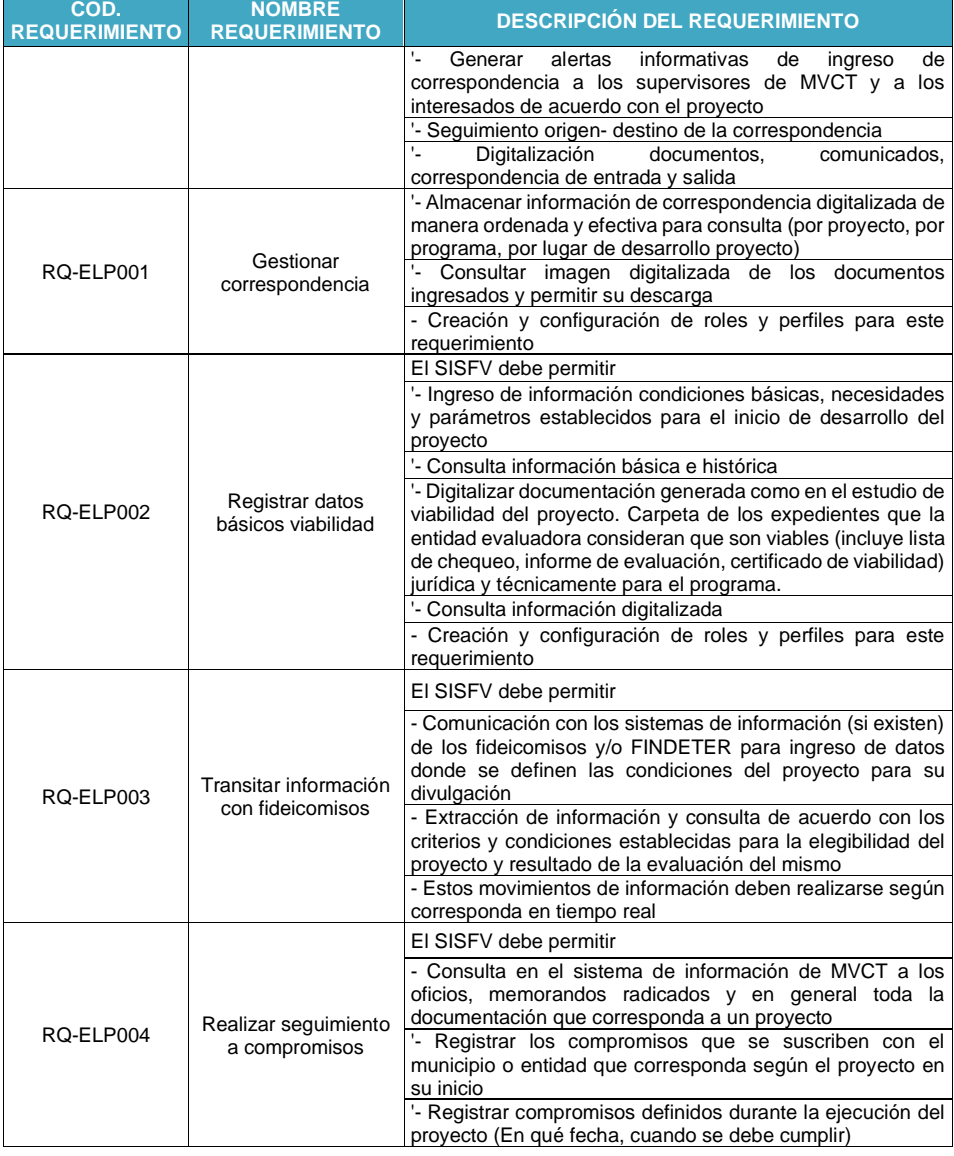

El presente documento fue diseñado para el FONVIVIENDA-MVCT, por la UT FONVIVIENDA 2019 S.A.S., en virtud de la ejecución del contrato No. 001 de 2019

Página 48 de 120

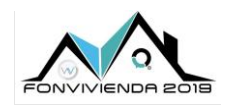

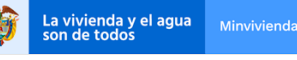

MODELO DE ANÁLISIS-ARQUITECTURA DE SOLUCIÓN

Versión 1.0

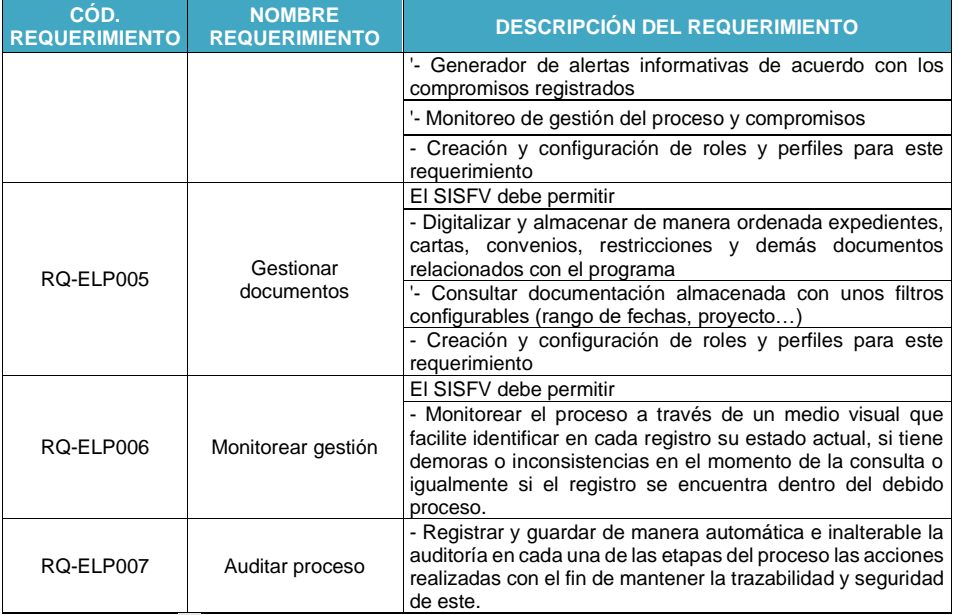

**Tabla 16. Requerimientos Gestión de proyecto – [Elegibilidad de proyectos](#page-46-0)**

Fuente: UT Fonvivienda 2019, 2020

# <span id="page-48-0"></span>**5.1.2.2 Incumplimientos**

Permiten la gestión de los procesos de incumplimientos.

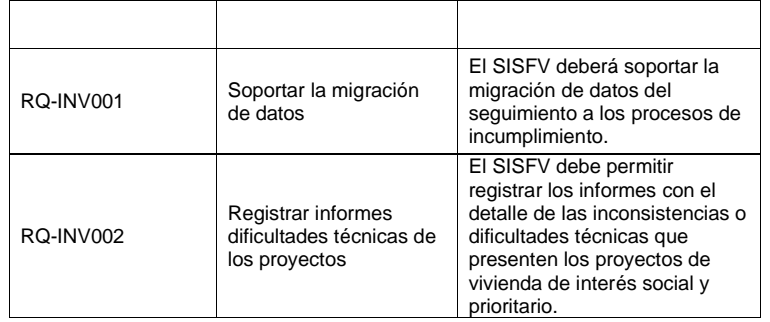

El presente documento fue diseñado para el FONVIVIENDA-MVCT, por la UT FONVIVIENDA 2019 S.A.S., en virtud de la ejecución del contrato No. 001 de 2019

Página 49 de 120

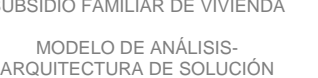

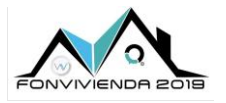

La vivienda y el agua<br>son de todos

Versión 1.0

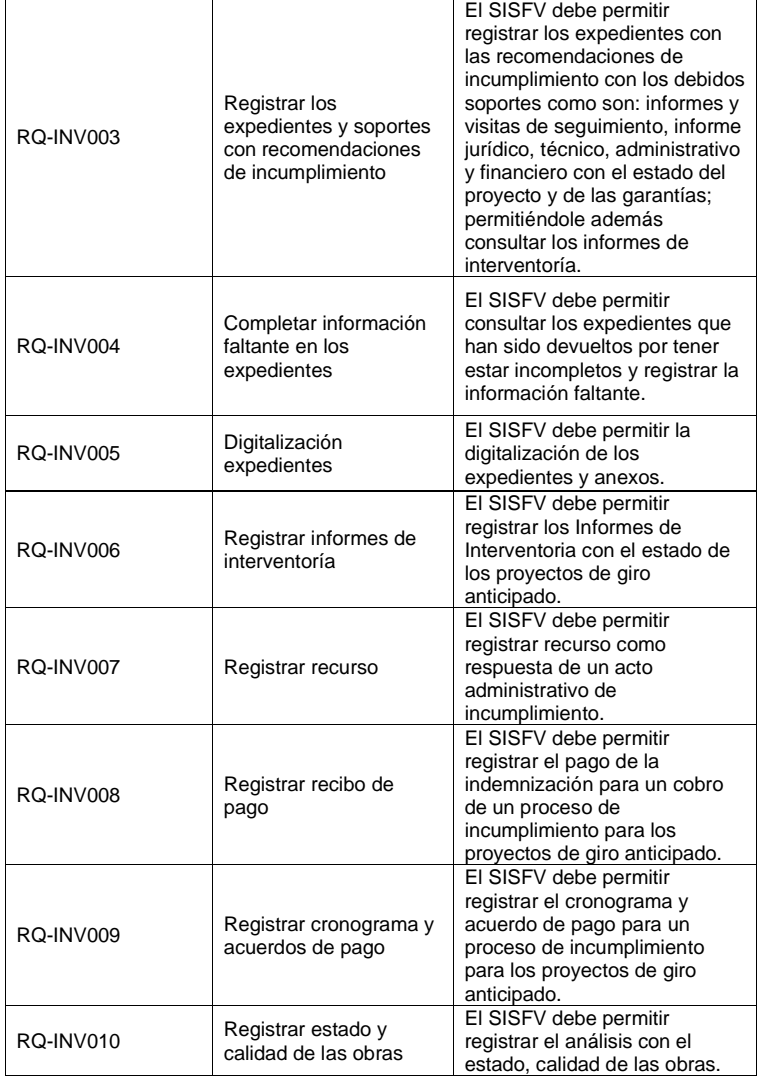

El presente documento fue diseñado para el FONVIVIENDA-MVCT, por la UT FONVIVIENDA 2019 S.A.S., en virtud de la ejecución del contrato No. 001 de 2019

Página 50 de 120

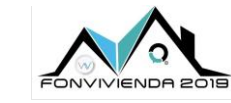

La vivienda y el agua<br>son de todos

MODELO DE ANÁLISIS-ARQUITECTURA DE SOLUCIÓN

Versión 1.0

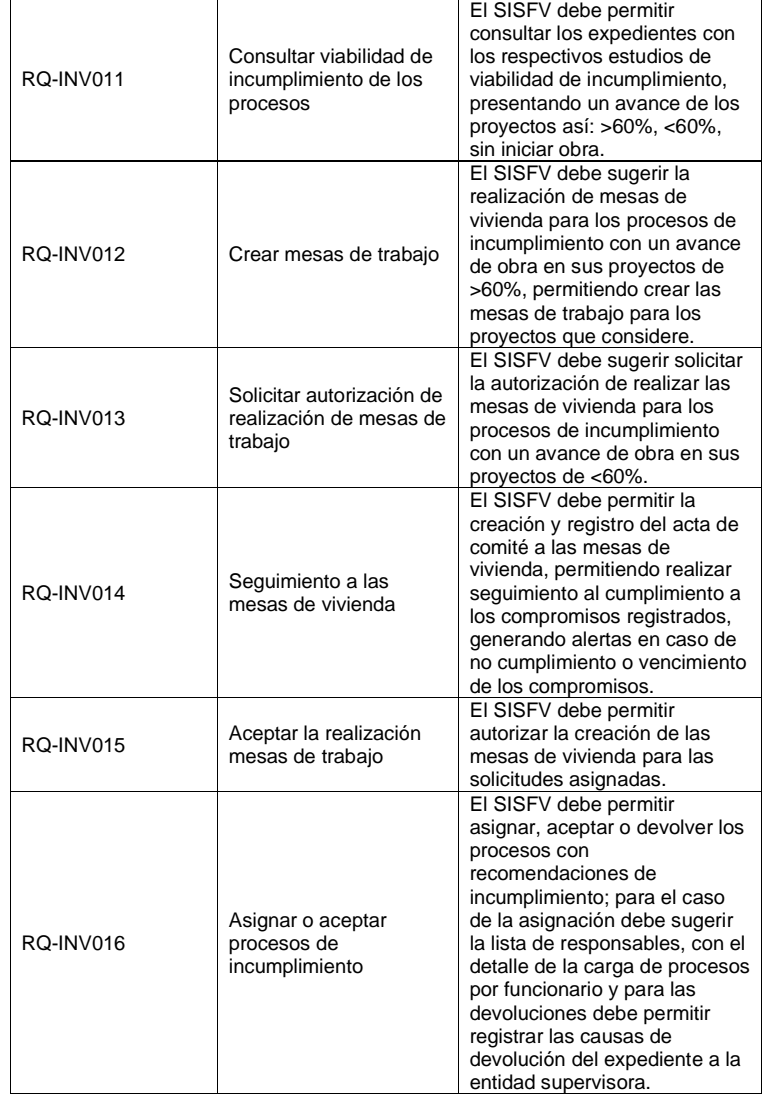

El presente documento fue diseñado para el FONVIVIENDA-MVCT, por la UT FONVIVIENDA 2019 S.A.S., en virtud de la ejecución del contrato No. 001 de 2019

Página 51 de 120

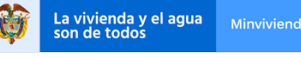

MODELO DE ANÁLISIS-ARQUITECTURA DE SOLUCIÓN

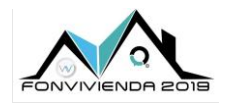

Versión 1.0

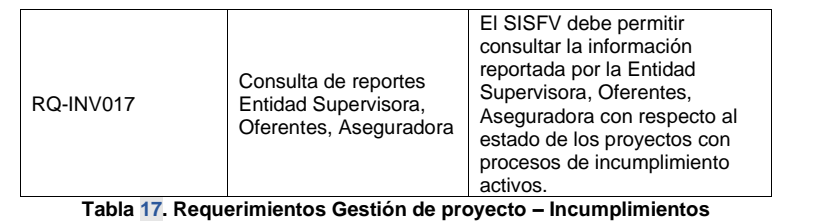

Fuente: UT Fonvivienda 2019, 2020

# <span id="page-51-0"></span>**5.1.2.3 Oferentes**

Las funcionalidades de oferentes permitirán la gestión de estos y la información asociada como: proyectos, procesos, cargue de documentos y cuentas de cobro o facturas.

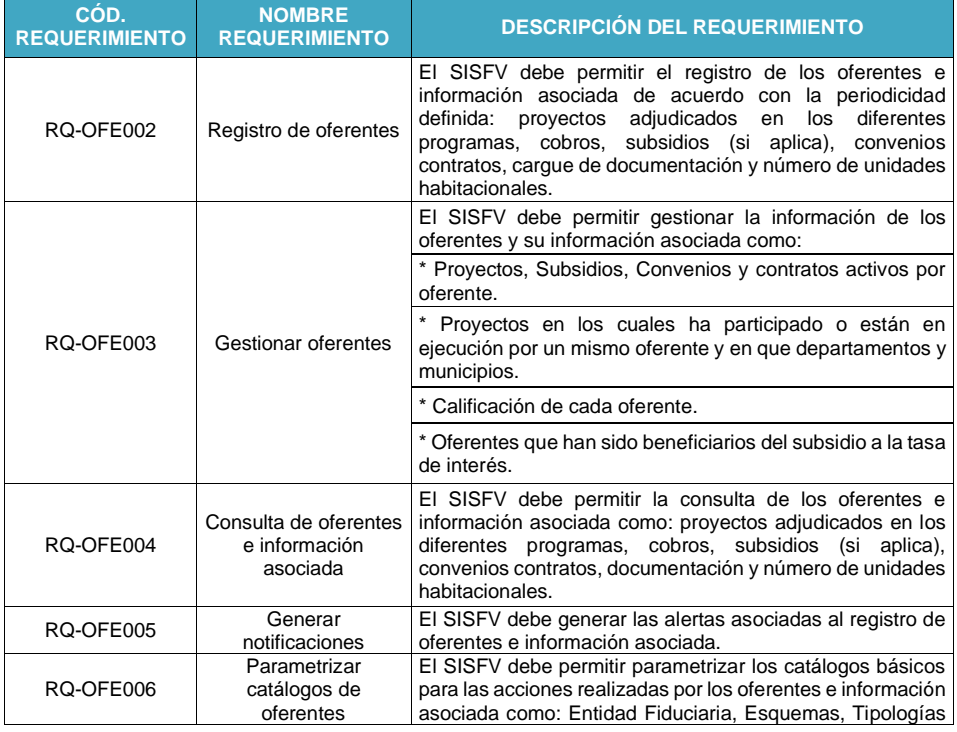

El presente documento fue diseñado para el FONVIVIENDA-MVCT, por la UT FONVIVIENDA 2019 S.A.S., en virtud de la ejecución del contrato No. 001 de 2019

Página 52 de 120

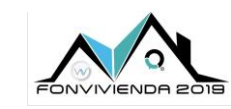

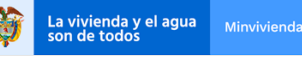

MODELO DE ANÁLISIS-ARQUITECTURA DE SOLUCIÓN

Versión 1.0

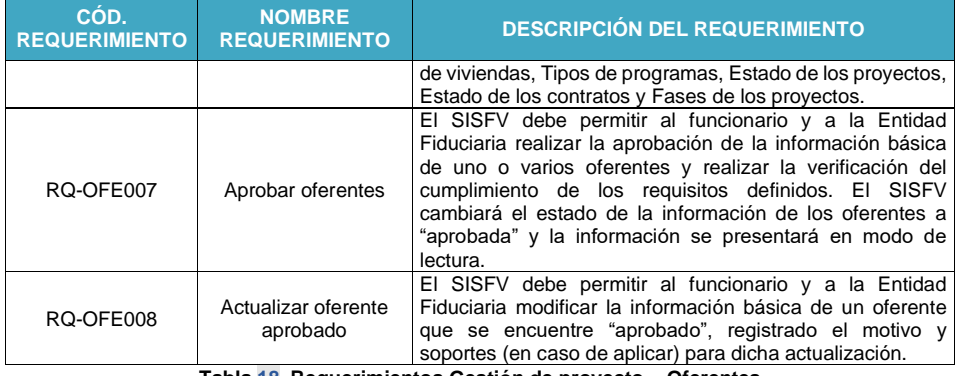

**Tabla 18. Requerimientos Gestión de proyecto – [Oferentes](#page-51-0)**

Fuente: UT Fonvivienda 2019, 2020

# <span id="page-52-0"></span>**5.1.2.4 Postventa**

Permiten la gestión de las tareas asociadas a las solicitudes de postventa y su parametrización en el sistema.

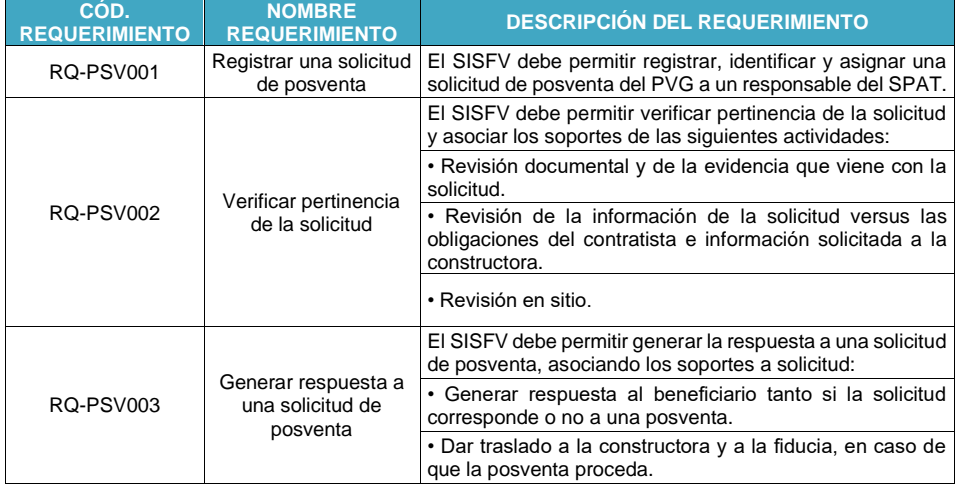

El presente documento fue diseñado para el FONVIVIENDA-MVCT, por la UT FONVIVIENDA 2019 S.A.S., en virtud de la ejecución del contrato No. 001 de 2019

Página 53 de 120

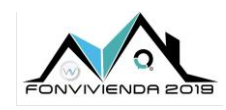

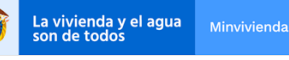

MODELO DE ANÁLISIS-ARQUITECTURA DE SOLUCIÓN

Versión 1.0

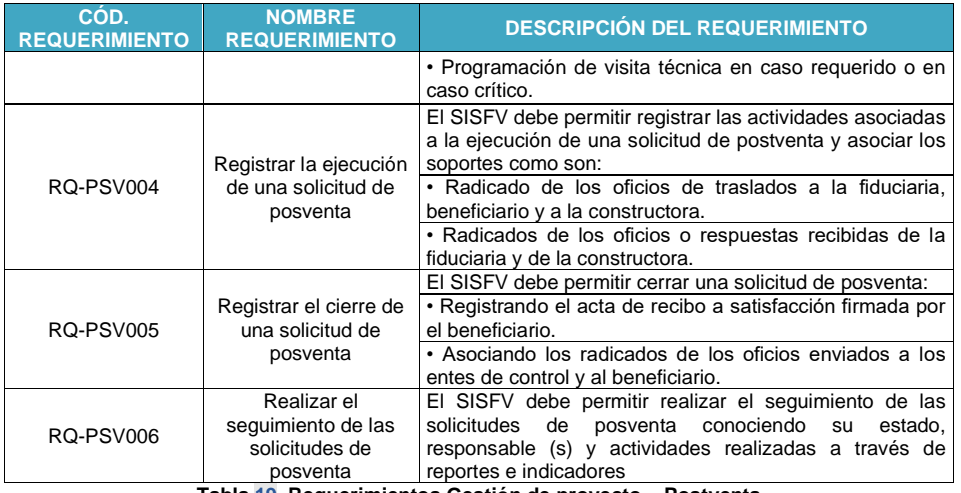

**Tabla 19. Requerimientos Gestión de proyecto – [Postventa](#page-52-0)**

Fuente: UT Fonvivienda 2019, 2020

#### <span id="page-53-0"></span>**5.1.2.5 Promoción y acompañamiento**

Los casos de uso permiten la gestión de las tareas asociadas a las necesidades correspondientes a promoción y acompañamiento, teniendo en cuenta su parametrización, radicados, administración de tareas y reportes.

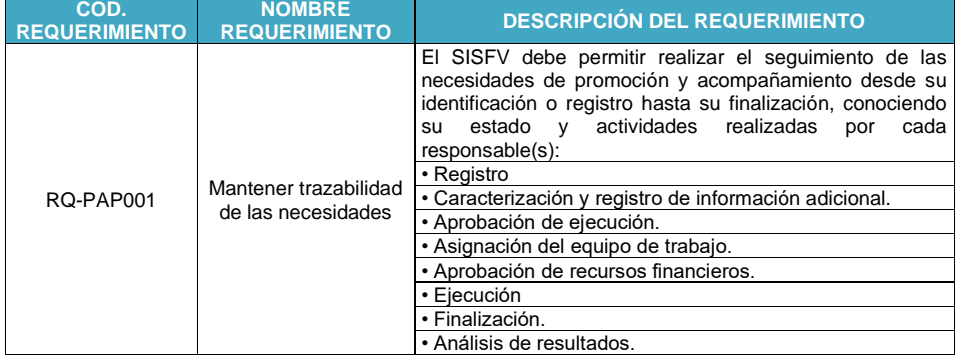

El presente documento fue diseñado para el FONVIVIENDA-MVCT, por la UT FONVIVIENDA 2019 S.A.S., en virtud de la ejecución del contrato No. 001 de 2019

Página 54 de 120

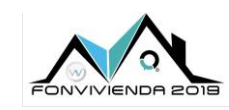

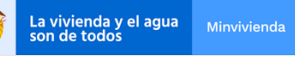

MODELO DE ANÁLISIS-ARQUITECTURA DE SOLUCIÓN

Versión 1.0

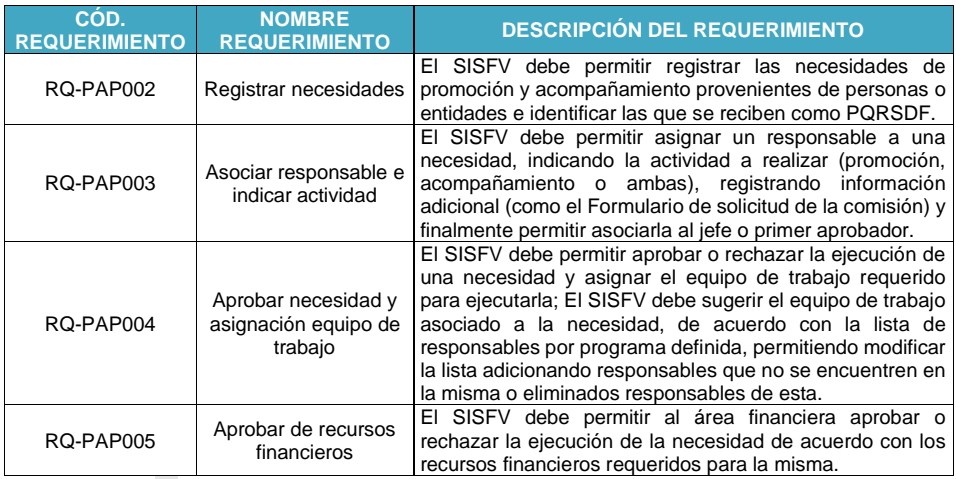

**Tabla 20. Requerimientos Gestión de proyecto – [Promoción y acompañamiento](#page-53-0)**

Fuente: UT Fonvivienda 2019, 2020

# <span id="page-54-0"></span>**5.1.2.6 Supervisión y seguimiento a Programas de Vivienda**

Permite realizar el registro y gestión de la supervisión de proyectos de los diferentes programas de vivienda, generar reportes y análisis de información, y crear indicadores .

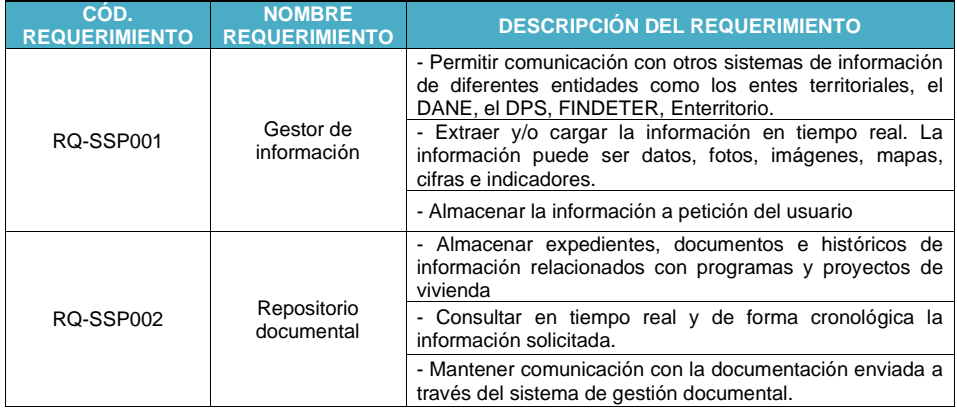

El presente documento fue diseñado para el FONVIVIENDA-MVCT, por la UT FONVIVIENDA 2019 S.A.S., en virtud de la ejecución del contrato No. 001 de 2019

Página 55 de 120

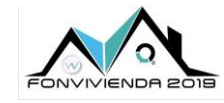

La vivienda y el agua<br>son de todos

MODELO DE ANÁLISIS-ARQUITECTURA DE SOLUCIÓN

Versión 1.0

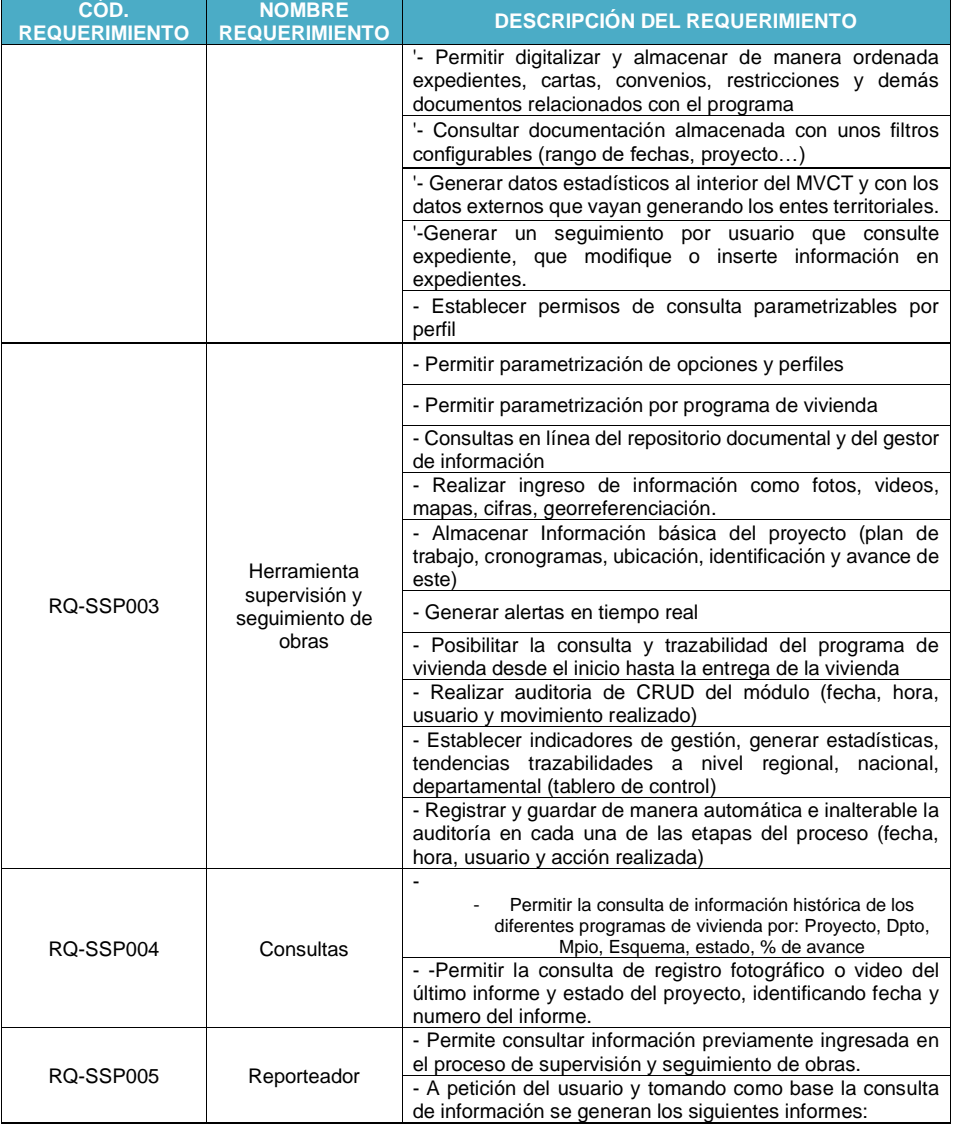

El presente documento fue diseñado para el FONVIVIENDA-MVCT, por la UT FONVIVIENDA 2019 S.A.S., en virtud de la ejecución del contrato No. 001 de 2019

Página 56 de 120

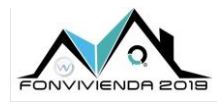

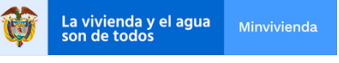

MODELO DE ANÁLISIS-ARQUITECTURA DE SOLUCIÓN

Versión 1.0

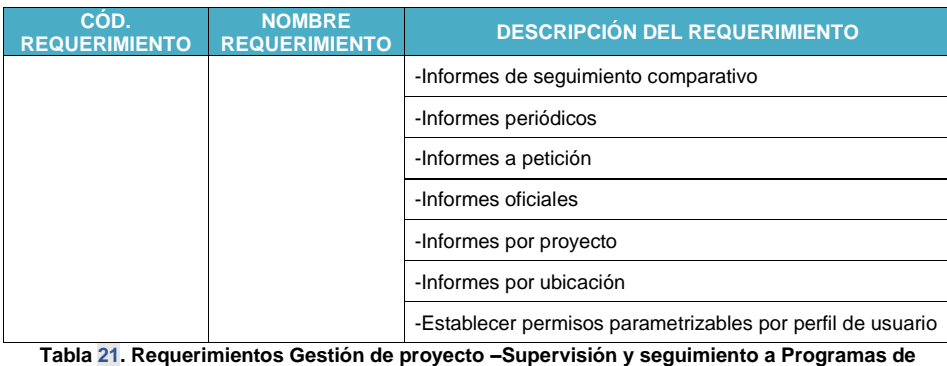

**[Vivienda](#page-54-0)**

Fuente: UT Fonvivienda 2019, 2020

#### **5.1.3 Requerimientos Titulación-Saneamiento predial**

#### **5.1.3.1 Cancelación de Gravámenes**

Facilitar la gestión y asesoría a través de análisis de las solicitudes y los datos recolectados para el saneamiento y titulación de los hogares que tienen más de 10 años ininterrumpidos de habitabilidad de manera ilegal en los predios.

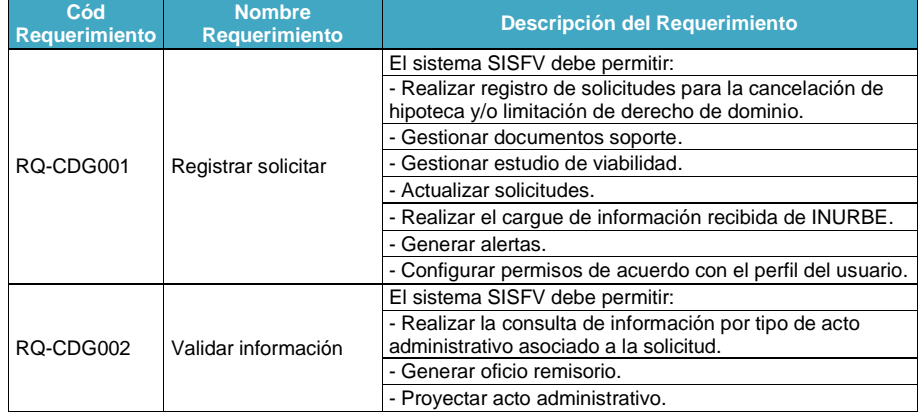

El presente documento fue diseñado para el FONVIVIENDA-MVCT, por la UT FONVIVIENDA 2019 S.A.S., en virtud de la ejecución del contrato No. 001 de 2019

Página 57 de 120

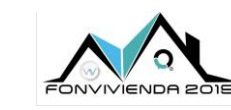

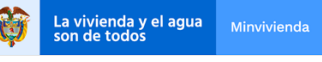

MODELO DE ANÁLISIS-ARQUITECTURA DE SOLUCIÓN

Versión 1.0

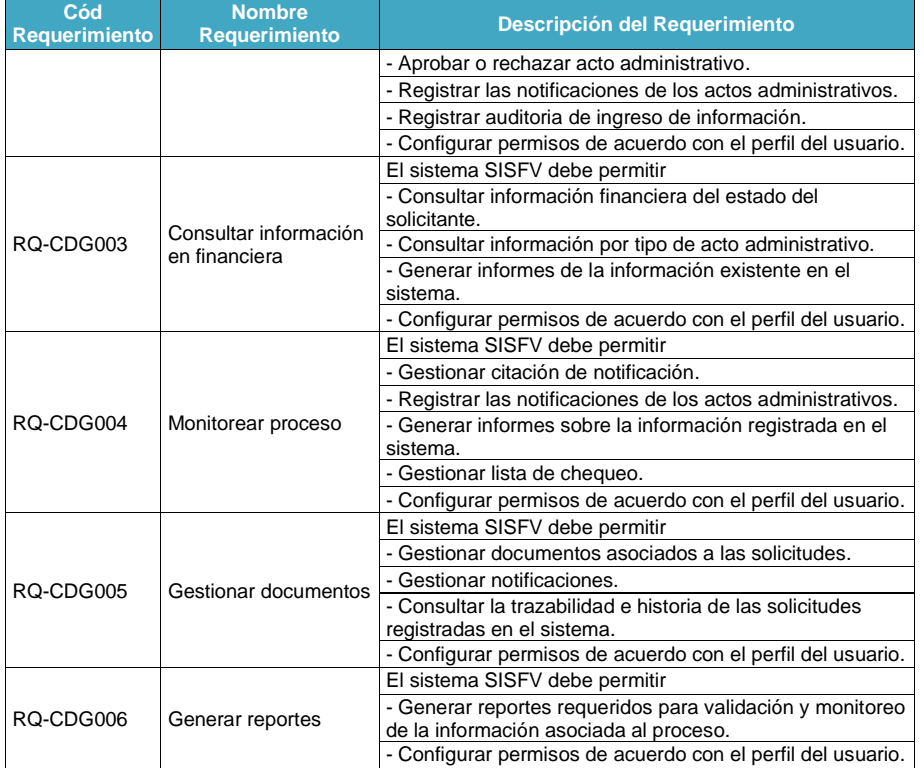

# <span id="page-57-0"></span>**5.1.3.2 Cesión bienes vocación uso público**

Permite la gestión de los procesos de cesión de bienes fiscales con vocación de uso público.

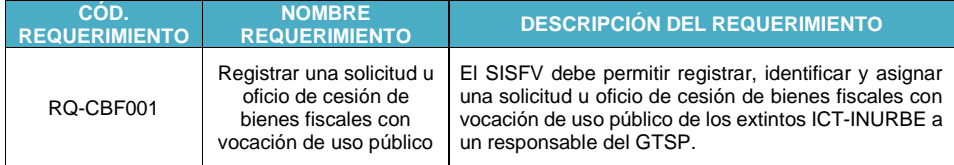

El presente documento fue diseñado para el FONVIVIENDA-MVCT, por la UT FONVIVIENDA 2019 S.A.S., en virtud de la ejecución del contrato No. 001 de 2019

Página 58 de 120

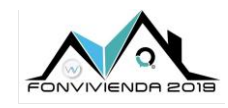

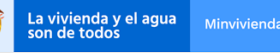

MODELO DE ANÁLISIS-ARQUITECTURA DE SOLUCIÓN

Versión 1.0

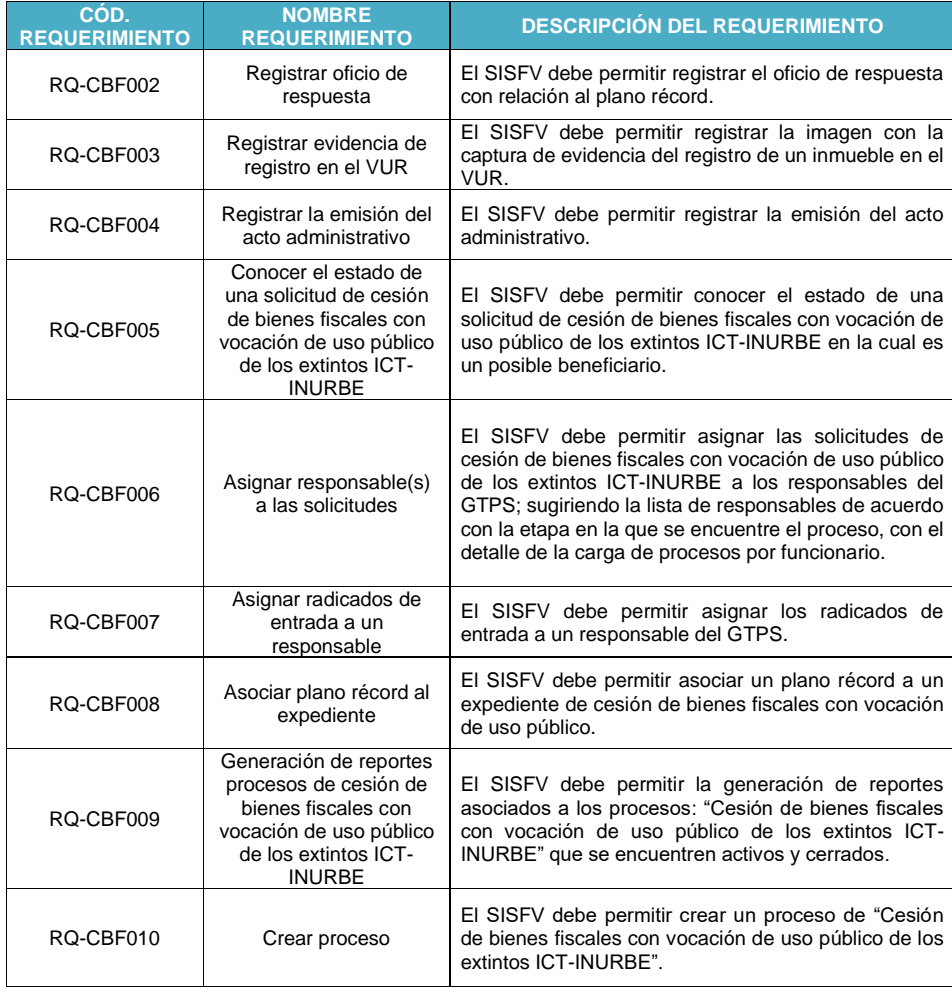

El presente documento fue diseñado para el FONVIVIENDA-MVCT, por la UT FONVIVIENDA 2019 S.A.S., en virtud de la ejecución del contrato No. 001 de 2019

Página 59 de 120

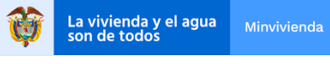

MODELO DE ANÁLISIS-ARQUITECTURA DE SOLUCIÓN

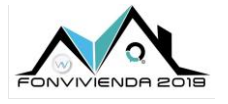

Versión 1.0

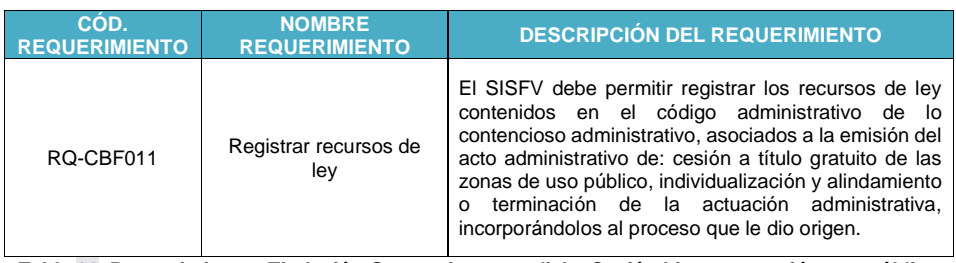

**Tabla 22. Requerimientos Titulación-Saneamiento predial – [Cesión bienes vocación uso público](#page-57-0)** Fuente: UT Fonvivienda 2019, 2020

# <span id="page-59-0"></span>**5.1.3.3 Cesión título gratuito**

Permite la gestión de los procesos de cesión a título gratuito de bienes fiscales de los extintos ICT-INURBE.

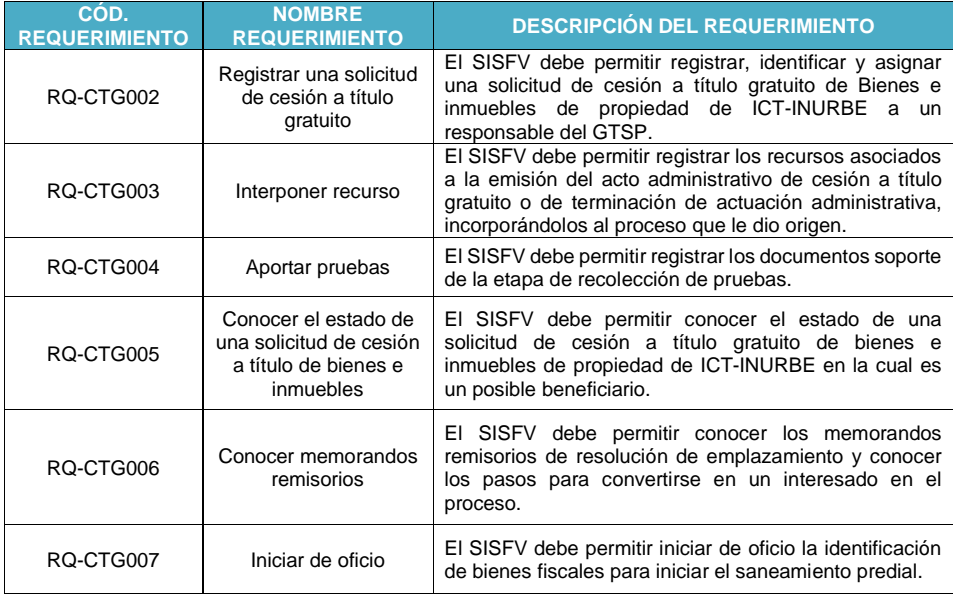

El presente documento fue diseñado para el FONVIVIENDA-MVCT, por la UT FONVIVIENDA 2019 S.A.S., en virtud de la ejecución del contrato No. 001 de 2019

Página 60 de 120

La vivienda y el agua<br>son de todos

MODELO DE ANÁLISIS-ARQUITECTURA DE SOLUCIÓN Versión 1.0

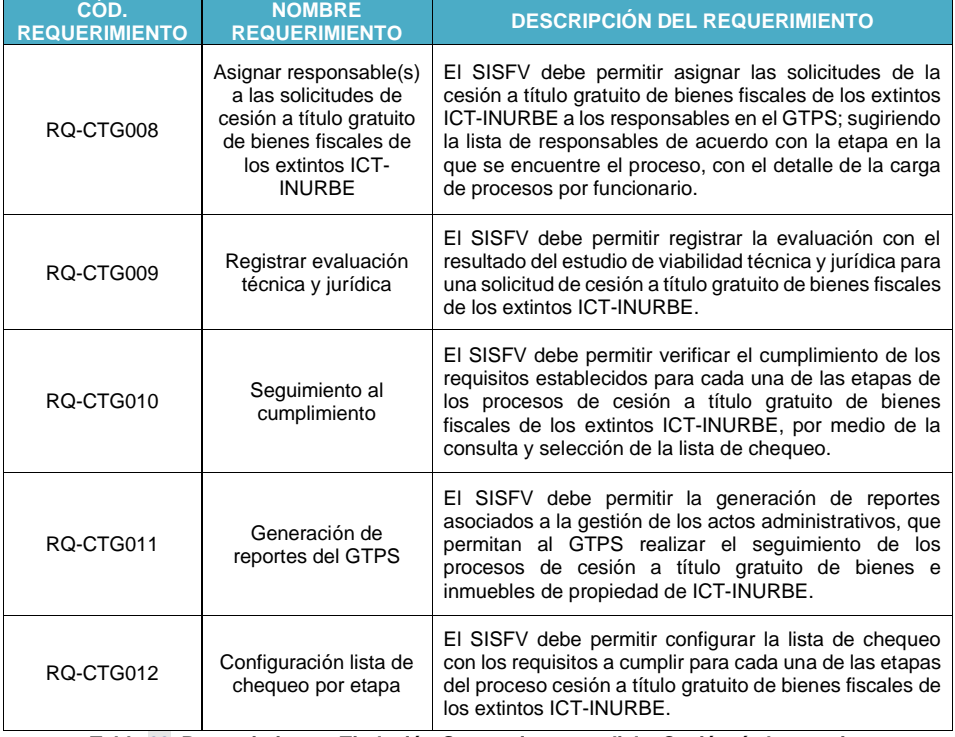

**Tabla 23. Requerimientos Titulación-Saneamiento predial – [Cesión título gratuito](#page-59-0)**

Fuente: UT Fonvivienda 2019, 2020

# <span id="page-60-0"></span>**5.1.3.4 Enajena bienes instituciones religiosas**

Permite la gestión de los procesos de enajenación de bienes ocupados por instituciones religiosas, gestionando actividades, reportes y alertas.

El presente documento fue diseñado para el FONVIVIENDA-MVCT, por la UT FONVIVIENDA 2019 S.A.S., en virtud de la ejecución del contrato No. 001 de 2019

Página 61 de 120

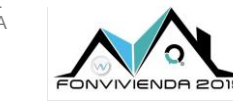

La vivienda y el agua<br>son de todos

MODELO DE ANÁLISIS-ARQUITECTURA DE SOLUCIÓN

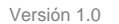

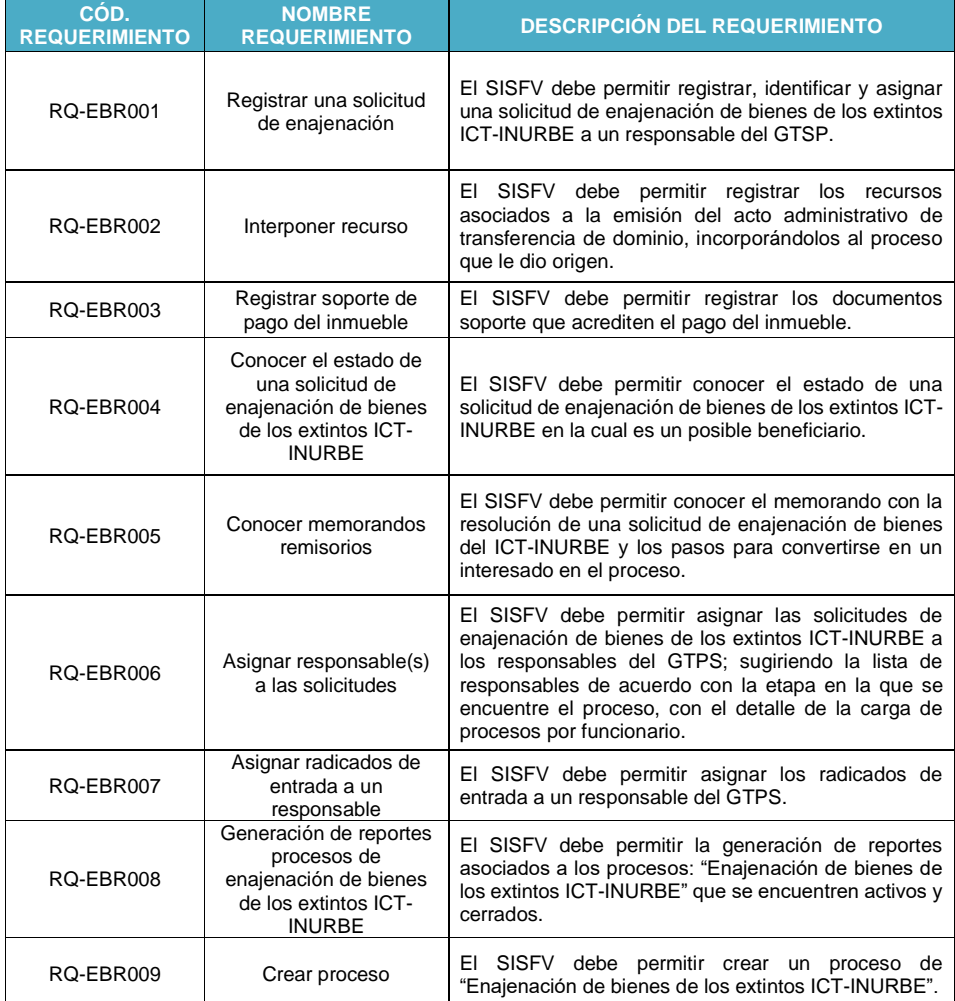

**Tabla 24. Requerimientos Titulación-Saneamiento predial – [Enajena bienes instituciones religiosas](#page-60-0)**

Fuente: UT Fonvivienda 2019, 2020

El presente documento fue diseñado para el FONVIVIENDA-MVCT, por la UT FONVIVIENDA 2019 S.A.S., en virtud de la ejecución del contrato No. 001 de 2019

Página 62 de 120

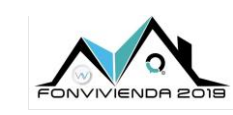

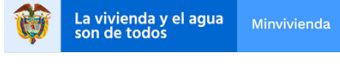

MODELO DE ANÁLISIS-ARQUITECTURA DE SOLUCIÓN

Versión 1.0

### <span id="page-62-0"></span>**5.1.3.5 Identificación bienes inmuebles**

Se identifican las solicitudes radicadas que tienen relación con un bien inmueble a nombre del MVCT y se realizar un análisis básico por medio de la información que se consulta.

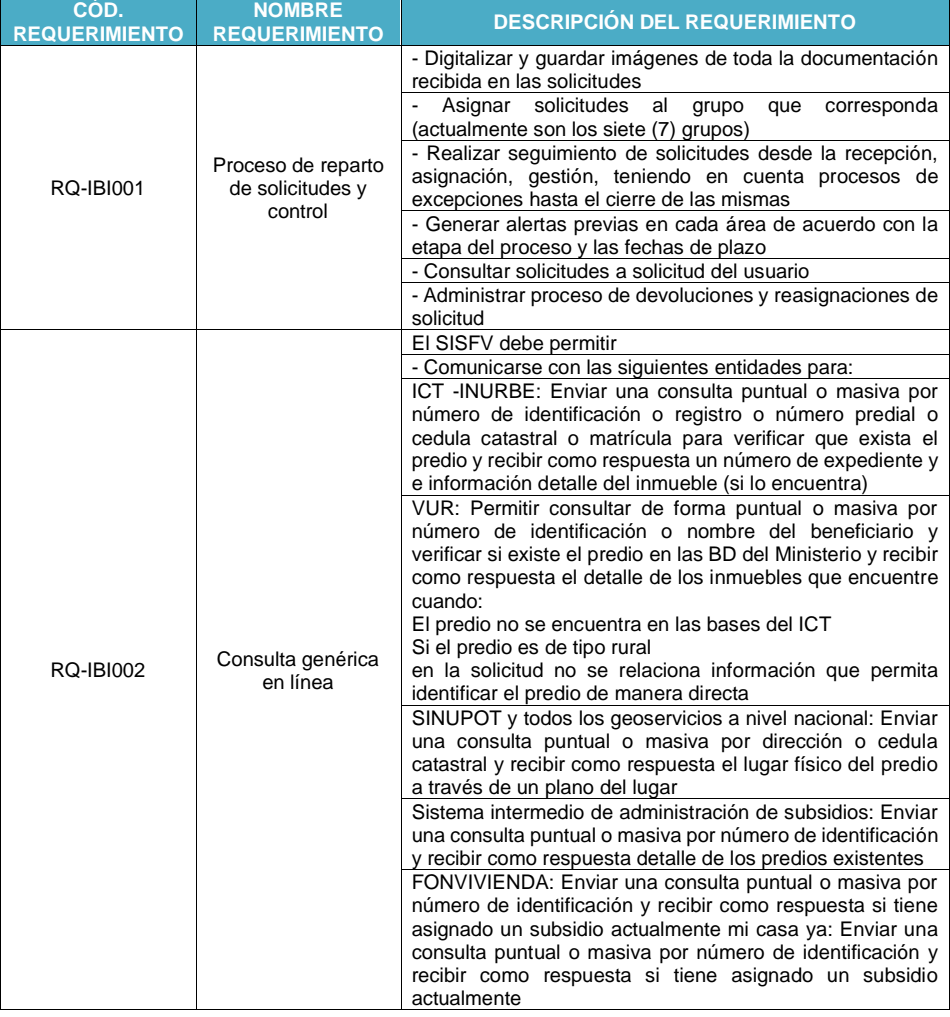

El presente documento fue diseñado para el FONVIVIENDA-MVCT, por la UT FONVIVIENDA 2019 S.A.S., en virtud de la ejecución del contrato No. 001 de 2019

Página 63 de 120

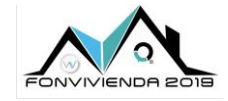

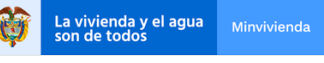

MODELO DE ANÁLISIS-ARQUITECTURA DE SOLUCIÓN

Versión 1.0

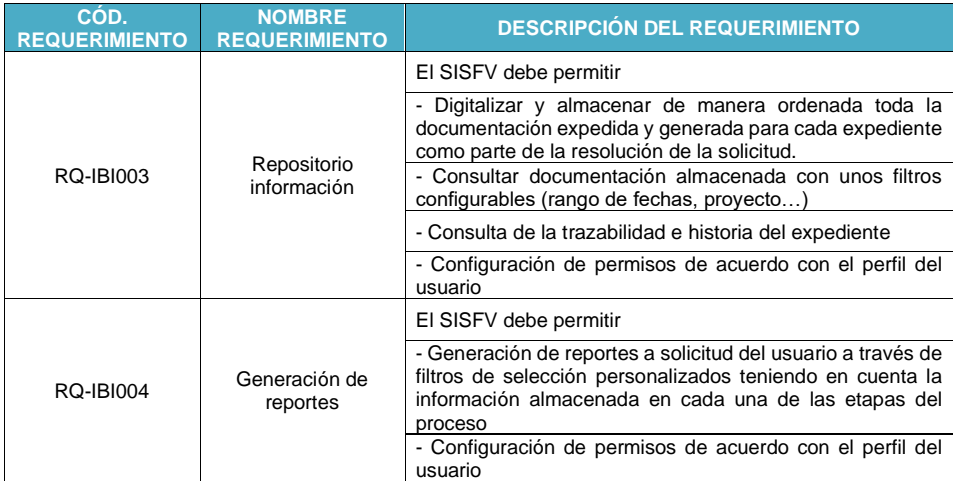

**Tabla 25. Requerimientos Titulación-Saneamiento predial – [Identificación bienes inmuebles](#page-62-0)**

Fuente: UT Fonvivienda 2019, 2020

## <span id="page-63-0"></span>**5.1.3.6 Promoción y acompañamiento**

Facilita la gestión y asesoría a través del análisis de las solicitudes y los datos recolectados para el saneamiento y titulación de los hogares que tienen más de 10 años ininterrumpidos de habitabilidad de manera ilegal en los predios.

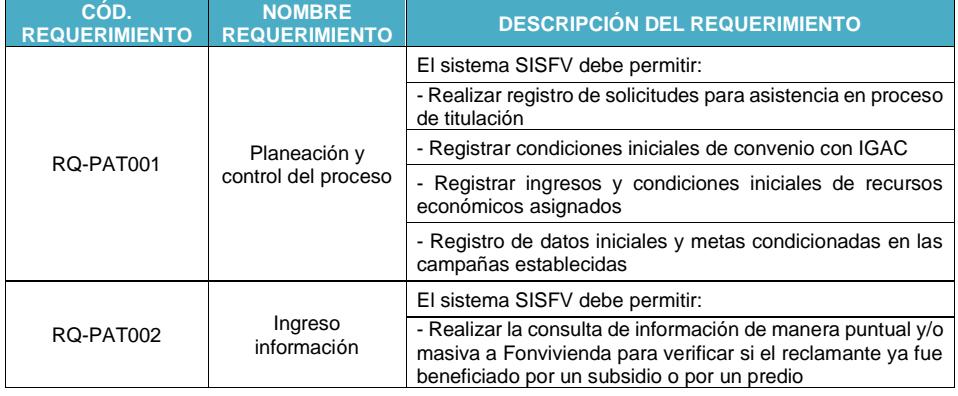

El presente documento fue diseñado para el FONVIVIENDA-MVCT, por la UT FONVIVIENDA 2019 S.A.S., en virtud de la ejecución del contrato No. 001 de 2019

Página 64 de 120

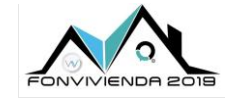

La vivienda y el agua<br>son de todos

MODELO DE ANÁLISIS-ARQUITECTURA DE SOLUCIÓN

Versión 1.0

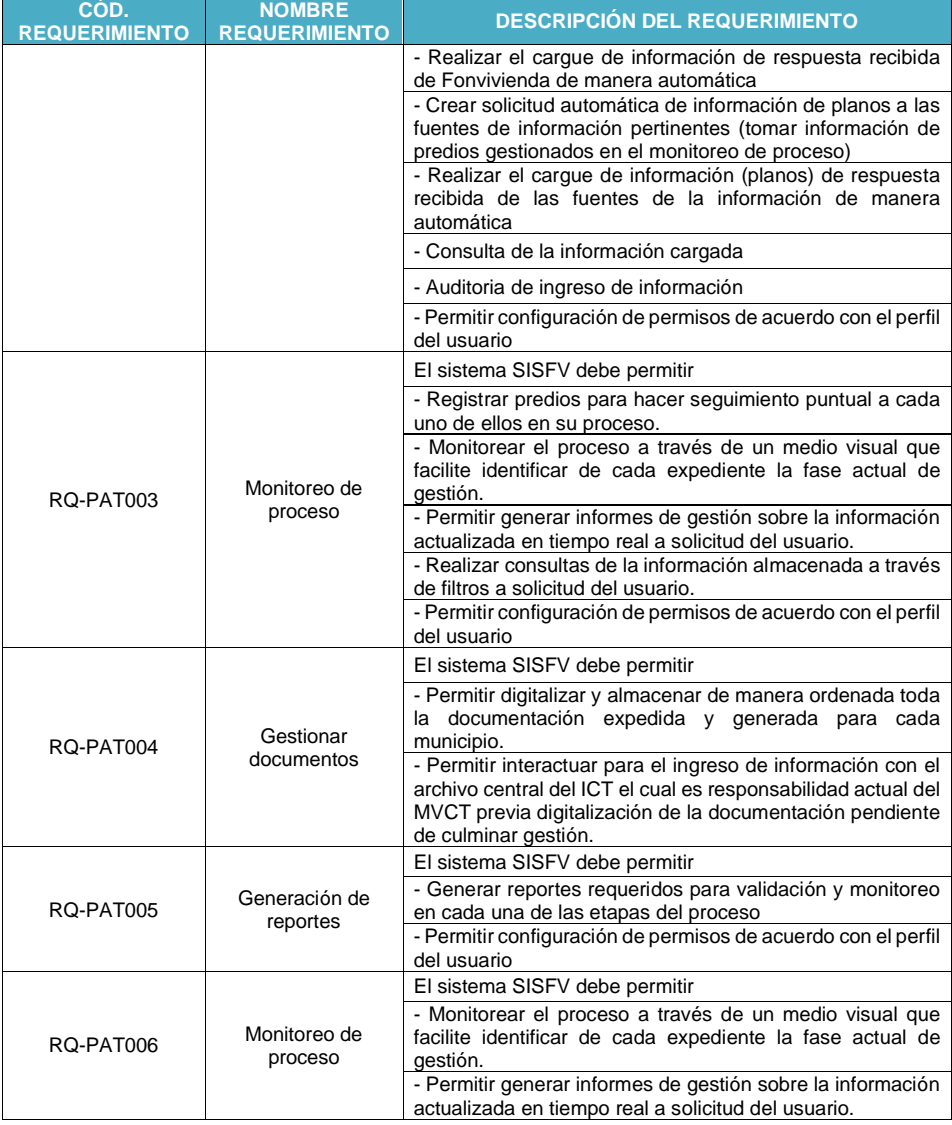

El presente documento fue diseñado para el FONVIVIENDA-MVCT, por la UT FONVIVIENDA 2019 S.A.S., en virtud de la ejecución del contrato No. 001 de 2019

Página 65 de 120

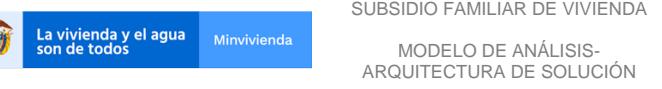

Versión 1.0

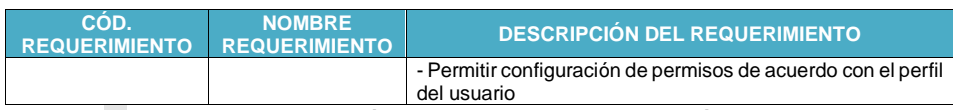

**Tabla 26. Requerimientos Titulación-Saneamiento predial – [Promoción y acompañamiento](#page-63-0)**

Fuente: UT Fonvivienda 2019, 2020

#### <span id="page-65-0"></span>**5.1.3.7 Transferencia dominio de bienes inmuebles**

Permite gestionar las solicitudes que se presentan por transferencia de bienes, para monitorear cada una de las fases, generar documentación y almacenar la información que sea relevante para completar de manera satisfactoria el proceso.

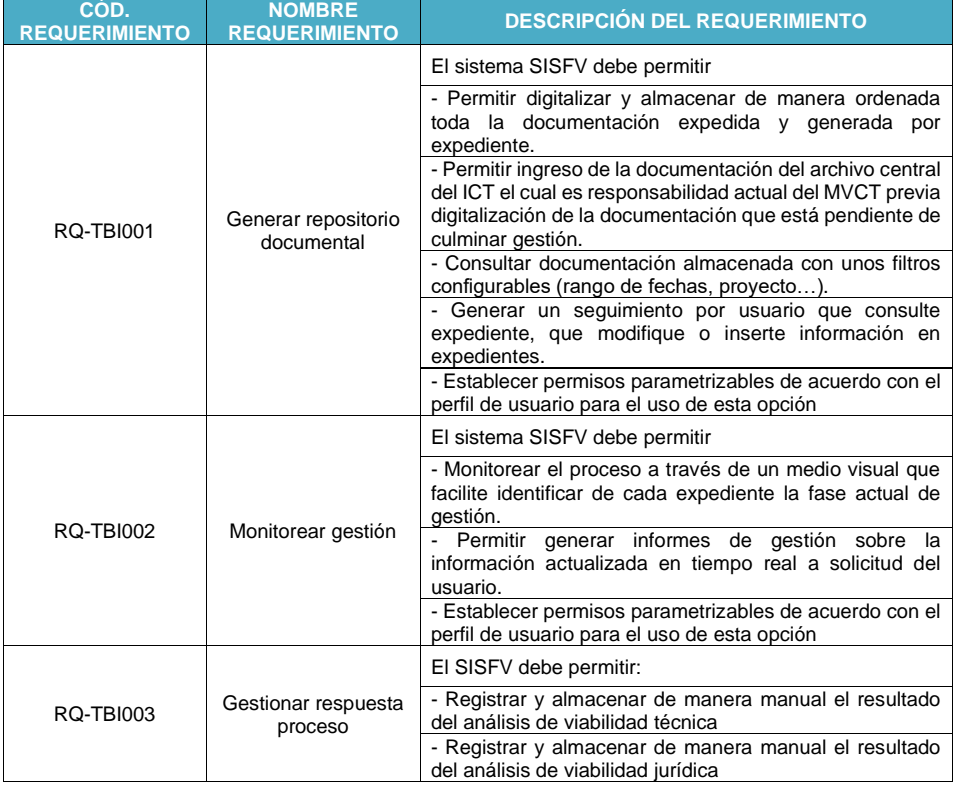

El presente documento fue diseñado para el FONVIVIENDA-MVCT, por la UT FONVIVIENDA 2019 S.A.S., en virtud de la ejecución del contrato No. 001 de 2019

Página 66 de 120

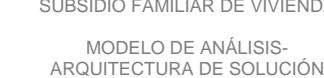

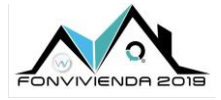

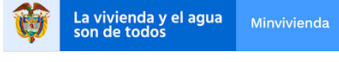

Versión 1.0

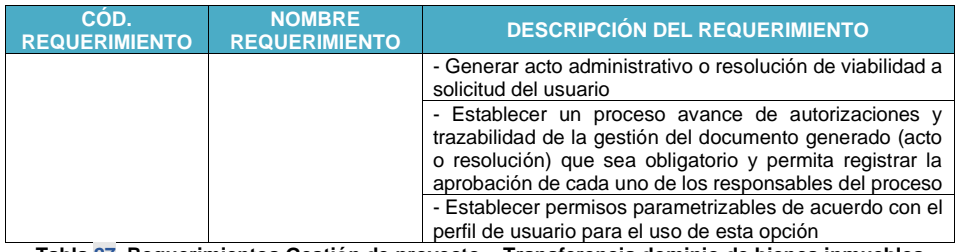

**Tabla 27. Requerimientos Gestión de proyecto – [Transferencia dominio de bienes inmuebles](#page-65-0)**

Fuente: UT Fonvivienda 2019, 2020

## **5.1.4 Requerimientos Licencias urbanísticas**

### <span id="page-66-0"></span>**5.1.4.1 Preparación**

Durante la preparación, se identifica el registro por parte de los solicitantes y su logueo en la aplicación con la funcionalidad inicial de la consulta de un predio.

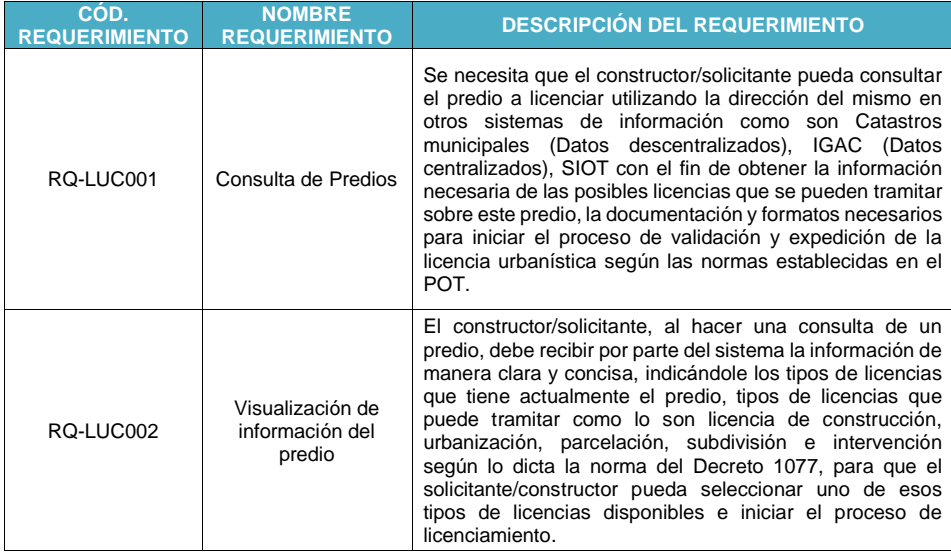

El presente documento fue diseñado para el FONVIVIENDA-MVCT, por la UT FONVIVIENDA 2019 S.A.S., en virtud de la ejecución del contrato No. 001 de 2019

Página 67 de 120

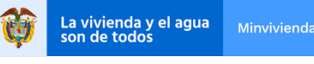

MODELO DE ANÁLISIS-ARQUITECTURA DE SOLUCIÓN

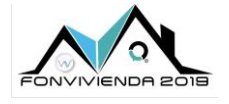

Versión 1.0

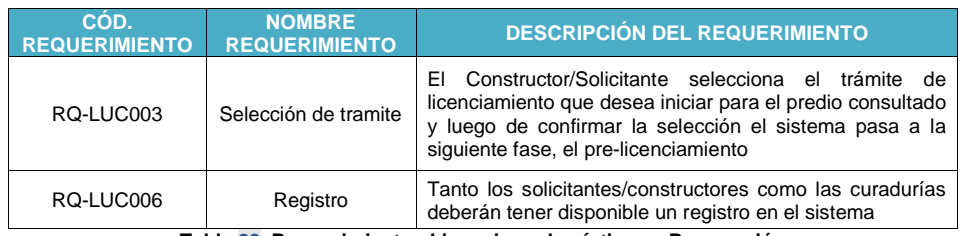

**Tabla 28. Requerimientos Licencias urbanísticas – [Preparación](#page-66-0)**

Fuente: UT Fonvivienda 2019, 2020

### <span id="page-67-0"></span>**5.1.4.2 Pre-licenciamiento**

Para la fase de pre-licenciamiento, por parte del solicitante hace el cargue de los documentos y la verificación de estos. También interviene el sistema con la comunicación a vecinos.

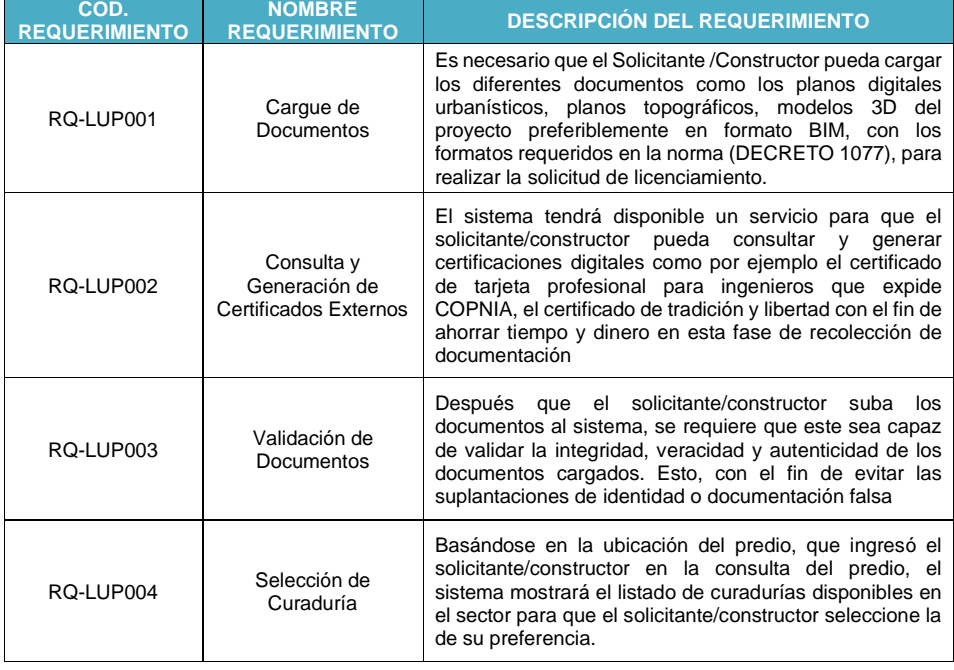

El presente documento fue diseñado para el FONVIVIENDA-MVCT, por la UT FONVIVIENDA 2019 S.A.S., en virtud de la ejecución del contrato No. 001 de 2019

Página 68 de 120

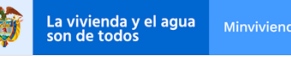

MODELO DE ANÁLISIS-ARQUITECTURA DE SOLUCIÓN

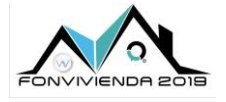

Versión 1.0

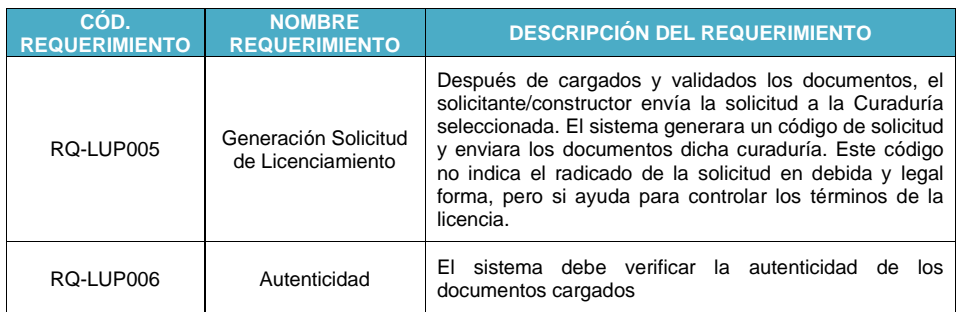

**Tabla 29. Requerimientos Licencias urbanísticas – [Pre-licenciamiento](#page-67-0)**

Fuente: UT Fonvivienda 2019, 2020

# **5.1.4.3 Licenciamiento**

Se observa que la parte de licenciamiento es el core del trámite, donde el curador hace las validaciones y tiene una conversación funcional con el solicitante.

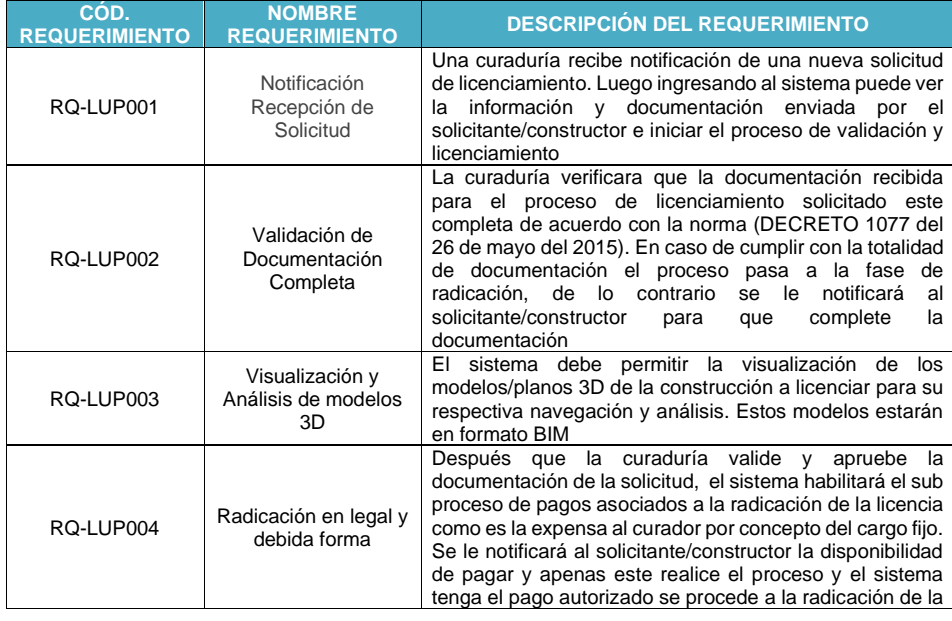

El presente documento fue diseñado para el FONVIVIENDA-MVCT, por la UT FONVIVIENDA 2019 S.A.S., en virtud de la ejecución del contrato No. 001 de 2019

Página 69 de 120

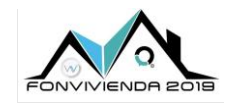

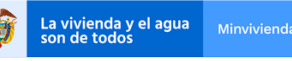

MODELO DE ANÁLISIS-ARQUITECTURA DE SOLUCIÓN

Versión 1.0

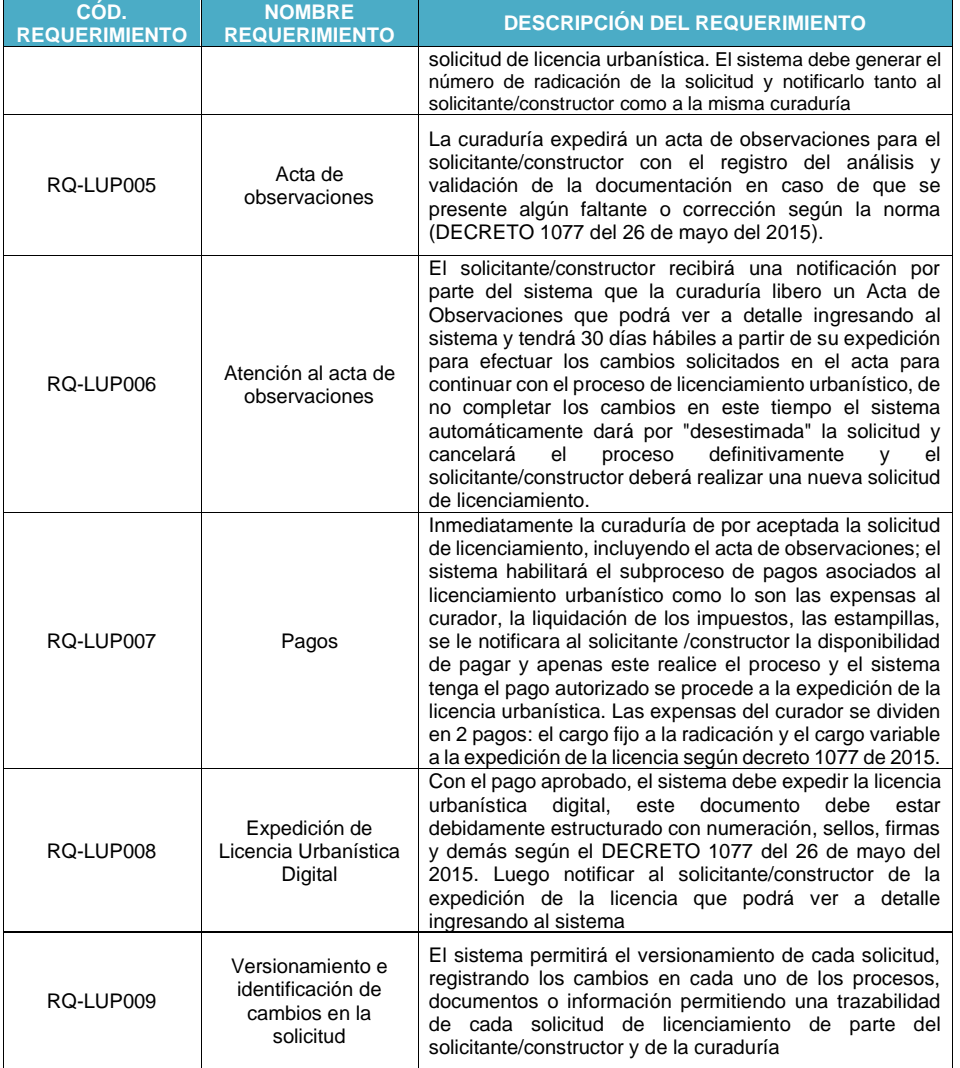

El presente documento fue diseñado para el FONVIVIENDA-MVCT, por la UT FONVIVIENDA 2019 S.A.S., en virtud de la ejecución del contrato No. 001 de 2019

Página 70 de 120

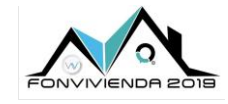

La vivienda y el agua<br>son de todos

MODELO DE ANÁLISIS-ARQUITECTURA DE SOLUCIÓN

Versión 1.0

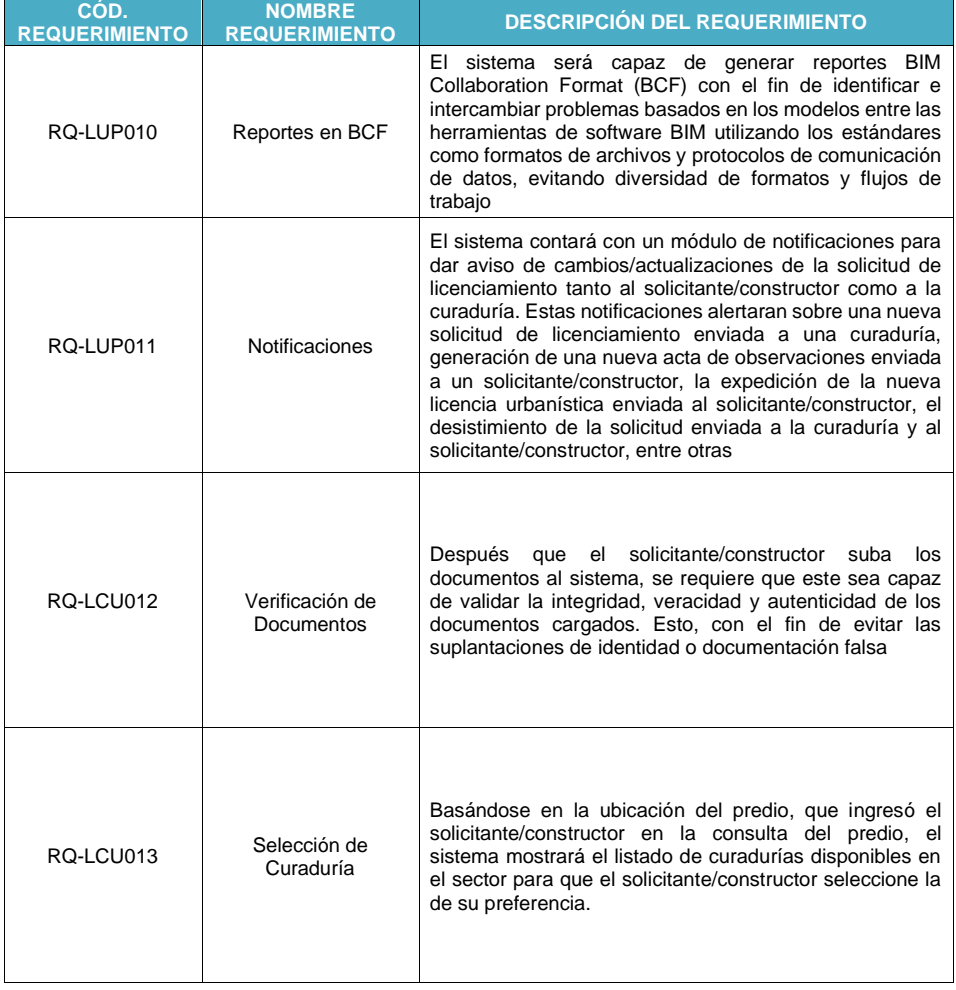

El presente documento fue diseñado para el FONVIVIENDA-MVCT, por la UT FONVIVIENDA 2019 S.A.S., en virtud de la ejecución del contrato No. 001 de 2019

Página 71 de 120

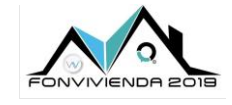

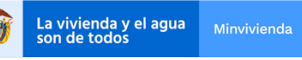

MODELO DE ANÁLISIS-ARQUITECTURA DE SOLUCIÓN

Versión 1.0

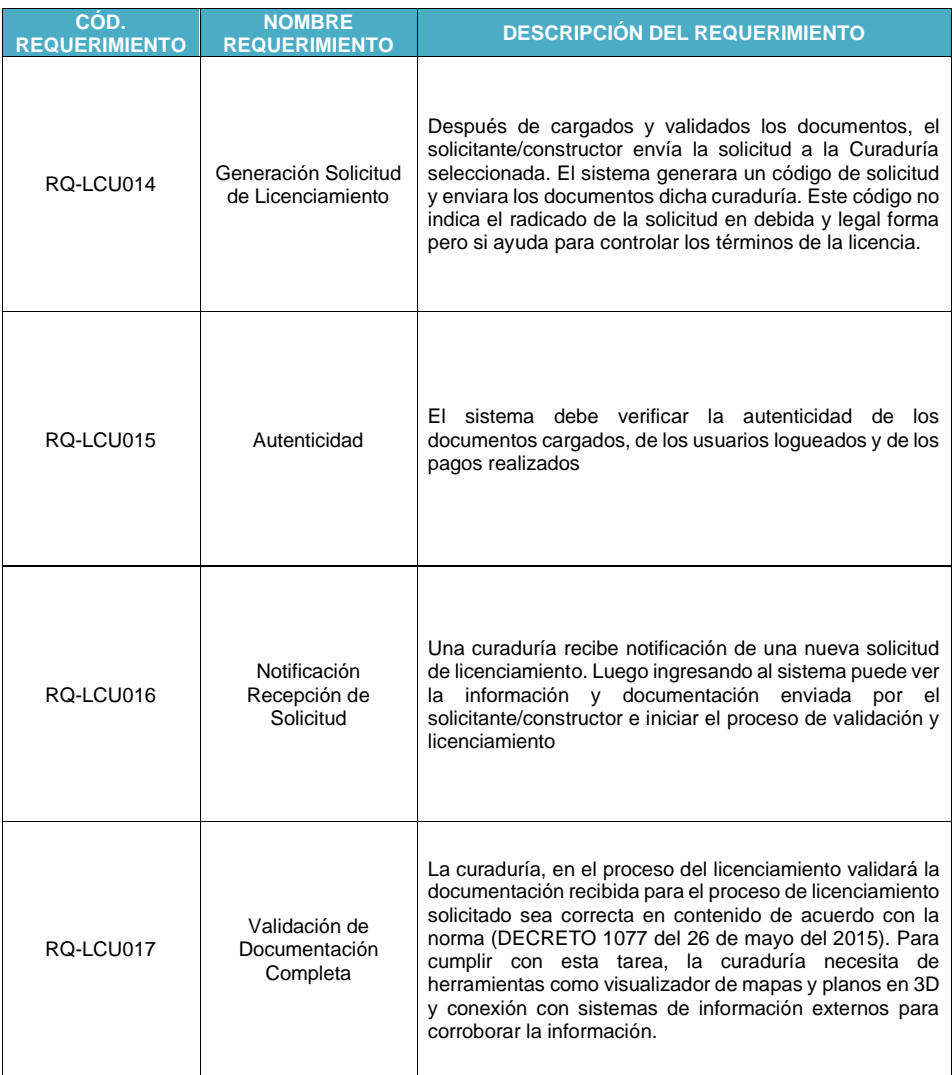

El presente documento fue diseñado para el FONVIVIENDA-MVCT, por la UT FONVIVIENDA 2019 S.A.S., en virtud de la ejecución del contrato No. 001 de 2019

Página 72 de 120
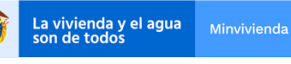

MODELO DE ANÁLISIS-ARQUITECTURA DE SOLUCIÓN

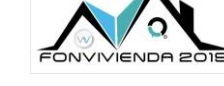

Versión 1.0

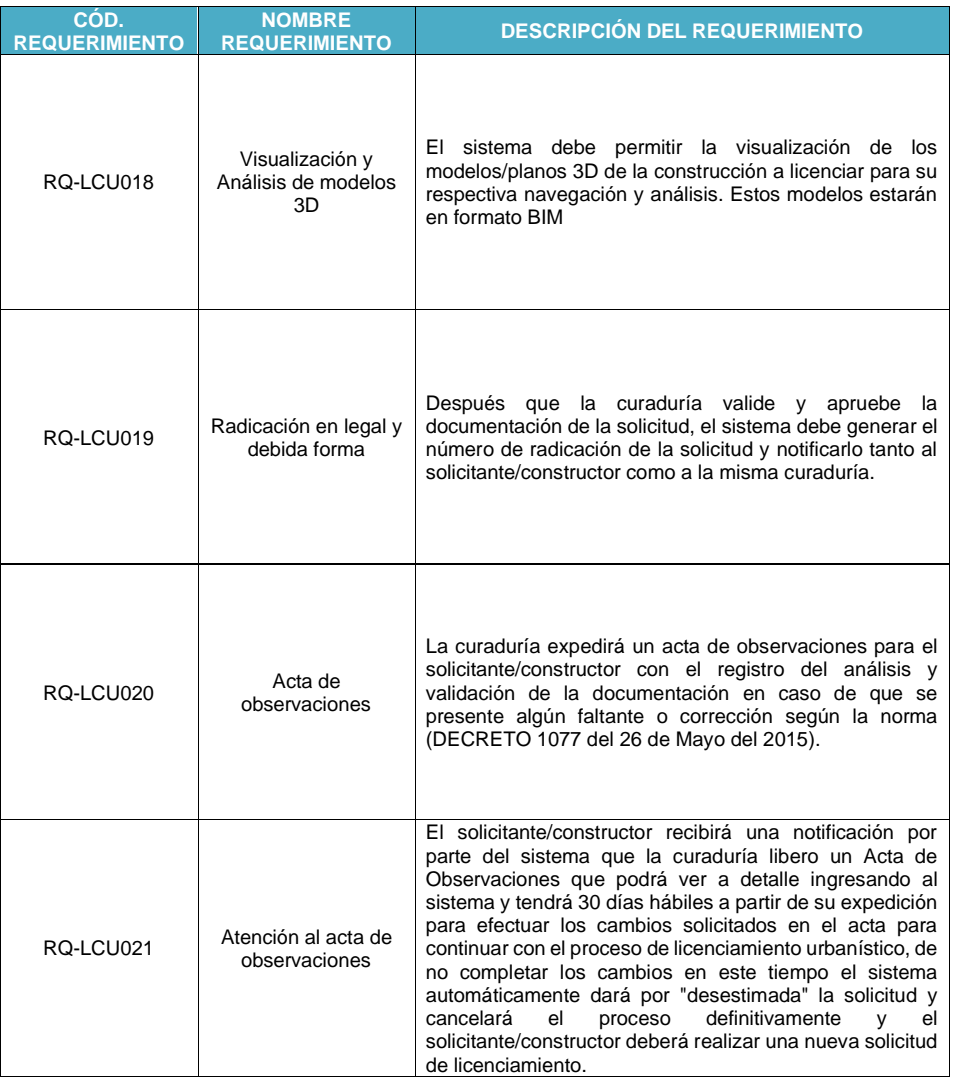

El presente documento fue diseñado para el FONVIVIENDA-MVCT, por la UT FONVIVIENDA 2019 S.A.S., en virtud de la ejecución del contrato No. 001 de 2019

Página 73 de 120

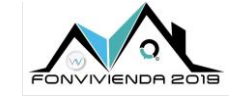

La vivienda y el agua<br>son de todos

MODELO DE ANÁLISIS-ARQUITECTURA DE SOLUCIÓN

Versión 1.0

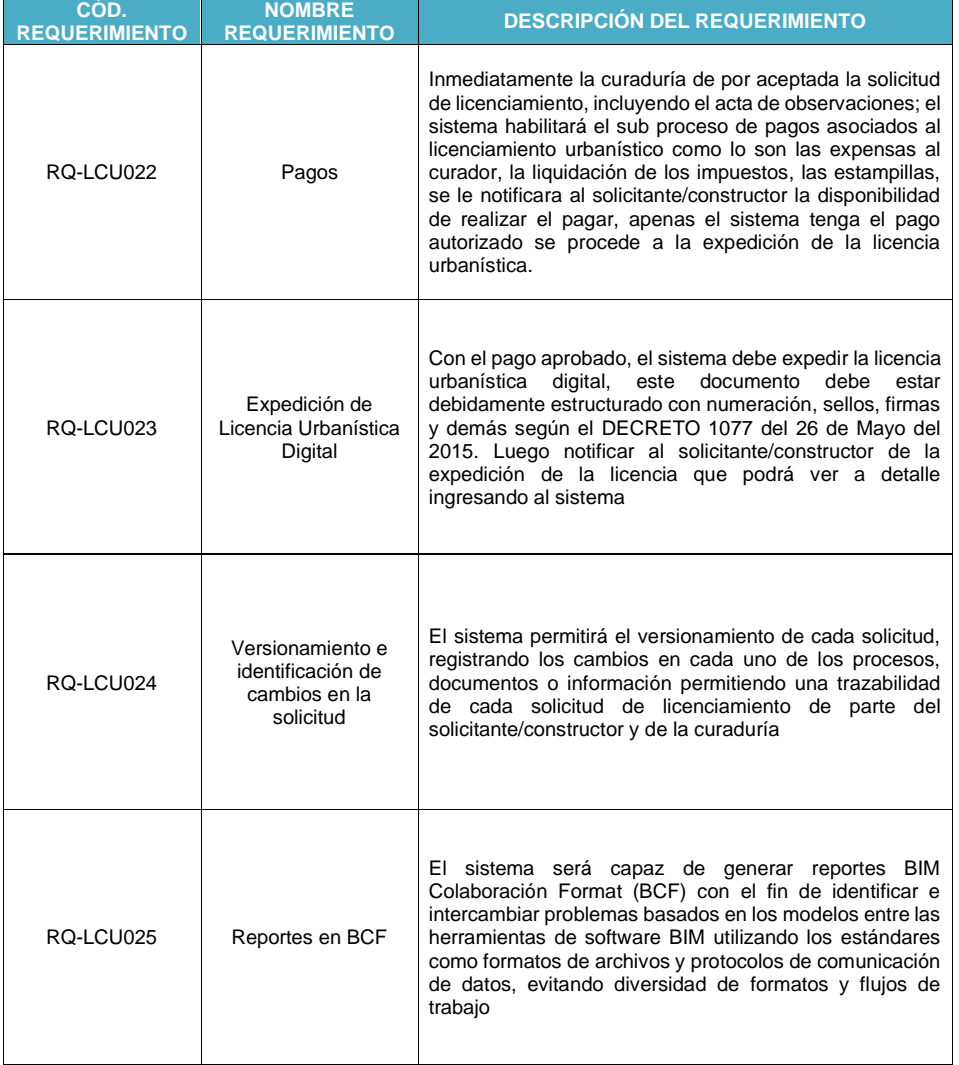

El presente documento fue diseñado para el FONVIVIENDA-MVCT, por la UT FONVIVIENDA 2019 S.A.S., en virtud de la ejecución del contrato No. 001 de 2019

Página 74 de 120

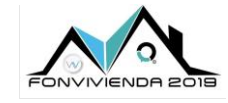

La vivienda y el agua<br>son de todos

MODELO DE ANÁLISIS-ARQUITECTURA DE SOLUCIÓN

Versión 1.0

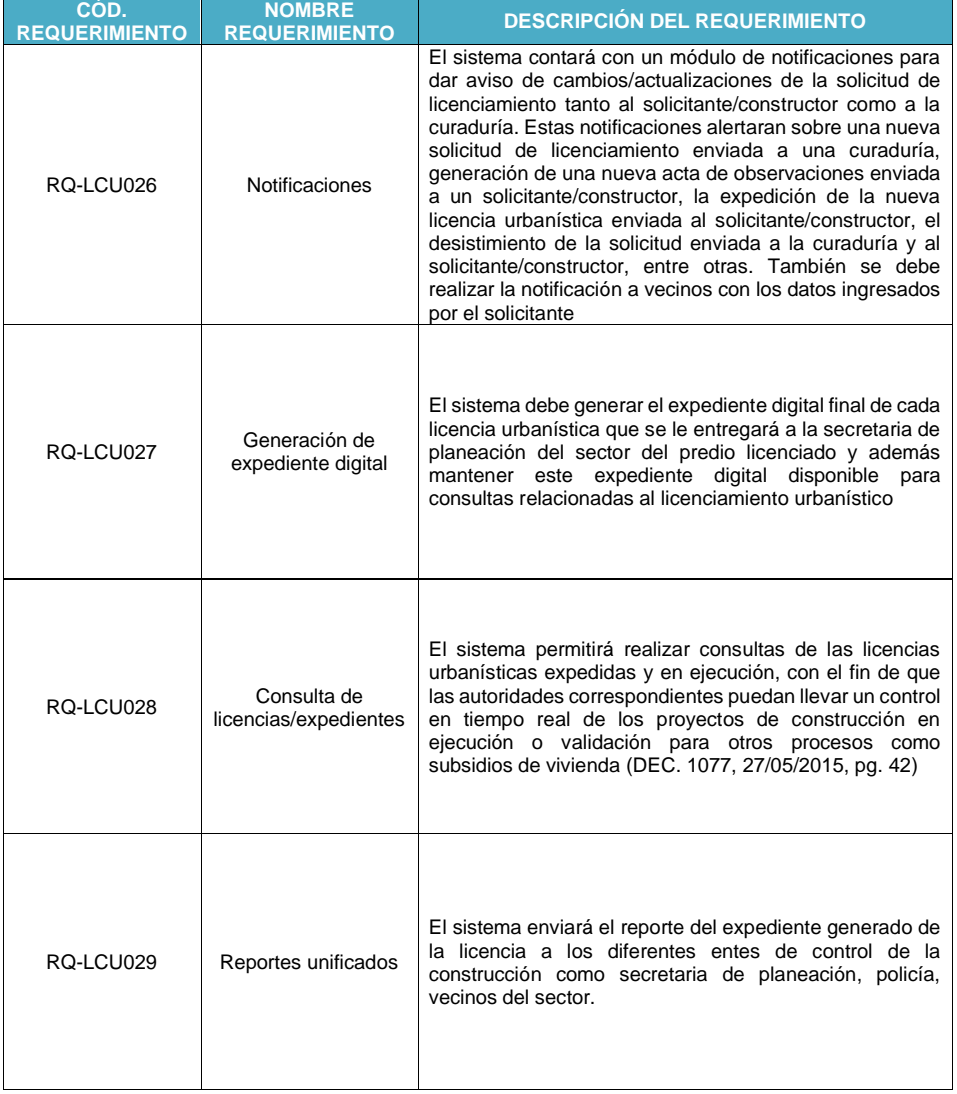

El presente documento fue diseñado para el FONVIVIENDA-MVCT, por la UT FONVIVIENDA 2019 S.A.S., en virtud de la ejecución del contrato No. 001 de 2019

Página 75 de 120

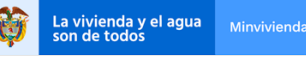

MODELO DE ANÁLISIS-ARQUITECTURA DE SOLUCIÓN

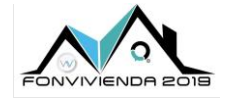

Versión 1.0

| CÓD.<br><b>REQUERIMIENTO</b> | <b>NOMBRE</b><br><b>REQUERIMIENTO</b> | <b>DESCRIPCIÓN DEL REQUERIMIENTO</b>                                                                                                    |
|------------------------------|---------------------------------------|----------------------------------------------------------------------------------------------------|
| RQ-LCU030                    | Modificación                          | El sistema permitirá al solicitante/constructor solicitar una<br>modificación en la(s) licencia(s) ya expedida(s). Estas<br>modificaciones pueden ser en prórroga del tiempo de<br>ejecución de la licencia, ajuste o cambio de planos                                 |
| RQ-LCU031                    | Administrador<br>.                    | El sistema requiere un usuario extra que cumpla el rol de<br>administrador de los parámetros tales como los<br>ítems/índices para el cálculo de las expensas, los tipos de<br>licencias y los documentos requeridos por cada tipo de<br>licencia<br>$\sim$ $\sim$<br>. |

**Tabla 30. Requerimientos Licencias urbanísticas – [Licenciamiento](#page-68-0)**

Fuente: UT Fonvivienda 2019, 2020

## <span id="page-75-0"></span>**5.1.4.4 Entrega**

Luego del trámite de solicitud, se realiza la entrega y se da la posibilidad de la consulta de la licencia. También se realiza la parametrización de los conceptos de negocio.

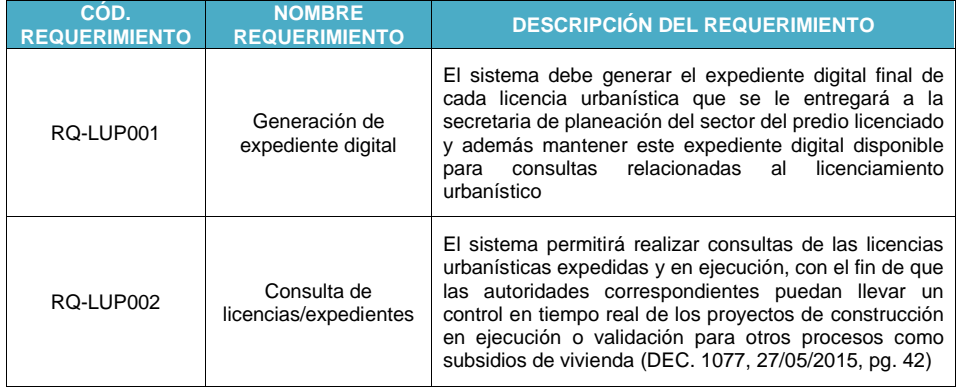

El presente documento fue diseñado para el FONVIVIENDA-MVCT, por la UT FONVIVIENDA 2019 S.A.S., en virtud de la ejecución del contrato No. 001 de 2019

Página 76 de 120

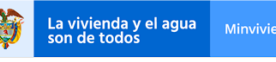

MODELO DE ANÁLISIS-ARQUITECTURA DE SOLUCIÓN

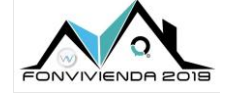

Versión 1.0

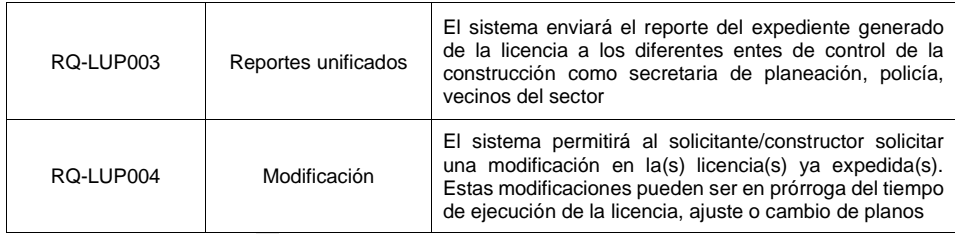

**Tabla 31. Requerimientos Licencias urbanísticas – [Entrega](#page-75-0)**

Fuente: UT Fonvivienda 2019, 2020

#### <span id="page-76-0"></span>**5.1.5 Transversales**

Proporciona entre otras, las funcionalidades a los procesos judiciales del SFV (sancionatorio de revocatoria e incumplimientos) y de TSP (cesión a título gratuito, enajenación entidades religiosas, cesión bienes fiscales con vocación de uso público).

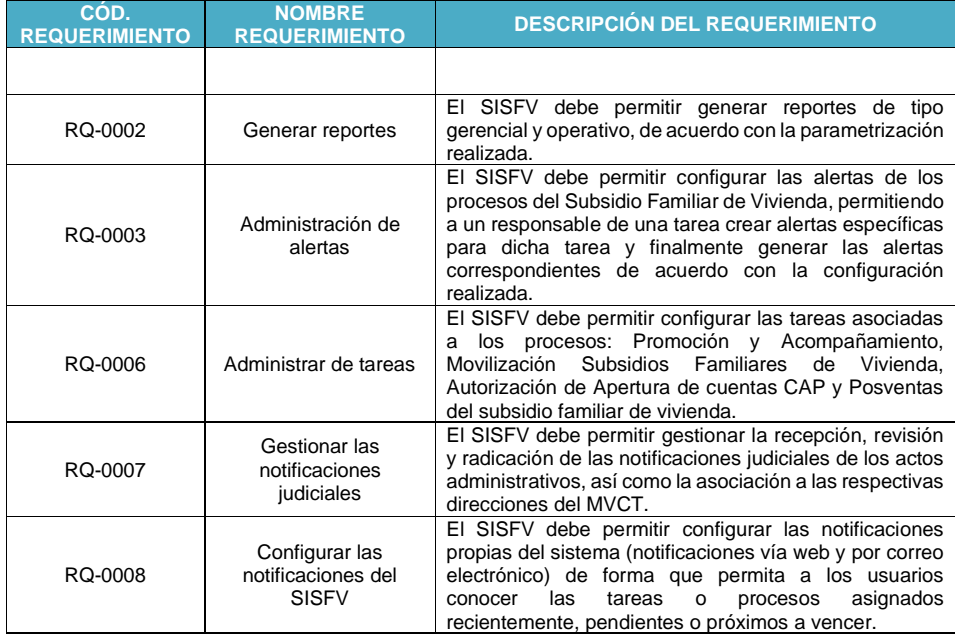

El presente documento fue diseñado para el FONVIVIENDA-MVCT, por la UT FONVIVIENDA 2019 S.A.S., en virtud de la ejecución del contrato No. 001 de 2019

Página 77 de 120

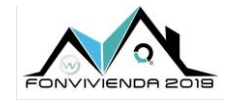

La vivienda y el agua<br>son de todos

MODELO DE ANÁLISIS-ARQUITECTURA DE SOLUCIÓN

Versión 1.0

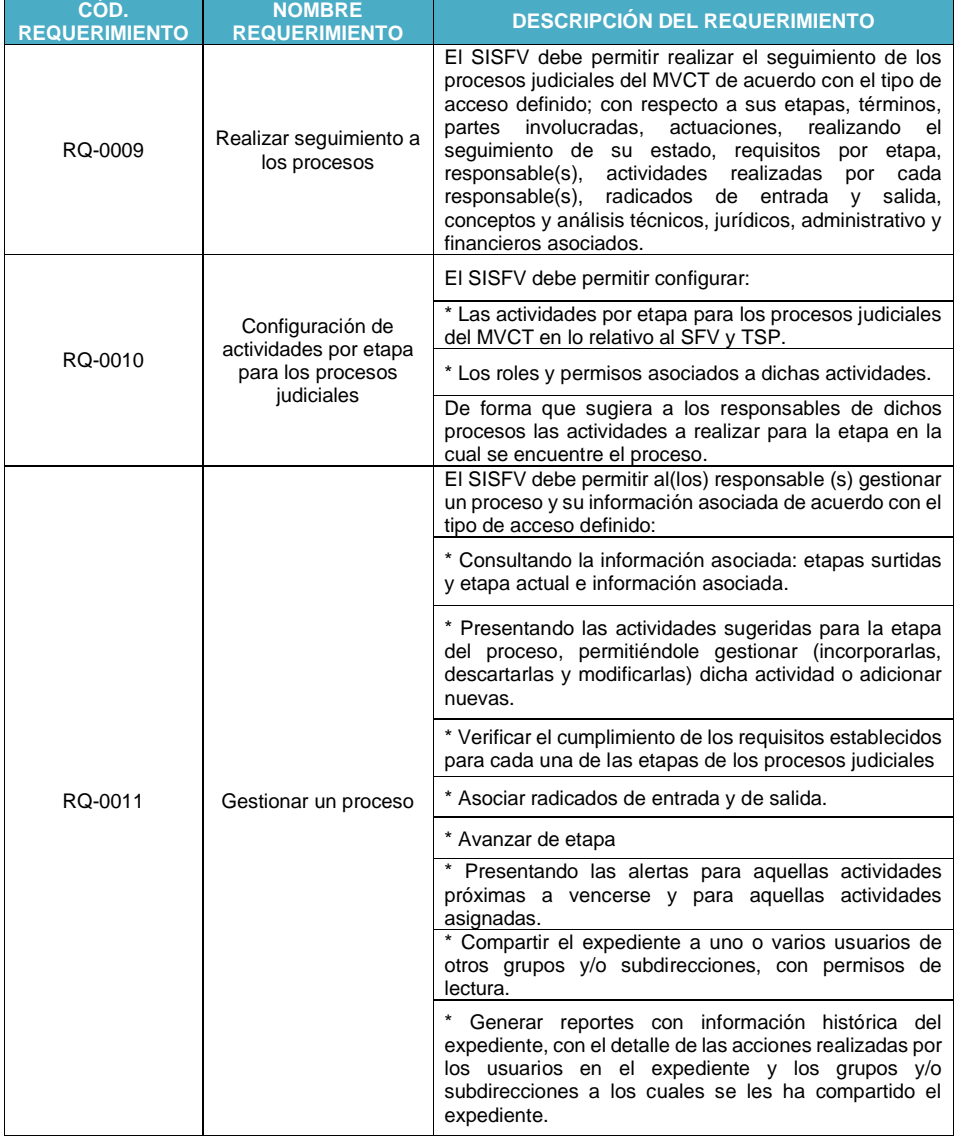

El presente documento fue diseñado para el FONVIVIENDA-MVCT, por la UT FONVIVIENDA 2019 S.A.S., en virtud de la ejecución del contrato No. 001 de 2019

Página 78 de 120

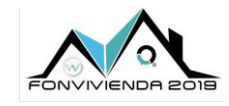

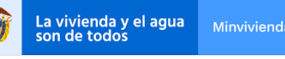

MODELO DE ANÁLISIS-ARQUITECTURA DE SOLUCIÓN

Versión 1.0

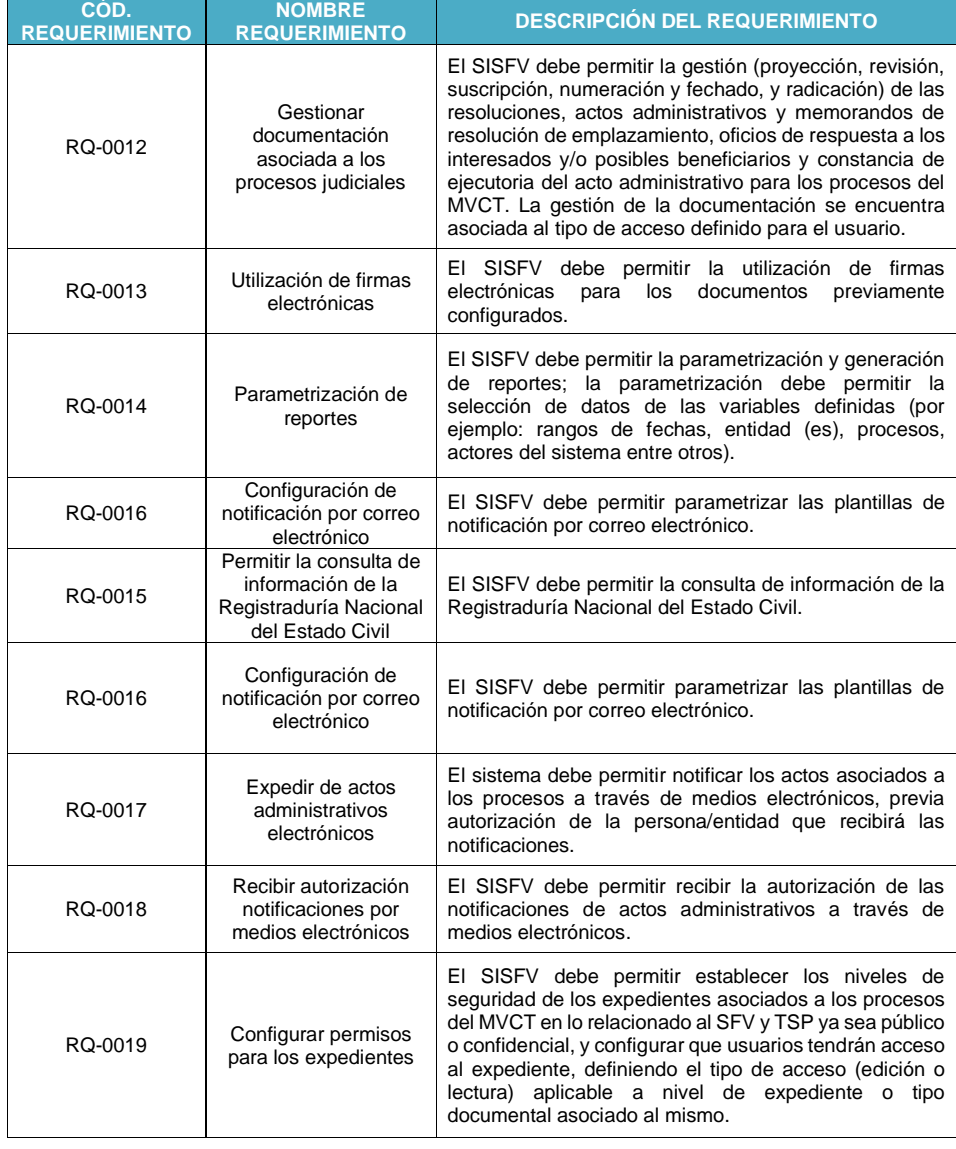

El presente documento fue diseñado para el FONVIVIENDA-MVCT, por la UT FONVIVIENDA 2019 S.A.S., en virtud de la ejecución del contrato No. 001 de 2019

Página 79 de 120

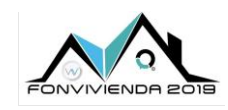

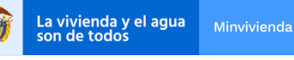

MODELO DE ANÁLISIS-ARQUITECTURA DE SOLUCIÓN

Versión 1.0

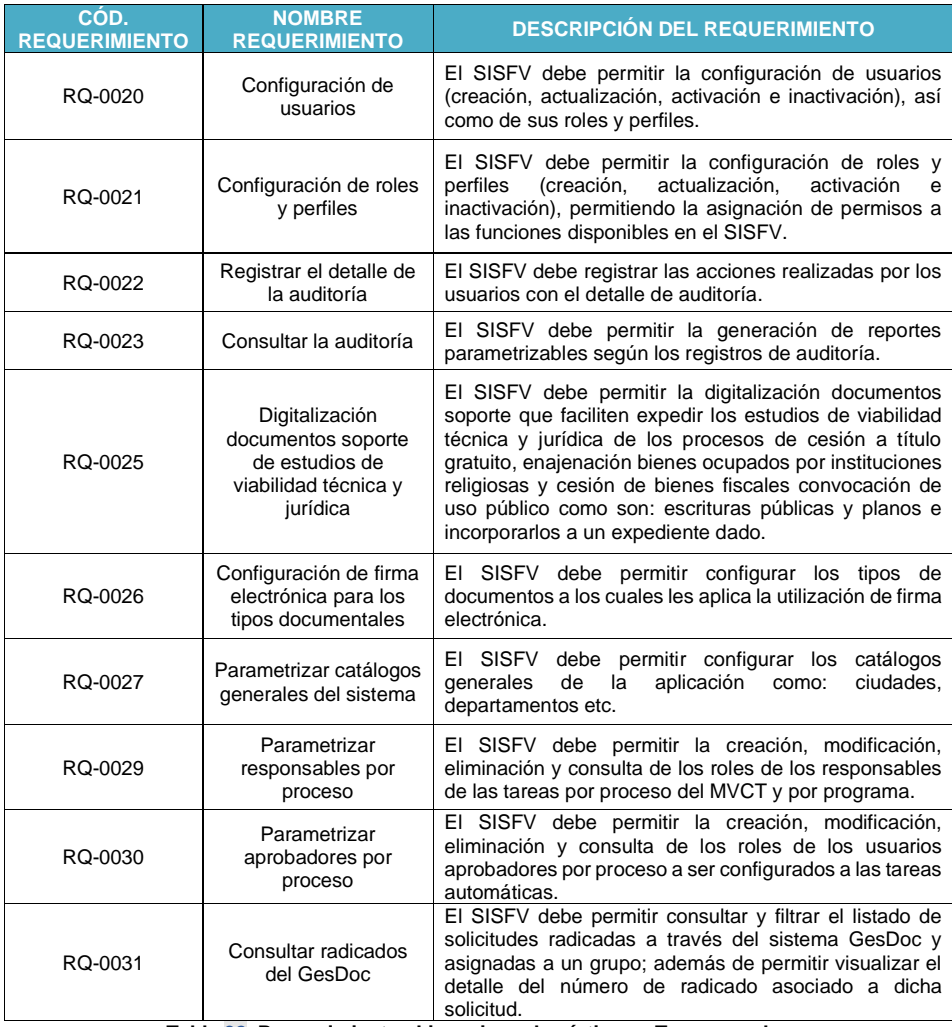

**Tabla 32. Requerimientos Licencias urbanísticas – [Transversales](#page-76-0)**

Fuente: UT Fonvivienda 2019, 2020

El presente documento fue diseñado para el FONVIVIENDA-MVCT, por la UT FONVIVIENDA 2019 S.A.S., en virtud de la ejecución del contrato No. 001 de 2019

Página 80 de 120

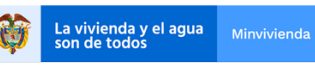

MODELO DE ANÁLISIS-ARQUITECTURA DE SOLUCIÓN

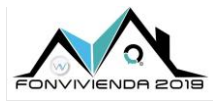

Versión 1.0

## **5.2 REQUERIMIENTOS NO FUNCIONALES**

Los requerimientos no funcionales deben describir en primera medida, necesidades que se refieren a capacidades técnicas del futuro sistema. Se identifican los requerimientos no funcionales que se listan en la [Tabla 33,](#page-81-0) en su mayor parte resultado de las diferentes entrevistas y levantamiento de requerimientos.

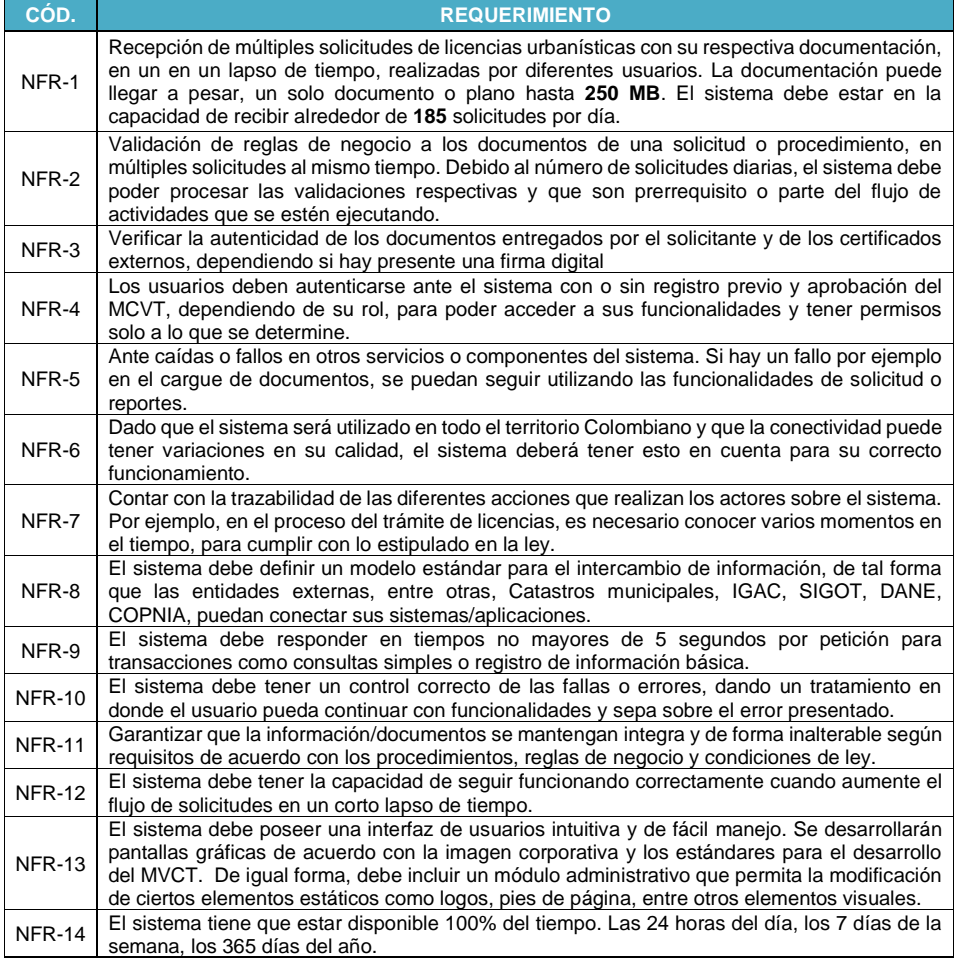

El presente documento fue diseñado para el FONVIVIENDA-MVCT, por la UT FONVIVIENDA 2019 S.A.S., en virtud de la ejecución del contrato No. 001 de 2019

Página 81 de 120

**Comentado [JL1]:** [@John Carlos Cardenas](mailto:JCardenas@minvivienda.gov.co) Realizar 2<br>cambios: 1ro pasar la tabla del doc de estudio de mercado a<br>esta numeral 5.2 , 2do. Tener en cuenta los escenarios de calidad para hacer los ajustes correspondientes

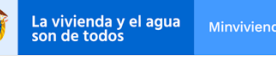

MODELO DE ANÁLISIS-ARQUITECTURA DE SOLUCIÓN

Versión 1.0

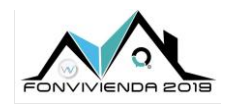

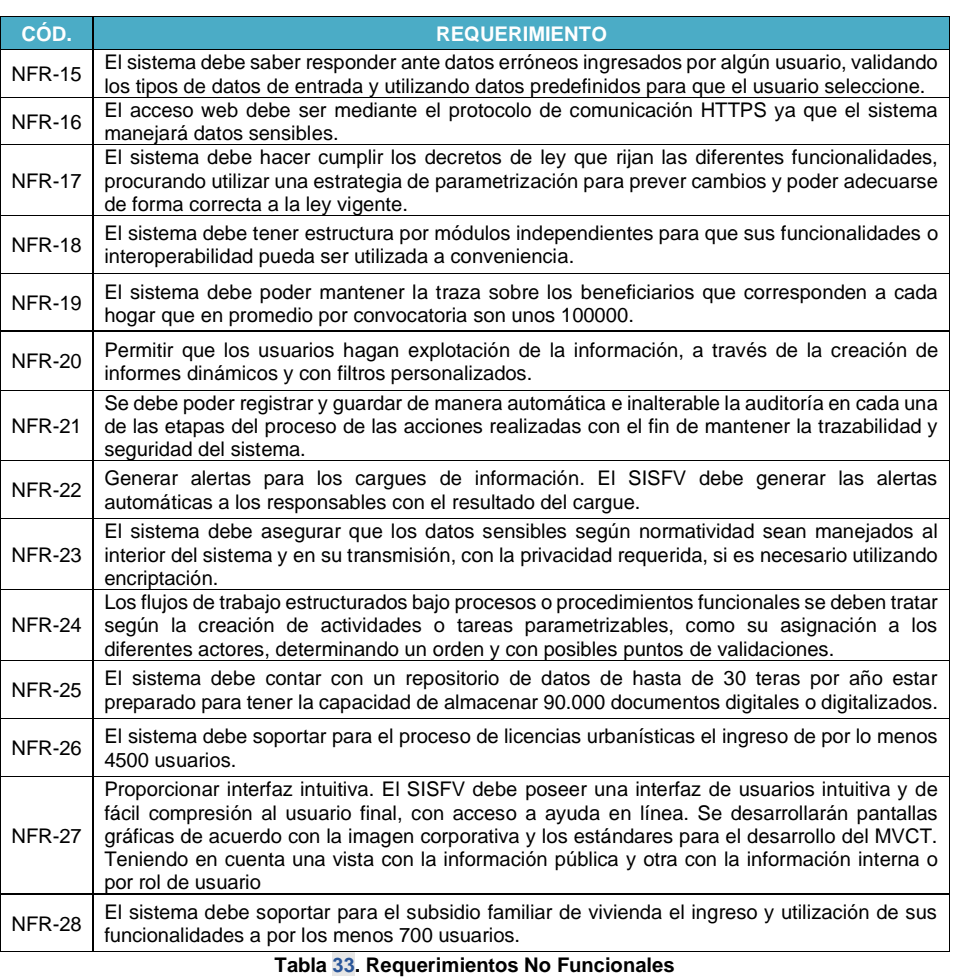

Fuente: UT Fonvivienda 2019, 2020

<span id="page-81-0"></span>Estos requerimientos no funcionales son insumo para analizar y construir los escenarios de atributos de calidad y dan la pauta en cuanto a cifras para determinar el correcto funcionamiento del sistema en producción. Son descritos de forma natural y un usuario no técnico podría identificarlos o dar indicios de su existencia.

El presente documento fue diseñado para el FONVIVIENDA-MVCT, por la UT FONVIVIENDA 2019 S.A.S., en virtud de la ejecución del contrato No. 001 de 2019

Página 82 de 120

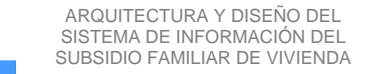

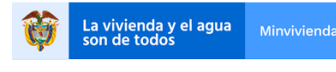

MODELO DE ANÁLISIS-ARQUITECTURA DE SOLUCIÓN

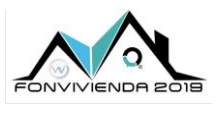

Versión 1.0

La definición y el cumplimiento de estos requerimientos debe hacerse con cautela, debido a que el sistema debe ser construido para su realización y podría resultar en una solución arquitectónica no acorde con los recursos que se tienen. Por lo anterior en el análisis es necesario ser muy realista con las definiciones, para no crear un sistema sobredimensionado o que se vuelva inviable su construcción. Una de las estrategias que se utilizan actualmente para balancear este tipo de decisiones es optar por los requerimientos mínimos, sin perjudicar a futuro una evolución de las capacidades del sistema y, al contrario, poder crecer de una forma racional.

También se debe tener muy presente que las necesidades del negocio y realización son el principal objetivo del sistema y por esto la arquitectura debe utilizar estrategias para poder balancear costos y beneficios.

El presente documento fue diseñado para el FONVIVIENDA-MVCT, por la UT FONVIVIENDA 2019 S.A.S., en virtud de la ejecución del contrato No. 001 de 2019

Página 83 de 120

La vivienda y el agua<br>son de todos Minvivienda

ARQUITECTURA Y DISEÑO DEL SISTEMA DE INFORMACIÓN DEL SUBSIDIO FAMILIAR DE VIVIENDA

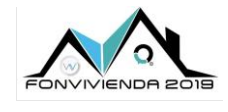

MODELO DE ANÁLISIS-ARQUITECTURA DE SOLUCIÓN Versión 1.0

# **6 CASOS DE USO**

Los casos de uso derivados del modelamiento de los requerimientos y demás insumos, se diagraman para permitir una visualización de las funcionalidades que va a contener la solución y que determinan toda la vista funcional.

### **6.1 LISTADOS DE CASOS DE USO**

A continuación, se presentan los casos de uso que han sido identificados durante el modelamiento de la vista funcional.

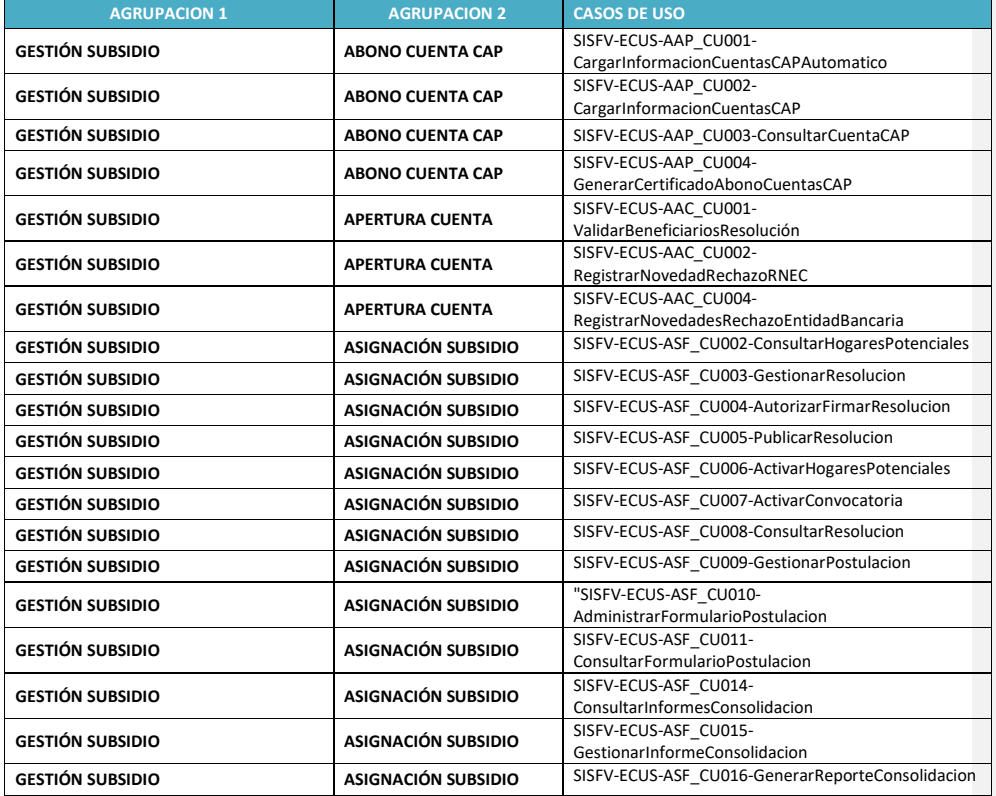

El presente documento fue diseñado para el FONVIVIENDA-MVCT, por la UT FONVIVIENDA 2019 S.A.S., en virtud de la ejecución del contrato No. 001 de 2019

Página 84 de 120

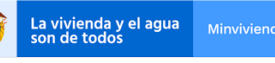

MODELO DE ANÁLISIS-ARQUITECTURA DE SOLUCIÓN

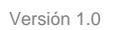

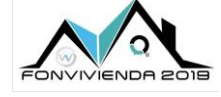

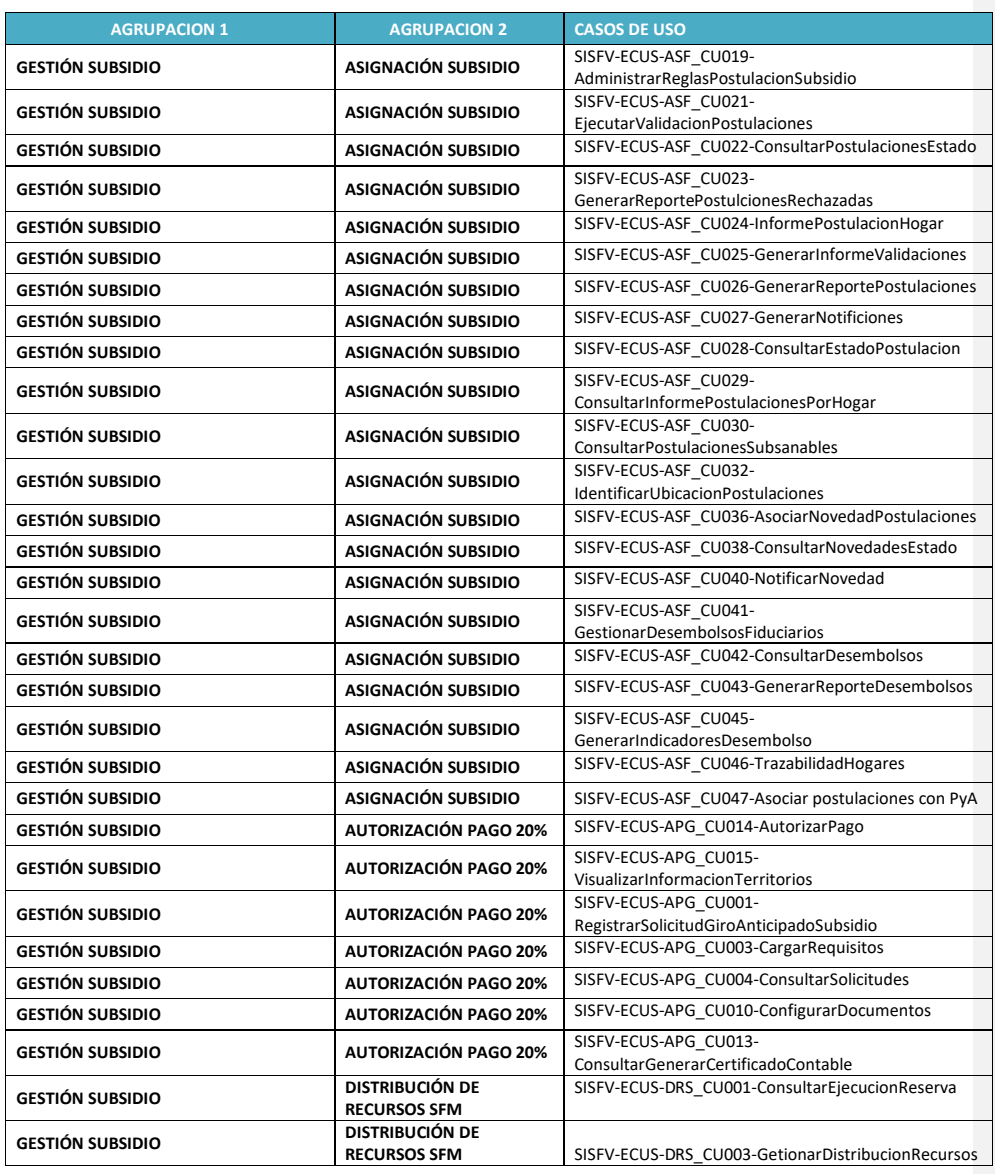

El presente documento fue diseñado para el FONVIVIENDA-MVCT, por la UT FONVIVIENDA 2019 S.A.S., en virtud de la ejecución del contrato No. 001 de 2019

Página 85 de 120

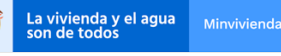

MODELO DE ANÁLISIS-ARQUITECTURA DE SOLUCIÓN

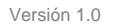

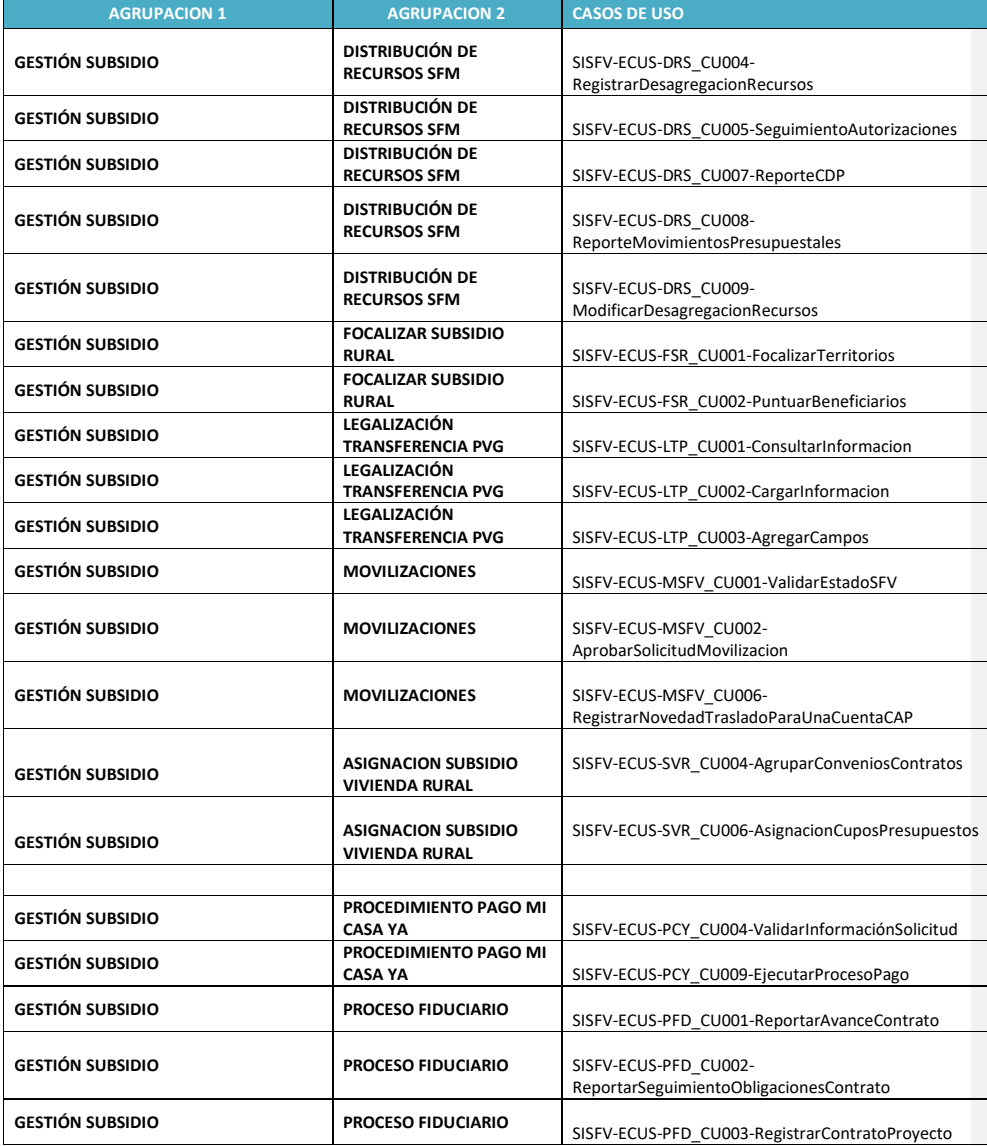

El presente documento fue diseñado para el FONVIVIENDA-MVCT, por la UT FONVIVIENDA 2019 S.A.S., en virtud de la ejecución del contrato No. 001 de 2019

Página 86 de 120

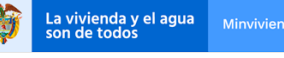

MODELO DE ANÁLISIS-ARQUITECTURA DE SOLUCIÓN Versión 1.0

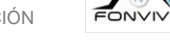

**AGRUPACION 1 AGRUPACION 2 CASOS DE USO GESTIÓN SUBSIDIO PROCESO FIDUCIARIO** SISFV-ECUS-PFD\_CU005-RegistrarCobro **GESTIÓN SUBSIDIO PROCESO FIDUCIARIO** SISFV-ECUS-PFD\_CU006-ConsultarCobros **GESTIÓN SUBSIDIO PROCESO FIDUCIARIO** SISFV-ECUS-PFD\_CU008-AprobarRechazarCobros **GESTIÓN SUBSIDIO PROCESO FIDUCIARIO** SISFV-ECUS-PFD\_CU012-ConsultarInformesSupervisión **GESTIÓN SUBSIDIO PROCESO FIDUCIARIO** SISFV-ECUS-PFD\_CU014- RegistrarGiroRecursosAdministradosSFV **GESTIÓN SUBSIDIO PROCESO FIDUCIARIO** SISFV-ECUS-PFD\_CU015-ConsultarGirosTransferidosCobrosProyecto **GESTIÓN SUBSIDIO PROCESO FIDUCIARIO** SISFV-ECUS-PFD\_CU016-ConfigurarReglasGiroRecursosSFV **GESTIÓN SUBSIDIO PROCESO FIDUCIARIO** SISFV-ECUS-PFD\_CU018-ConfigurarFideicomiso **GESTIÓN SUBSIDIO PROCESO FIDUCIARIO** SISFV-ECUS-PFD CU019-AsignarSupervisorContratos **GESTIÓN DE PROYECTOS SUPERVISIÓN Y SISFV-ECUS-SSP-CU001-ConservarArchivoHistorico**<br>**SEGUIMIENTO**<br>SUPERVISIÓN Y **GESTIÓN DE PROYECTOS SUPERVISIÓN Y LOS ESCULATES DE SEGUIMIENTO** SISFV-ECUS-SSP-CU002-GenerarIndicadores **GESTIÓN DE PROYECTOS SUPERVISIÓN Y SEGUIMIENTO**<br>SUPERVISIÓN Y SISFV-ECUS-SSP-CU003- RegistrarDetalleProgramasVivienda **GESTIÓN DE PROYECTOS SUPERVISIÓN Y LOS ESCULATES DE SEGUIMIENTO SISTEMINION TECHNOLOGY SUSFV-ECUS-SSP-CU004-GestionarInformacionProyecto**<br> **SUGUIMIENTO**<br>
SUPERVISIÓN Y **GESTIÓN DE PROYECTOS SUPERVISIÓN Y LOS SEGUIMIENTO** SEGUIMIENTO<br>
SISFV-ECUS-SSP\_CU005-GenerarSeguimientoProyecto<br>
SUPERVISIÓN Y **GESTIÓN DE PROYECTOS** SUPERVISION SISFV-ECUS-SSP\_CU006-ReiniciarProyectos **LICENCIAS URBANÍSTICAS PREPARACIÓN** SILUC-ECUS-LUC\_CU001\_Registro **LICENCIAS URBANÍSTICAS PREPARACIÓN** SILUC-ECUS-LUC\_CU002\_Login **LICENCIAS URBANÍSTICAS PREPARACIÓN** SILUC-ECUS-LUC\_CU03\_Consulta Predio y Selección de Tramite **LICENCIAS URBANÍSTICAS PRE-LICENCIAMIENTO** SILUC-ECUS-LUC\_CU004\_Cargue Documentos **LICENCIAS URBANÍSTICAS PRE-LICENCIAMIENTO** SILUC-ECUS-LUC\_CU005\_Certificados Externos **LICENCIAS URBANÍSTICAS PRE-LICENCIAMIENTO** SILUC-ECUS-LUC\_CU006\_Verificación de Documentos

El presente documento fue diseñado para el FONVIVIENDA-MVCT, por la UT FONVIVIENDA 2019 S.A.S., en virtud de la ejecución del contrato No. 001 de 2019

**LICENCIAS URBANÍSTICAS PRE-LICENCIAMIENTO** SILUC-ECUS-LUC\_CU007\_Solicitud y Radicación de

**LICENCIAS URBANÍSTICAS PRE-LICENCIAMIENTO** SILUC-ECUS-LUC\_CU008\_Comunicación a Vecinos

Licencia

Página 87 de 120

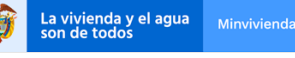

MODELO DE ANÁLISIS-ARQUITECTURA DE SOLUCIÓN

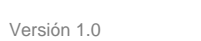

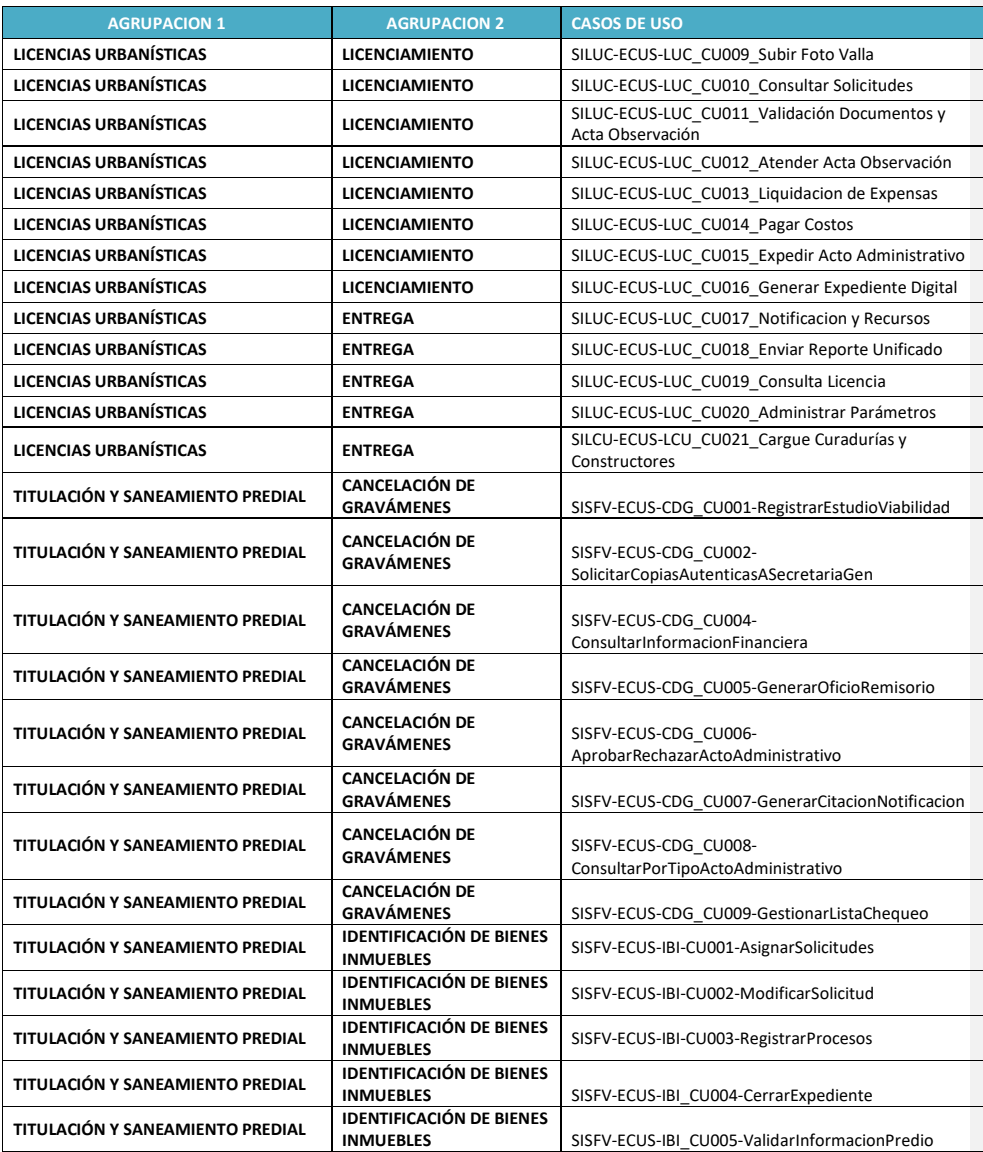

El presente documento fue diseñado para el FONVIVIENDA-MVCT, por la UT FONVIVIENDA 2019 S.A.S., en virtud de la ejecución del contrato No. 001 de 2019

Página 88 de 120

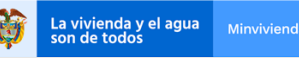

MODELO DE ANÁLISIS-ARQUITECTURA DE SOLUCIÓN

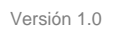

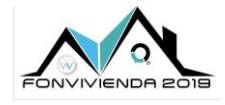

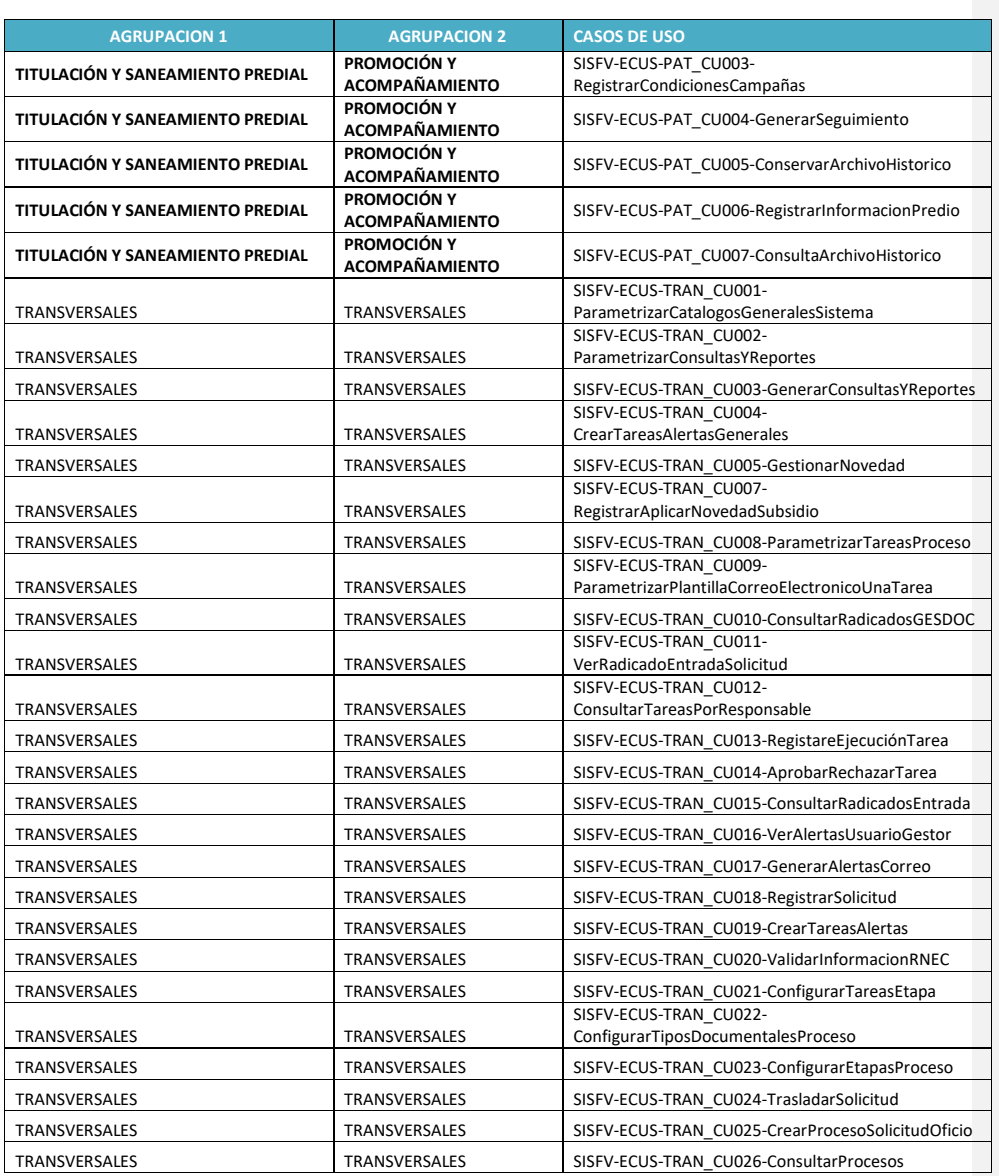

El presente documento fue diseñado para el FONVIVIENDA-MVCT, por la UT FONVIVIENDA 2019 S.A.S., en virtud de la ejecución del contrato No. 001 de 2019

Página 89 de 120

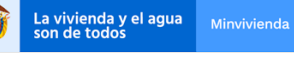

MODELO DE ANÁLISIS-ARQUITECTURA DE SOLUCIÓN

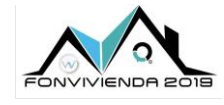

Versión 1.0

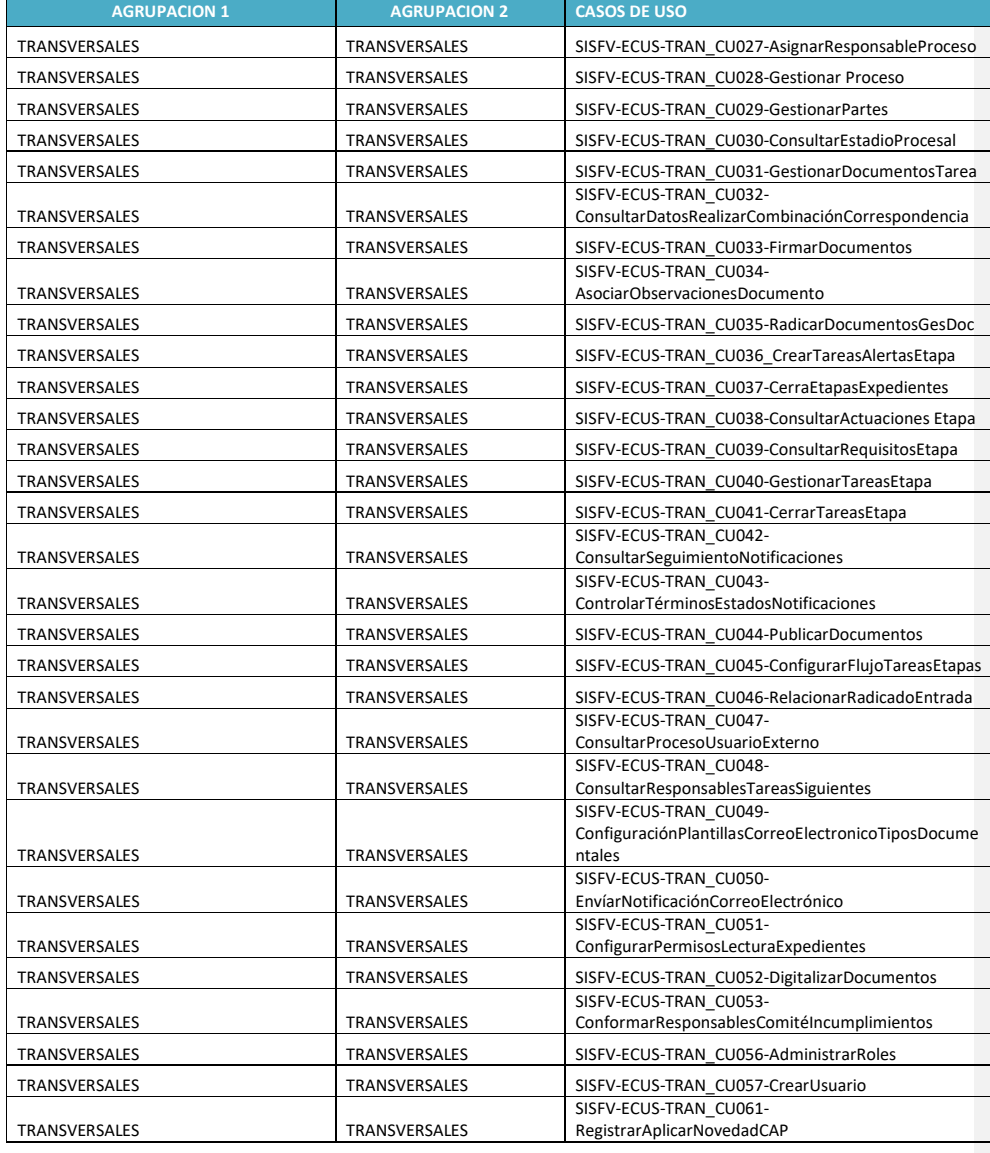

El presente documento fue diseñado para el FONVIVIENDA-MVCT, por la UT FONVIVIENDA 2019 S.A.S., en virtud de la ejecución del contrato No. 001 de 2019

Página 90 de 120

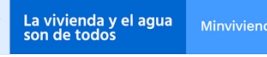

MODELO DE ANÁLISIS-ARQUITECTURA DE SOLUCIÓN

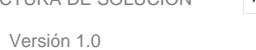

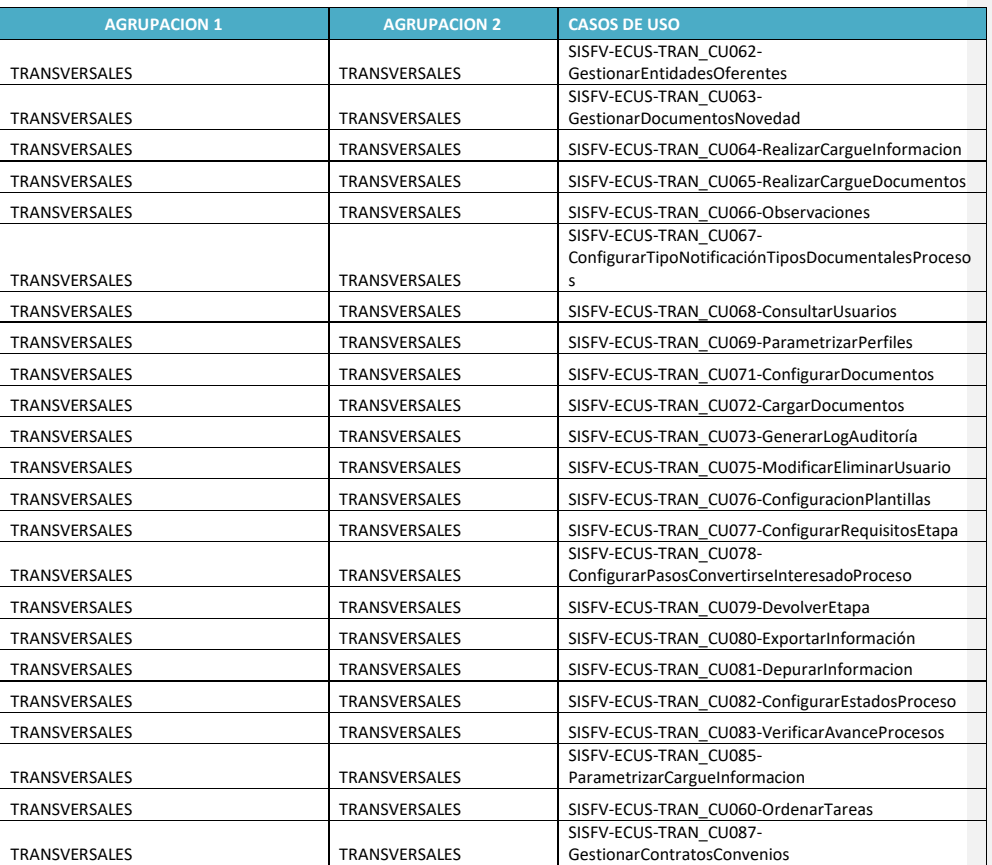

**Tabla 34. Casos de usos identificados** 

Fuente: UT Fonvivienda 2019, 2020

### **6.2 DIAGRAMAS DE CASOS DE USO**

Los diagramas de casos de uso se construyeron manteniendo las divisiones lógicas y se considera la coherencia de las funcionalidades.

El presente documento fue diseñado para el FONVIVIENDA-MVCT, por la UT FONVIVIENDA 2019 S.A.S., en virtud de la ejecución del contrato No. 001 de 2019

Página 91 de 120

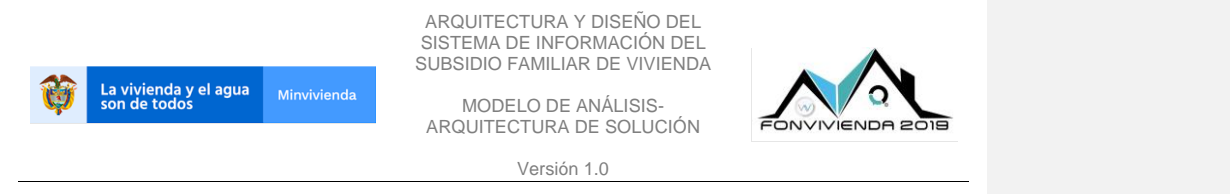

#### **6.2.1 Diagramas Gestión de Subsidio**

La gestión de subsidios identifica cada uno de los componentes que se ajustan entre sí, durante su selección, aprobación y asignación del subsidio; se tiene en cuenta viviendas rurales y urbanas, así como excepciones y listados emitidos.

#### **6.2.1.1 Distribución recursos Subsidio familiar**

Permite registrar y monitorear la distribución de recursos que le asignan al MVCT anualmente para los programas de vivienda.

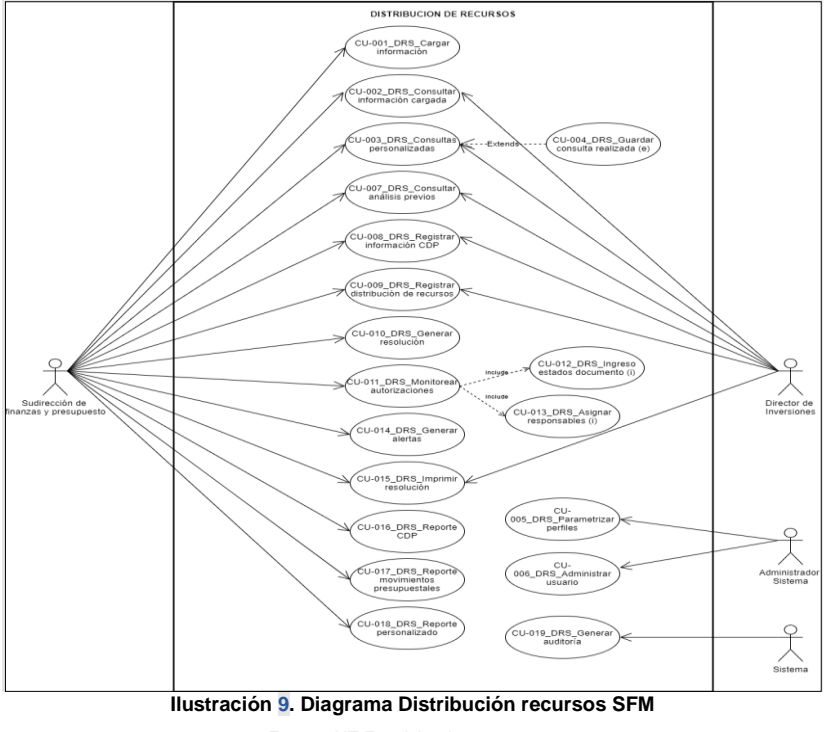

Fuente: UT Fonvivienda 2019, 2020

El presente documento fue diseñado para el FONVIVIENDA-MVCT, por la UT FONVIVIENDA 2019 S.A.S., en virtud de la ejecución del contrato No. 001 de 2019

Página 92 de 120

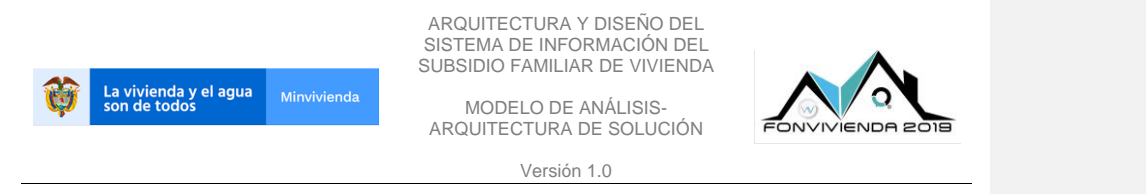

#### **6.2.1.2 Proceso Fiduciario**

Los siguientes casos de uso permiten la administración de los recursos del SFV y el reporte del avance de los contratos y de los proyectos.

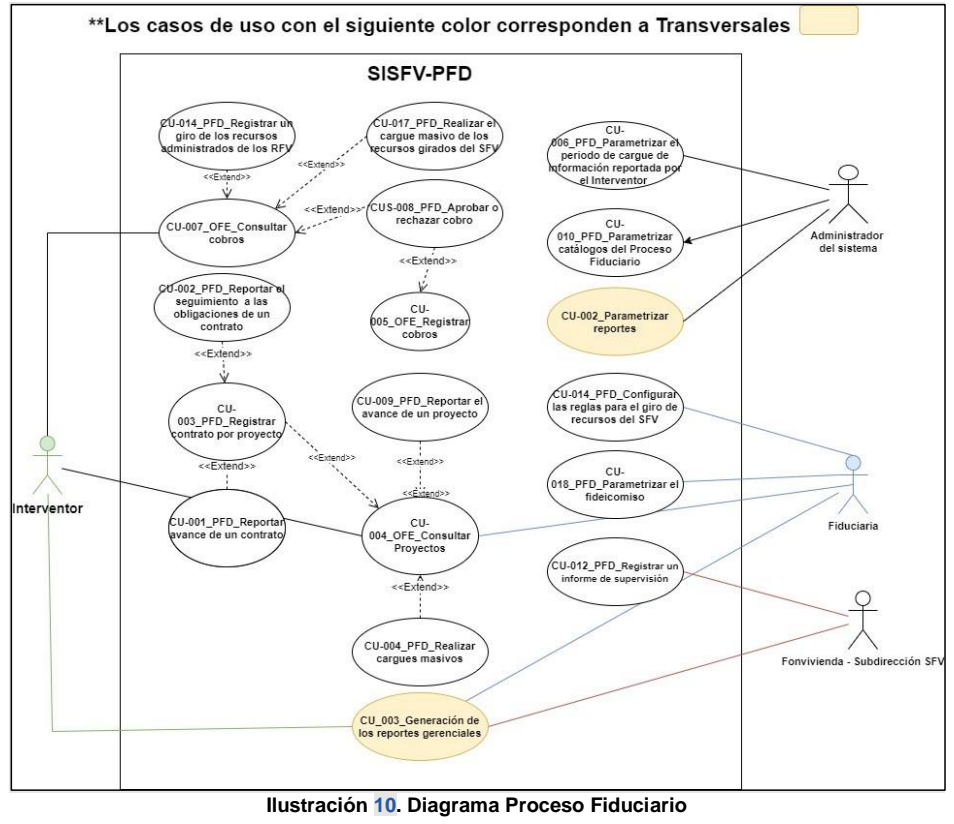

Fuente: UT Fonvivienda 2019, 2020

El presente documento fue diseñado para el FONVIVIENDA-MVCT, por la UT FONVIVIENDA 2019 S.A.S., en virtud de la ejecución del contrato No. 001 de 2019

Página 93 de 120

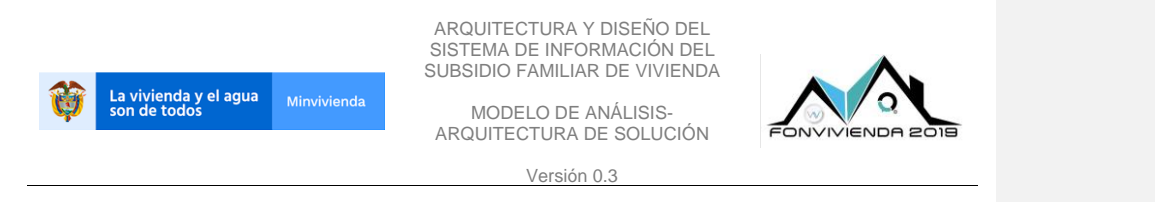

#### **6.2.1.3 Procedimiento Sancionatorio de Revocatoria**

Los siguientes casos de uso permiten la gestión de los procesos sancionatorios de revocatoria.

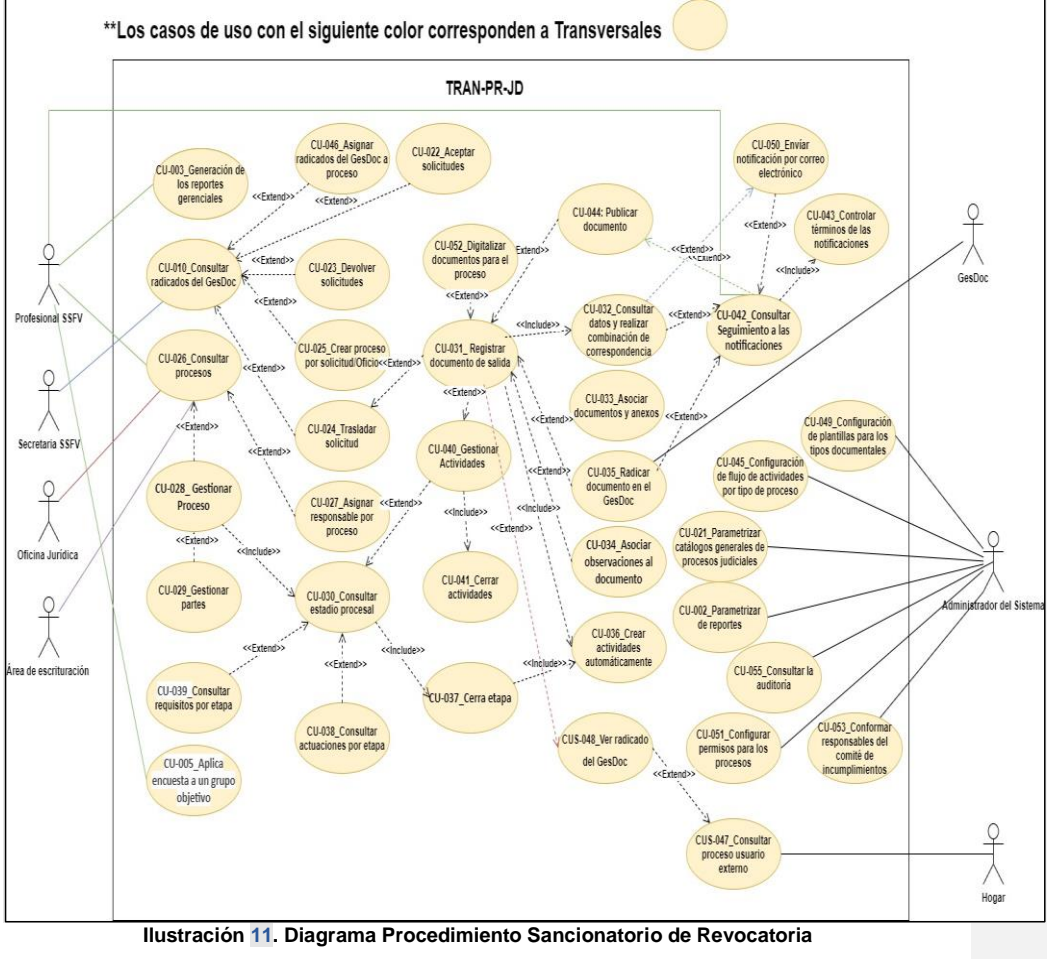

Fuente: UT Fonvivienda 201

El presente documento fue diseñado para el FONVIVIENDA-MVCT, por la UT FONVIVIENDA 2019 S.A.S., en virtud de la ejecución del contrato No. 001 de 2019

Página 94 de 120

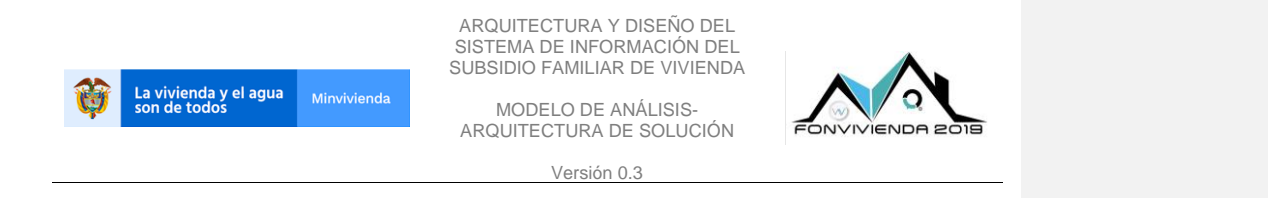

## **6.2.1.4 Asignación Subsidio**

Los casos de uso de Asignación de subsidio Familiar de Vivienda, pretenden gestionar todo el ciclo de vida de las postulaciones realizadas por los Hogares que tiene la intención de recibir el beneficio de Subsidio Familiar de Vivienda dentro de una convocatoria.

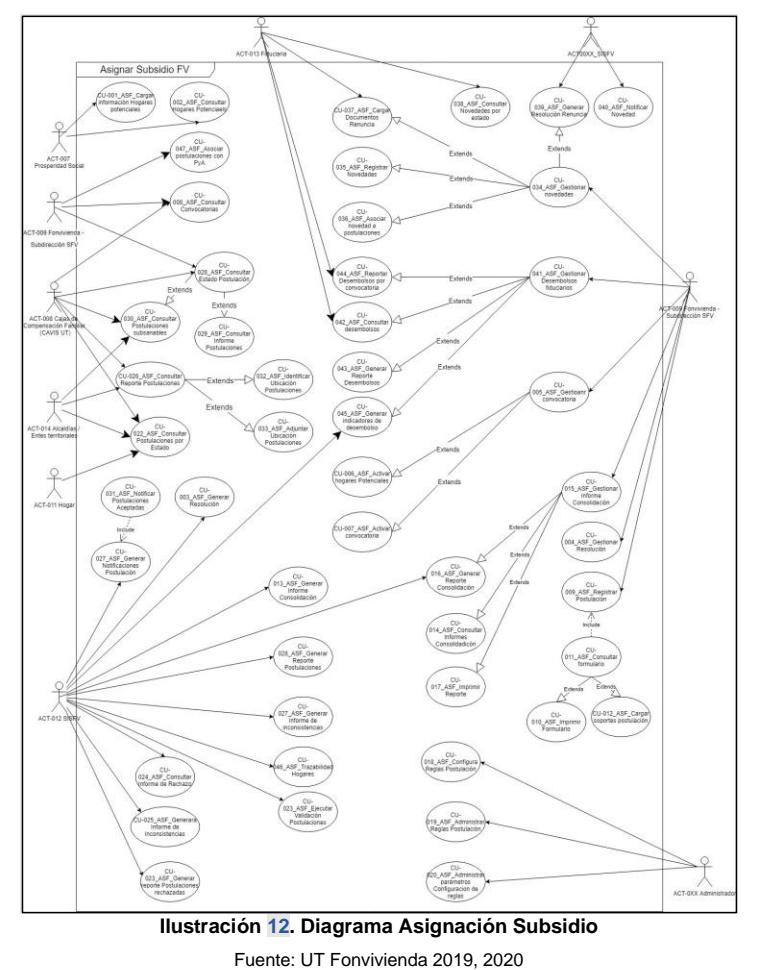

El presente documento fue diseñado para el FONVIVIENDA-MVCT, por la UT FONVIVIENDA 2019 S.A.S., en virtud de la ejecución del contrato No. 001 de 2019

Página 95 de 120

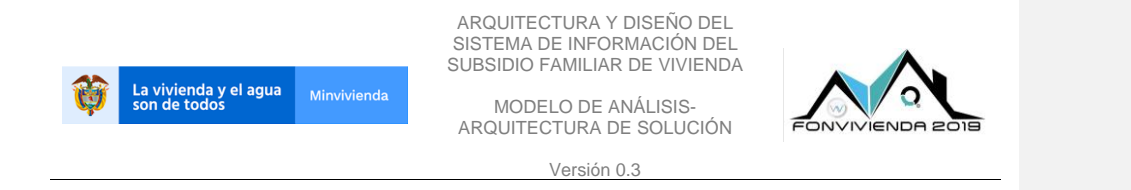

## **6.2.1.5 Autorización apertura cuenta**

Los casos de uso de autorización de apertura de cuenta, permite la gestión de las tareas asociadas a las solicitudes de apertura de cuentas CAP.

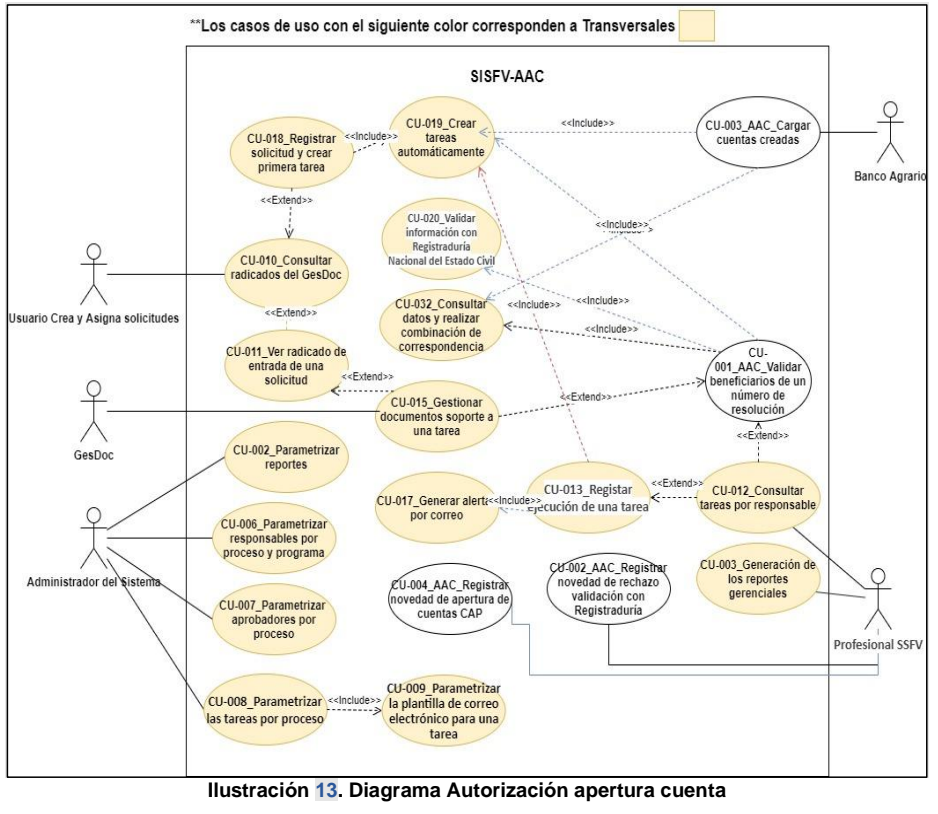

Fuente: UT Fonvivienda 2019, 2020

El presente documento fue diseñado para el FONVIVIENDA-MVCT, por la UT FONVIVIENDA 2019 S.A.S., en virtud de la ejecución del contrato No. 001 de 2019

Página 96 de 120

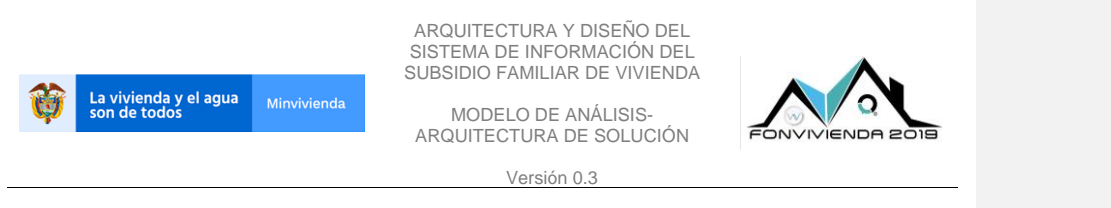

#### **6.2.1.6 Autorización abono CAP**

Permite dar el debido trámite a las solicitudes para abono de subsidio en cuentas de ahorro programado previa validación de datos, monitorear el proceso en marcha y generar informes de resultado.

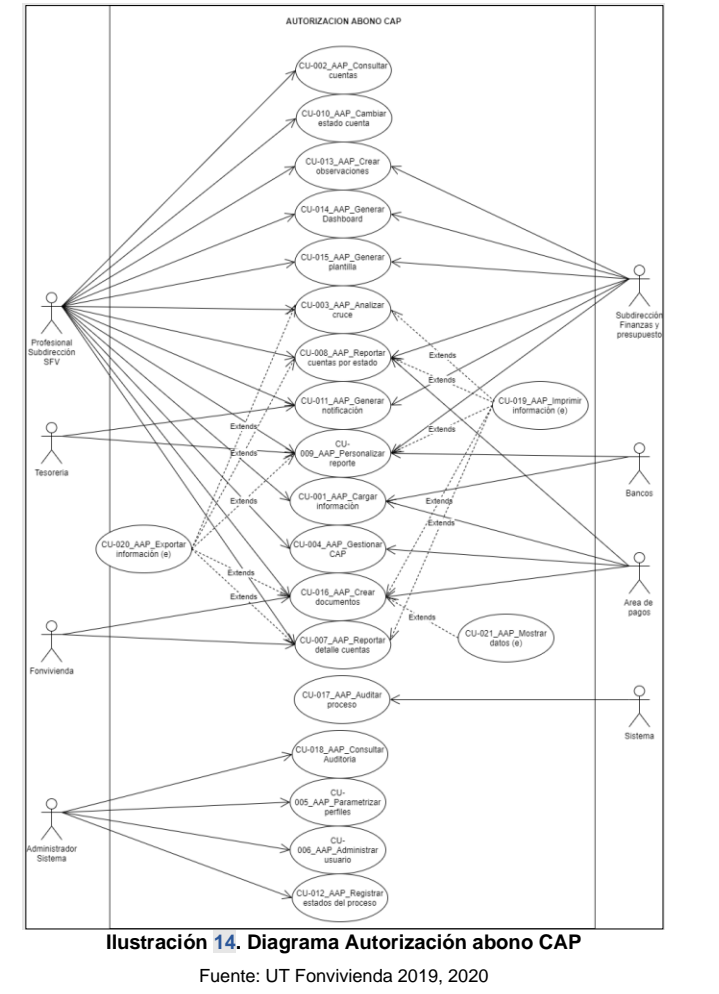

El presente documento fue diseñado para el FONVIVIENDA-MVCT, por la UT FONVIVIENDA 2019 S.A.S., en virtud de la ejecución del contrato No. 001 de 2019

Página 97 de 120

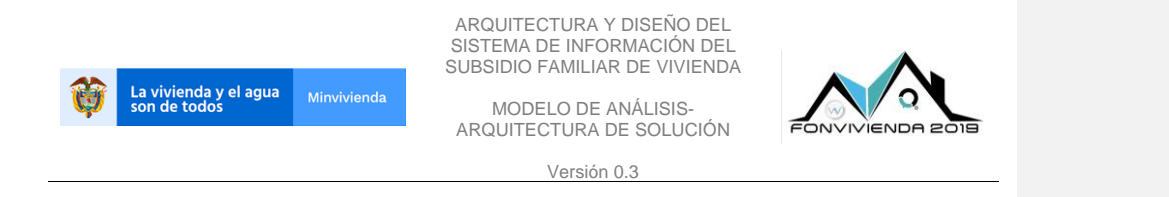

#### **6.2.1.7 Movilización Subsidio Familiar de Vivienda**

Permite la gestión de las tareas asociadas a las solicitudes de movilización de SFV y reclasificación de saldos entre cuentas CAP.

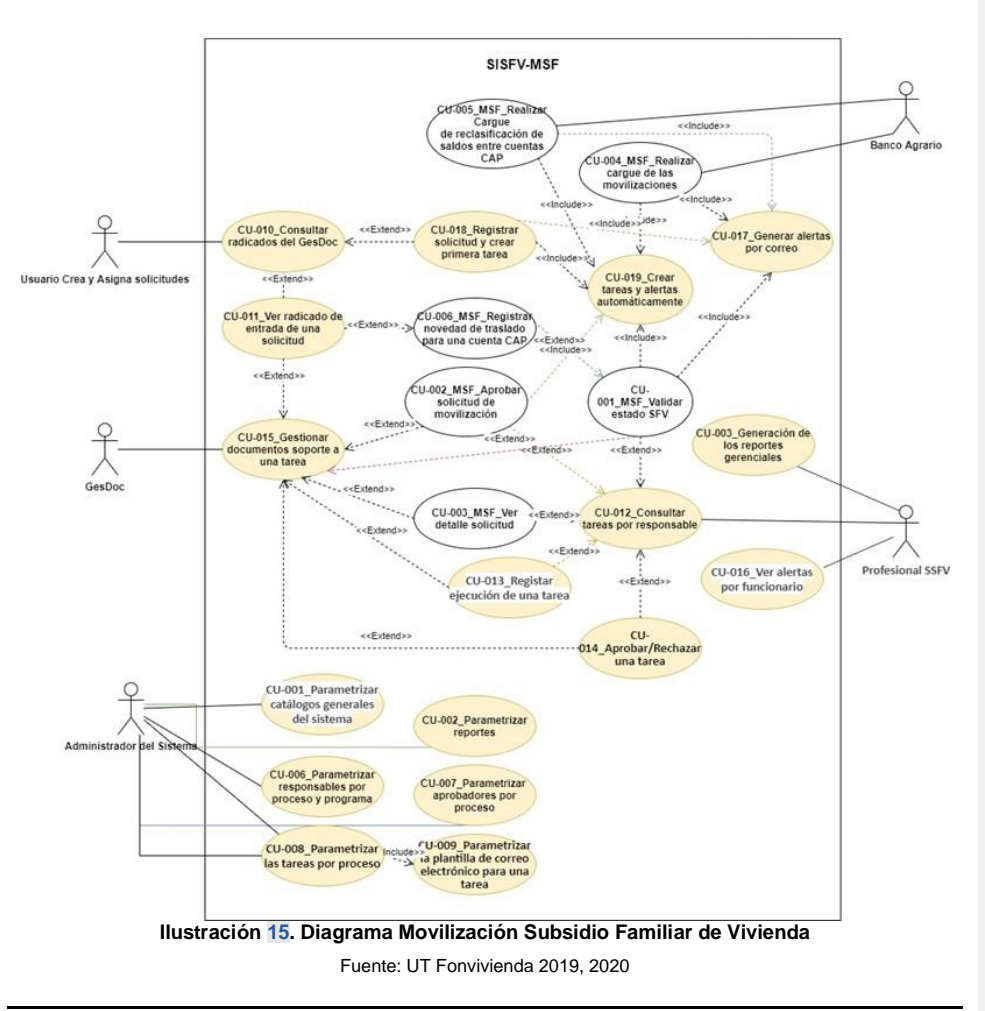

El presente documento fue diseñado para el FONVIVIENDA-MVCT, por la UT FONVIVIENDA 2019 S.A.S., en virtud de la ejecución del contrato No. 001 de 2019

Página 98 de 120

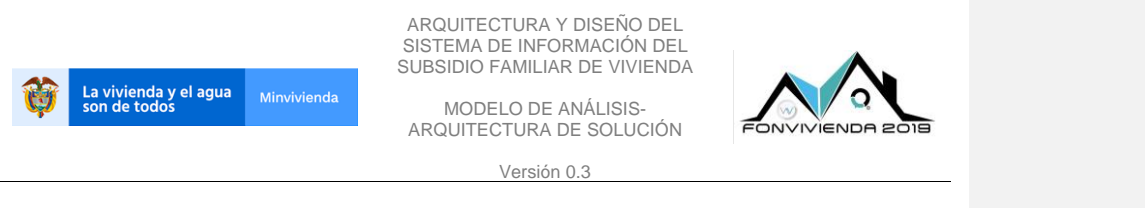

#### **6.2.1.8 Autorización pago 20%**

Se hace análisis y gestión para las solicitudes de pago del 20 % final que se debe entregar a los constructores para el proceso de escrituración de proyecto de viviendas.

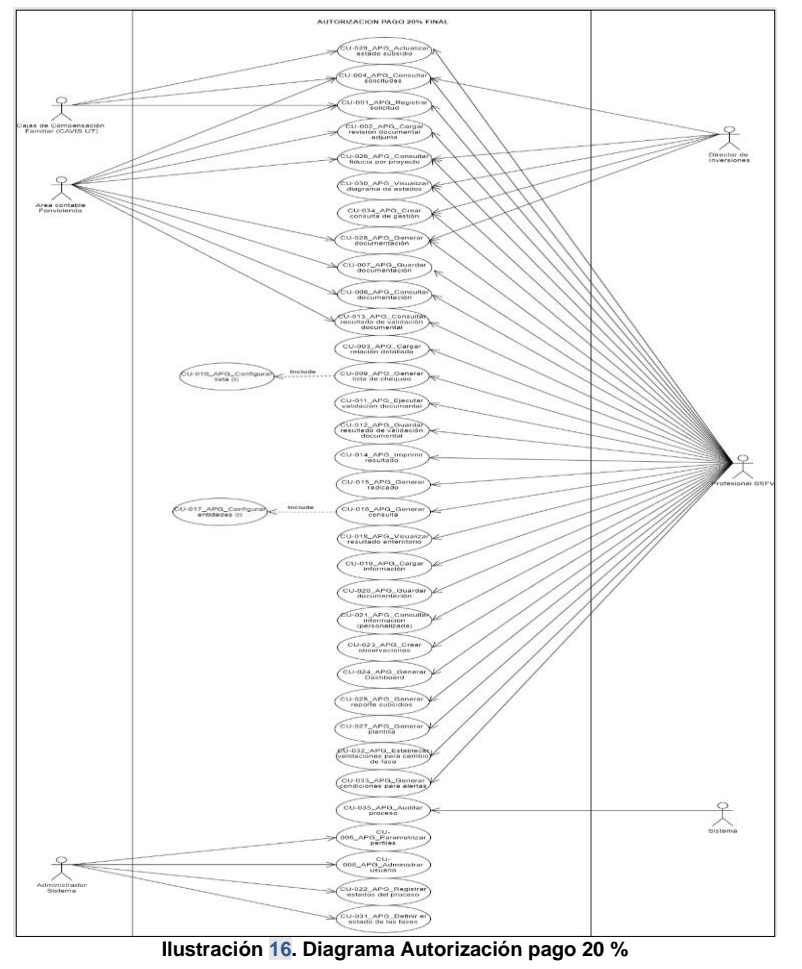

Fuente: UT Fonvivienda 2019, 2020

Página 99 de 120

El presente documento fue diseñado para el FONVIVIENDA-MVCT, por la UT FONVIVIENDA 2019 S.A.S., en virtud de la ejecución del contrato No. 001 de 2019

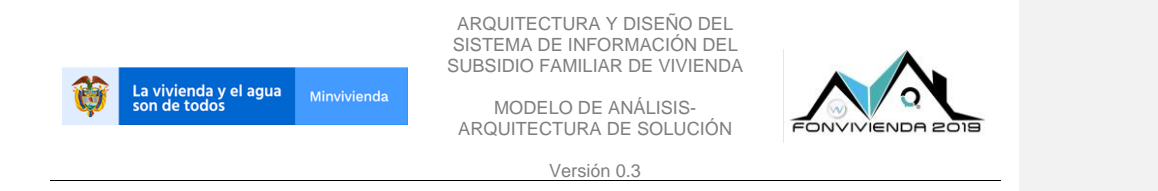

## **6.2.1.9 Legalización y transferencia**

Monitorear el proceso de legalización de vivienda, la transferencia de la misma como parte de la legitimización del subsidio en cabeza de un beneficiario.

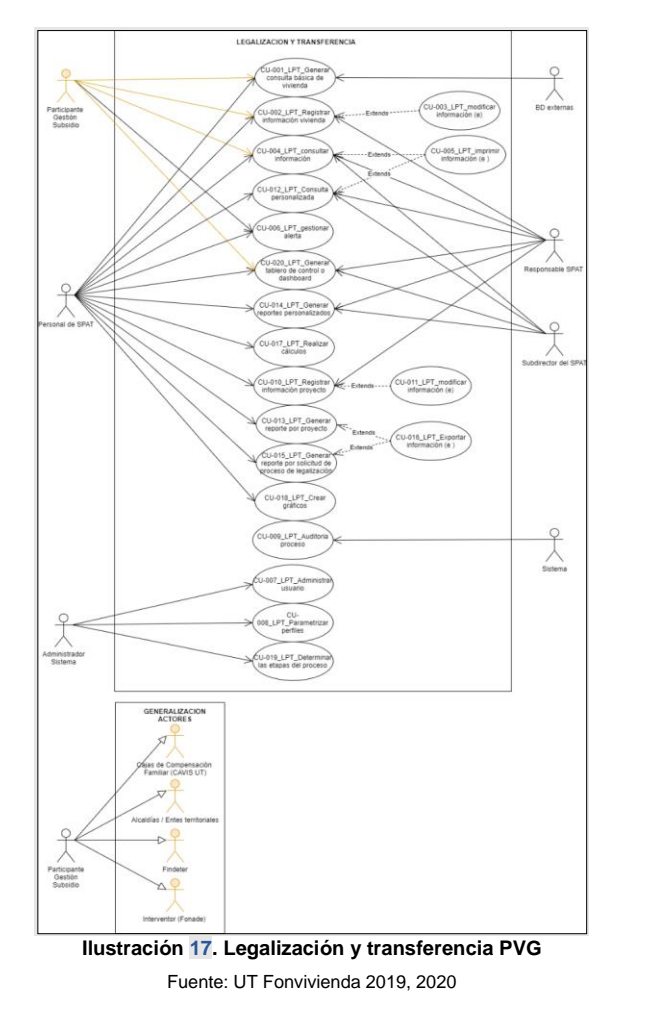

El presente documento fue diseñado para el FONVIVIENDA-MVCT, por la UT FONVIVIENDA 2019 S.A.S., en virtud de la ejecución del contrato No. 001 de 2019

Página 100 de 120

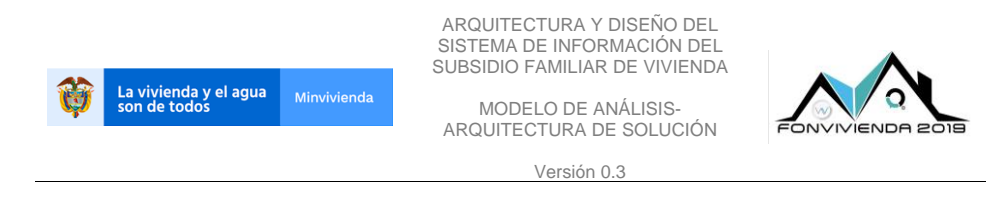

#### **6.2.1.10 Focalización Subsidio Familiar de Vivienda**

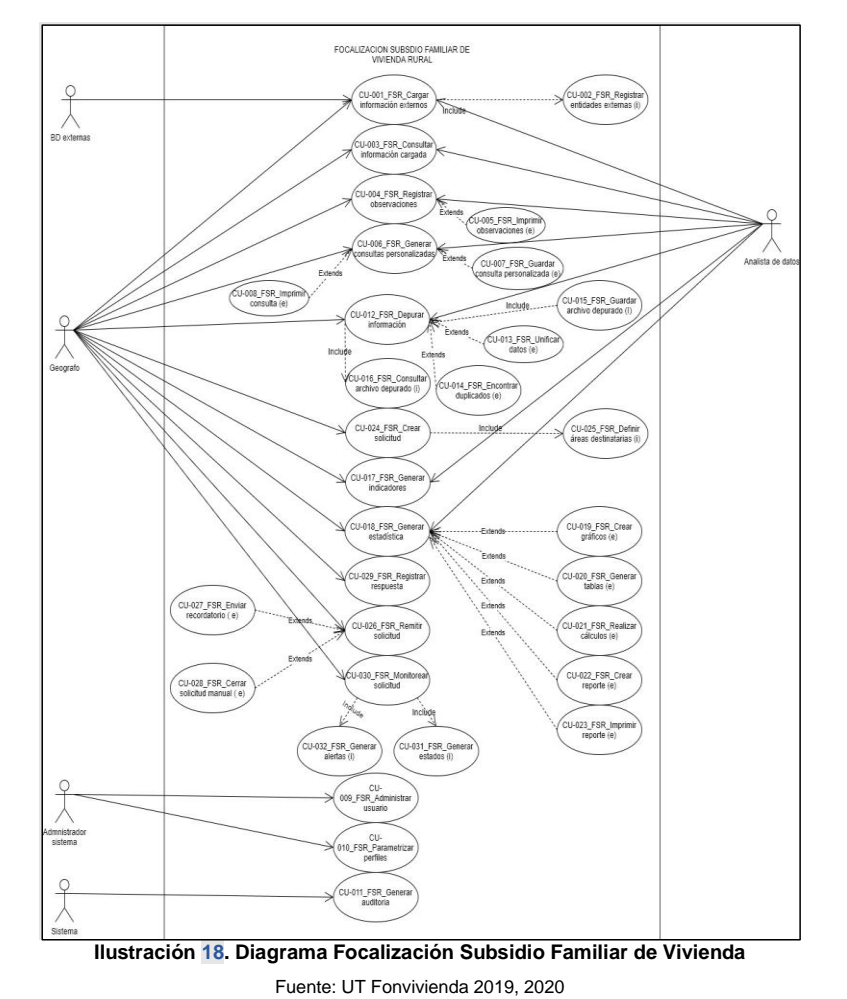

Detectar a través de solicitudes, lineamientos, datos, estadísticas y análisis los lugares donde se puedan desarrollar proyectos de vivienda a nivel rural por el MVCT

Página 101 de 120

El presente documento fue diseñado para el FONVIVIENDA-MVCT, por la UT FONVIVIENDA 2019 S.A.S., en virtud de la ejecución del contrato No. 001 de 2019

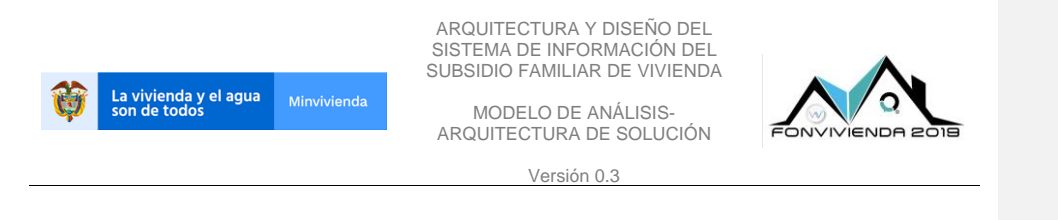

# **6.2.1.11 Procedimiento pago Subsidio Familiar de Vivienda y Mi Casa Ya**

Funcionalidades para el programa de mi casa ya previamente aprobado a los beneficiarios el cual debe entregarse al constructor cuando cumple condiciones para hacer entrega.

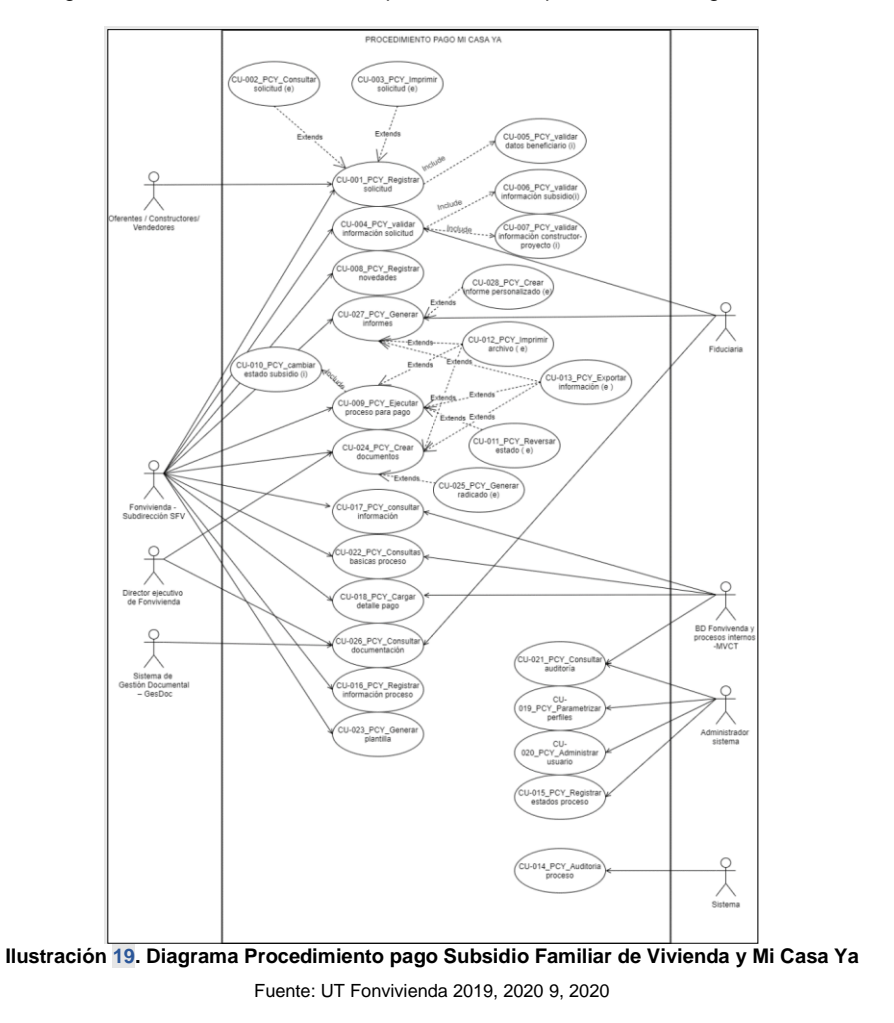

El presente documento fue diseñado para el FONVIVIENDA-MVCT, por la UT FONVIVIENDA 2019 S.A.S., en virtud de la ejecución del contrato No. 001 de 2019

Página 102 de 120

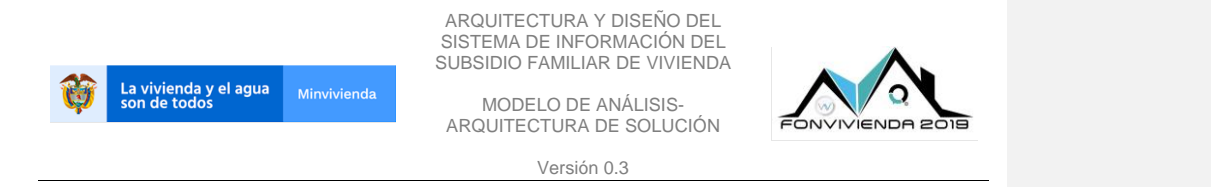

#### **6.2.2 Diagramas Gestión de Proyecto**

Es un componente de apoyo para la gestión de proyectos del ministerio teniendo en cuenta criterios claves para la gestión.

## **6.2.2.1 Elegibilidad de proyectos**

Registrar toda la información, premisas y reglas definidas para los nuevos programas de subsidio de vivienda que se van planteando en el MVCT para que pueda ser consultada por los interesados y tener claras las condiciones en el proceso de desarrollo del proyecto de vivienda.

El presente documento fue diseñado para el FONVIVIENDA-MVCT, por la UT FONVIVIENDA 2019 S.A.S., en virtud de la ejecución del contrato No. 001 de 2019

Página 103 de 120

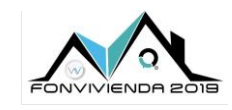

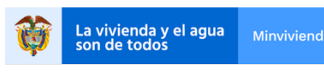

MODELO DE ANÁLISIS-ARQUITECTURA DE SOLUCIÓN

Versión 0.3

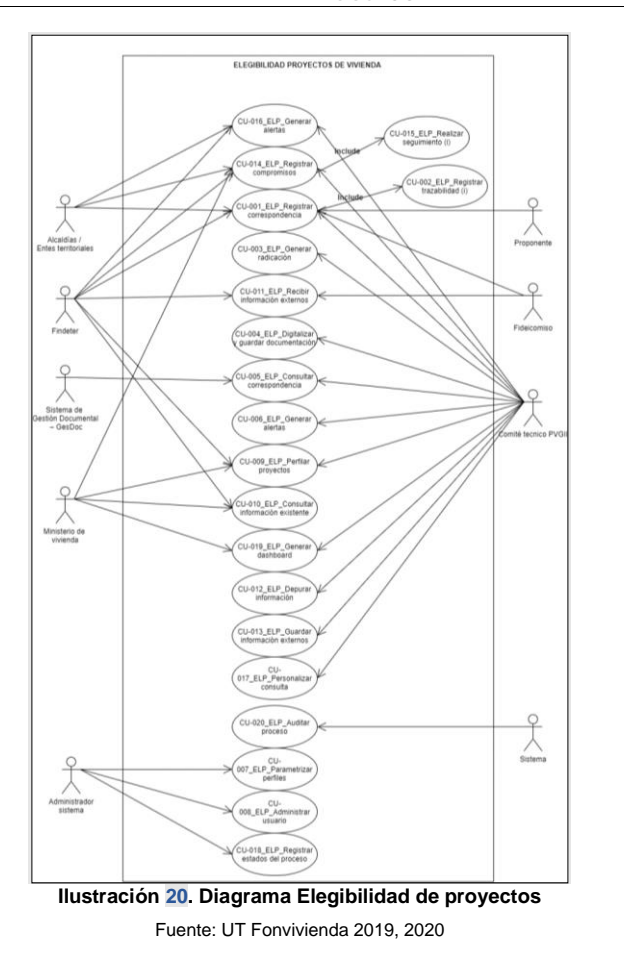

El presente documento fue diseñado para el FONVIVIENDA-MVCT, por la UT FONVIVIENDA 2019 S.A.S., en virtud de la ejecución del contrato No. 001 de 2019

Página 104 de 120

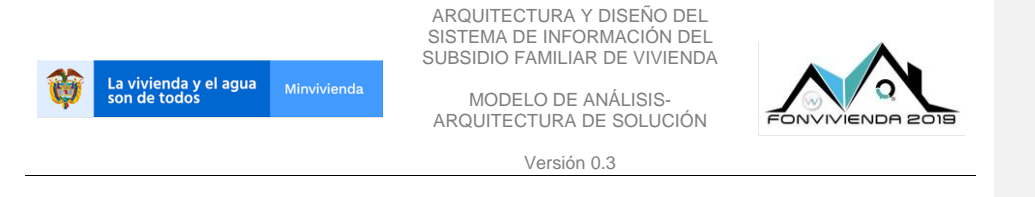

#### **6.2.2.2 Incumplimientos**

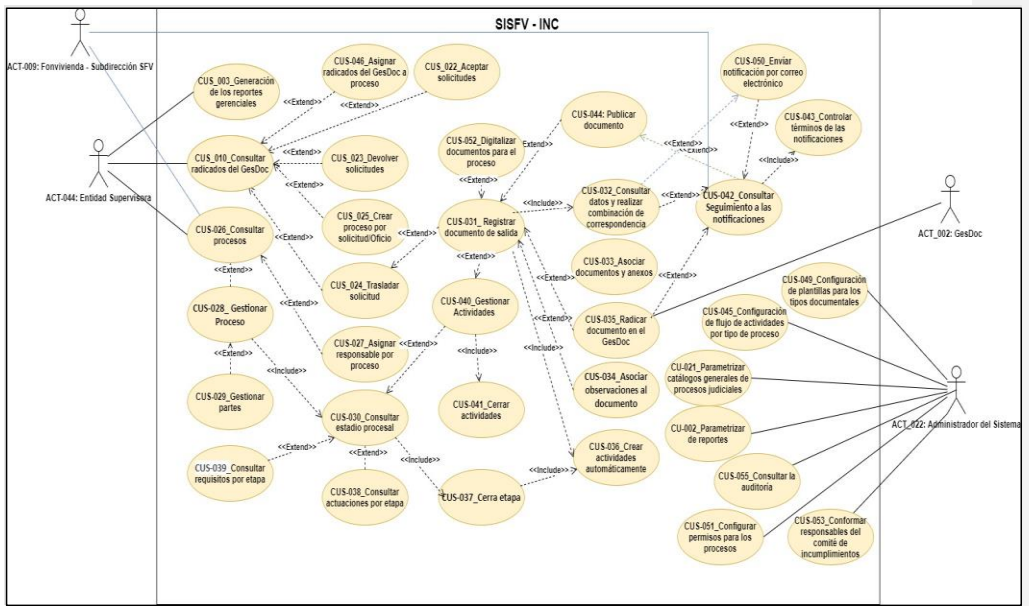

Los siguientes casos de usos permiten la gestión de los procesos de incumplimientos.

**Ilustración 21. Diagrama Incumplimientos**

Fuente: UT Fonvivienda 2019, 2020

El presente documento fue diseñado para el FONVIVIENDA-MVCT, por la UT FONVIVIENDA 2019 S.A.S., en virtud de la ejecución del contrato No. 001 de 2019

Página 105 de 120

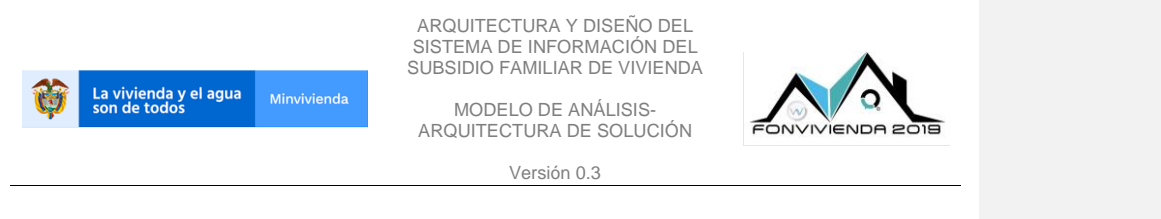

#### **6.2.2.3 Oferentes**

Las funcionalidades de oferentes permitirán la gestión de estos y la información asociada como: proyectos, procesos, cargue de documentos y cuentas de cobro o facturas.

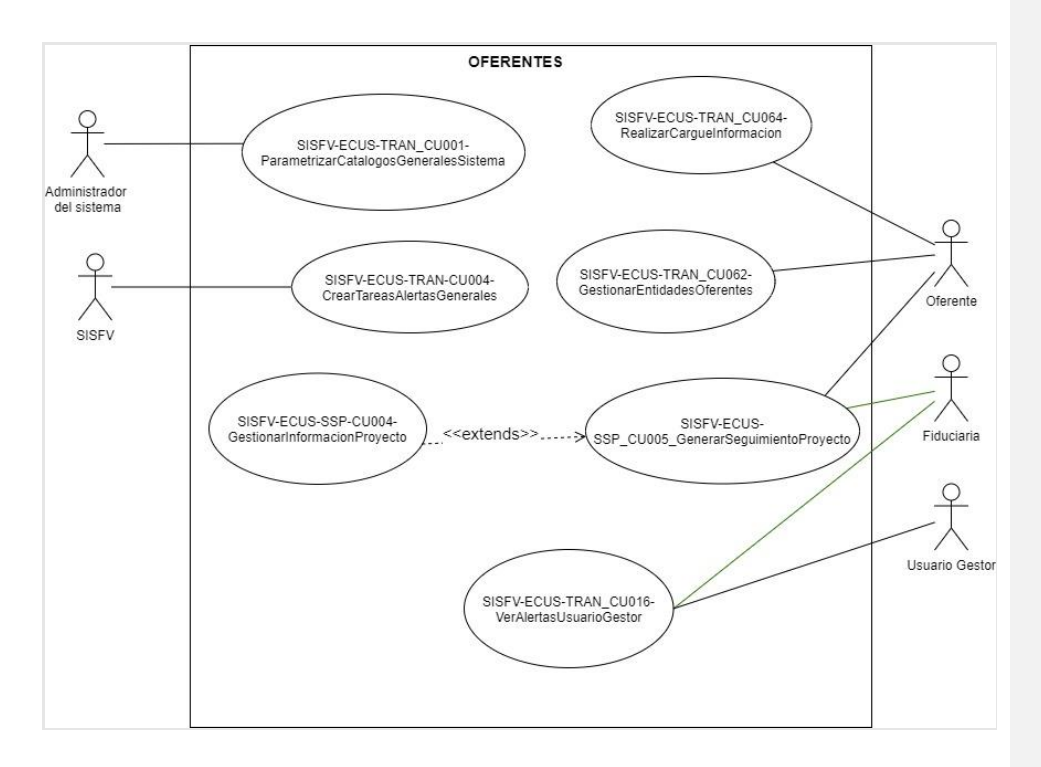

**Ilustración 22. Diagrama Oferentes** Fuente: UT Fonvivienda 2019, 2020

El presente documento fue diseñado para el FONVIVIENDA-MVCT, por la UT FONVIVIENDA 2019 S.A.S., en virtud de la ejecución del contrato No. 001 de 2019

Página 106 de 120

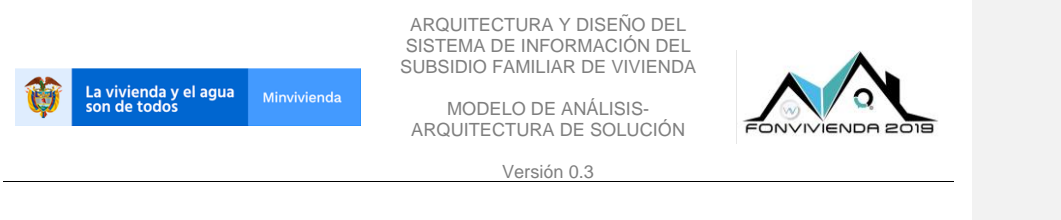

#### **6.2.2.4 Postventa**

Los casos de uso de Postventa permiten la gestión de las tareas asociadas a las solicitudes de postventa y su parametrización en el sistema.

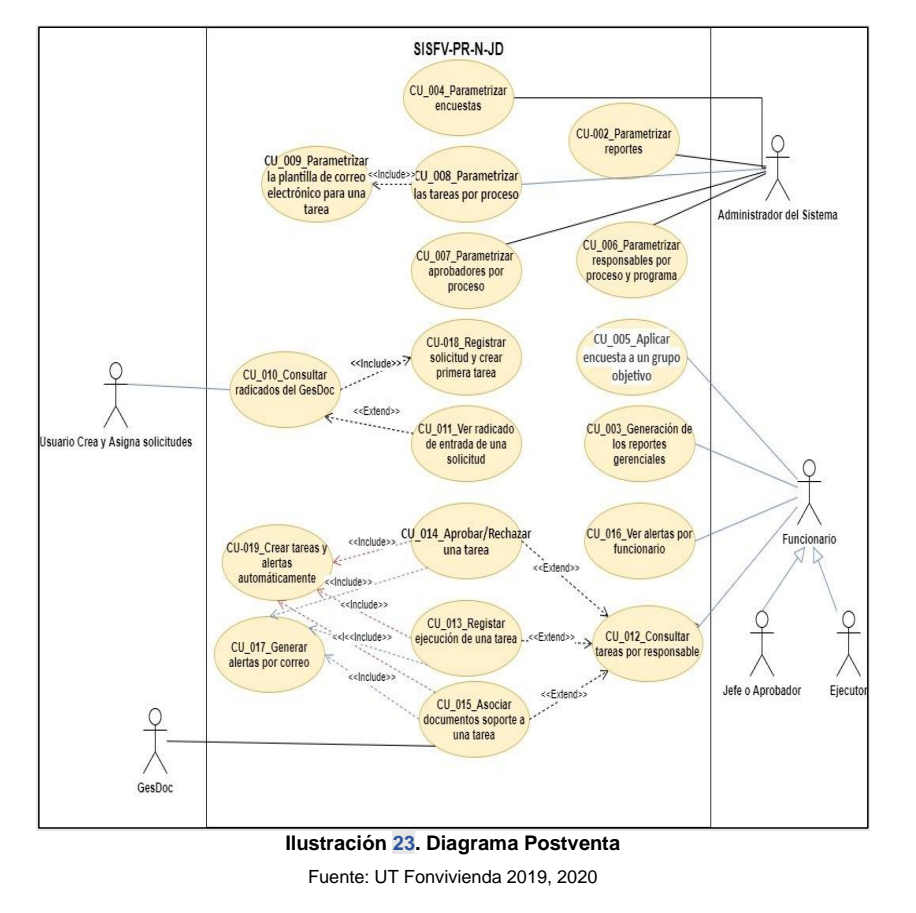

El presente documento fue diseñado para el FONVIVIENDA-MVCT, por la UT FONVIVIENDA 2019 S.A.S., en virtud de la ejecución del contrato No. 001 de 2019

Página 107 de 120

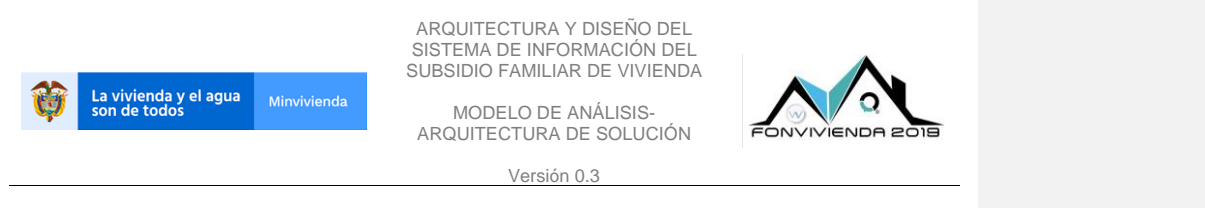

#### **6.2.2.5 Promoción y acompañamiento**

Los casos de uso permiten la gestión de las tareas asociadas a las necesidades correspondientes a promoción y acompañamiento, teniendo en cuenta su parametrización, radicados, administración de tareas y reportes.

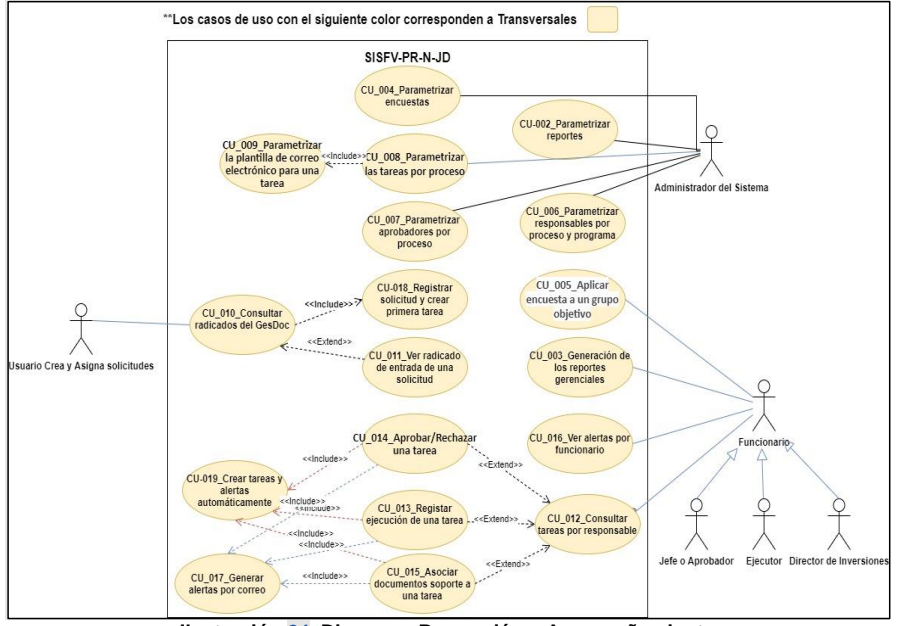

**Ilustración 24. Diagrama Promoción y Acompañamiento**

Fuente: UT Fonvivienda 2019, 2020

El presente documento fue diseñado para el FONVIVIENDA-MVCT, por la UT FONVIVIENDA 2019 S.A.S., en virtud de la ejecución del contrato No. 001 de 2019

Página 108 de 120
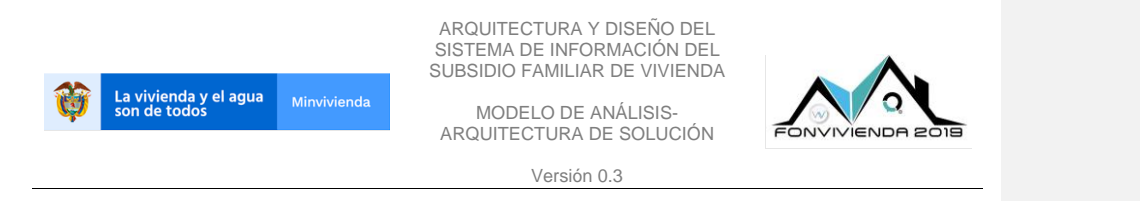

#### **6.2.2.6 Supervisión y seguimiento a Proyectos de Vivienda**

Permiten realizar registros de la supervisión de proyectos de vivienda, generar análisis de información anterior y crear indicadores partiendo de la información registrada o archivada previamente.

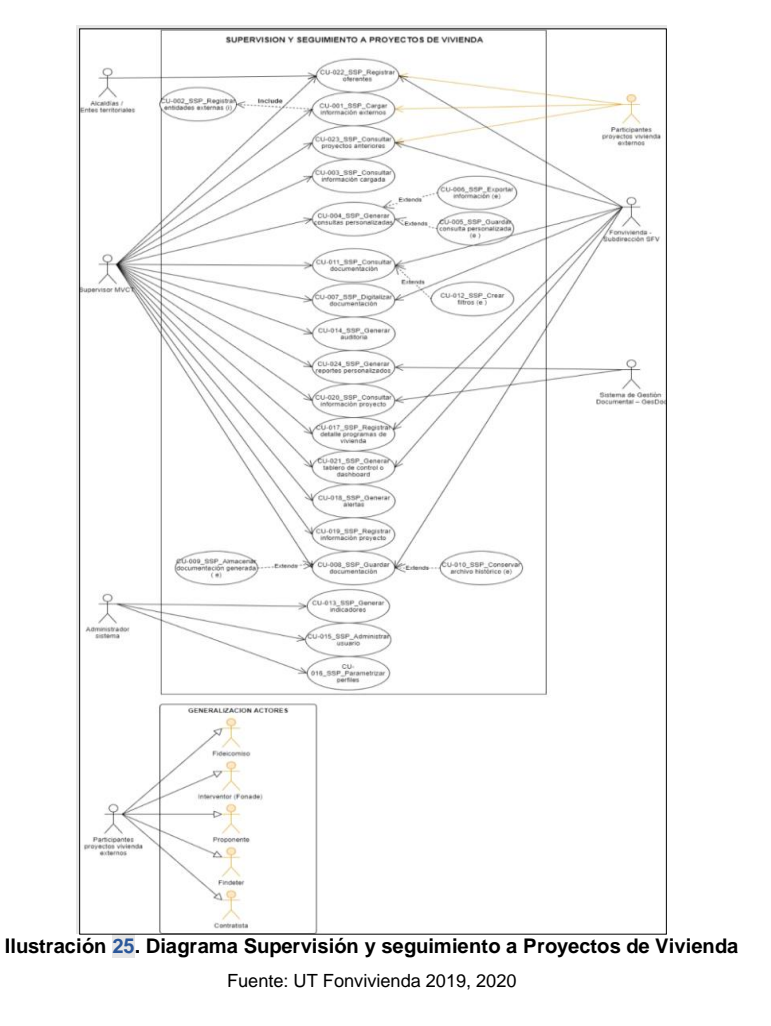

El presente documento fue diseñado para el FONVIVIENDA-MVCT, por la UT FONVIVIENDA 2019 S.A.S., en virtud de la ejecución del contrato No. 001 de 2019

Página 109 de 120

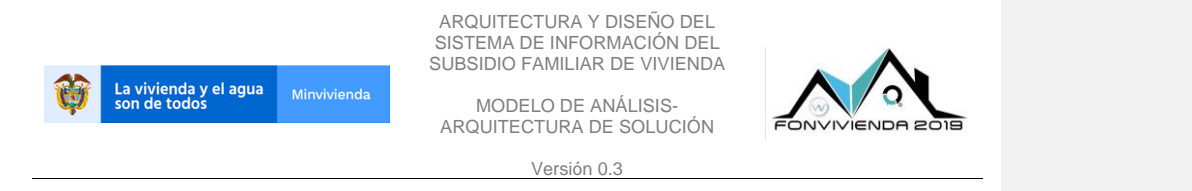

# **6.2.3 Diagramas Titulación-Saneamiento predial**

Para la titulación y saneamiento predial se contemplan procesos con gravámenes, bienes fiscales, títulos gratuitos, instituciones religiosas y dominio de bienes encaminados a cubrir las necesidades de estos.

# **6.2.3.1 Cesión bienes vocación uso público**

Los casos de uso permiten la gestión de los procesos de cesión de bienes fiscales con vocación de uso público.

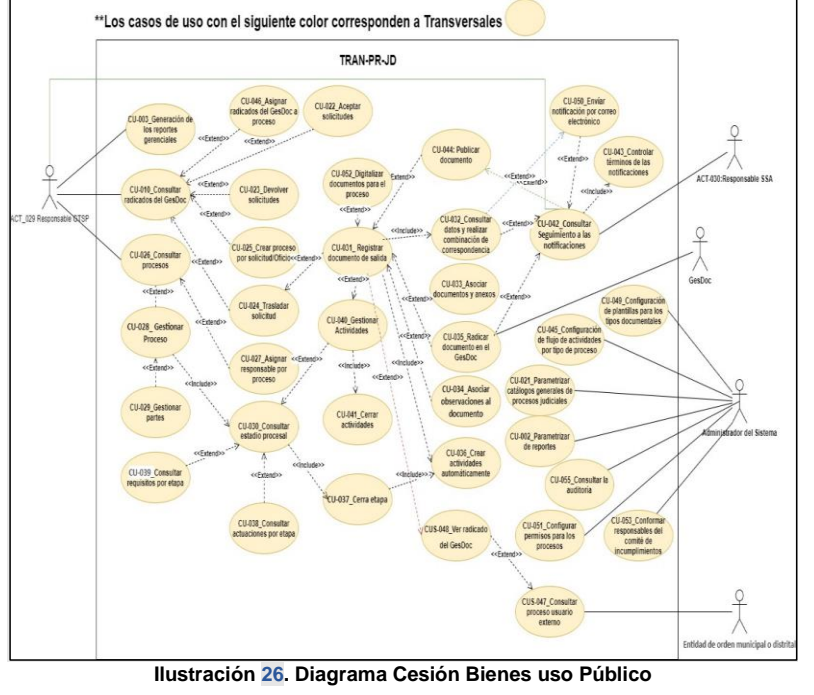

Fuente: UT Fonvivienda 2019, 2020

El presente documento fue diseñado para el FONVIVIENDA-MVCT, por la UT FONVIVIENDA 2019 S.A.S., en virtud de la ejecución del contrato No. 001 de 2019

Página 110 de 120

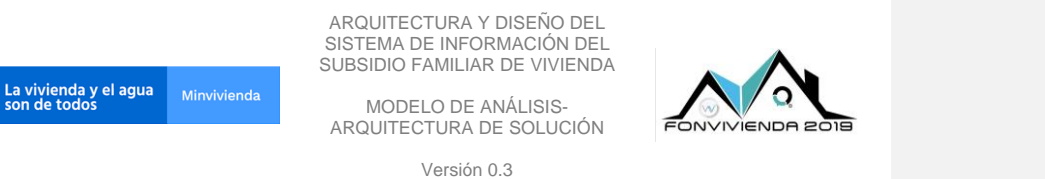

# **6.2.3.2 Cesión título gratuito**

Permite la gestión de los procesos de cesión a título gratuito de bienes fiscales de los extintos ICT-INURBE.

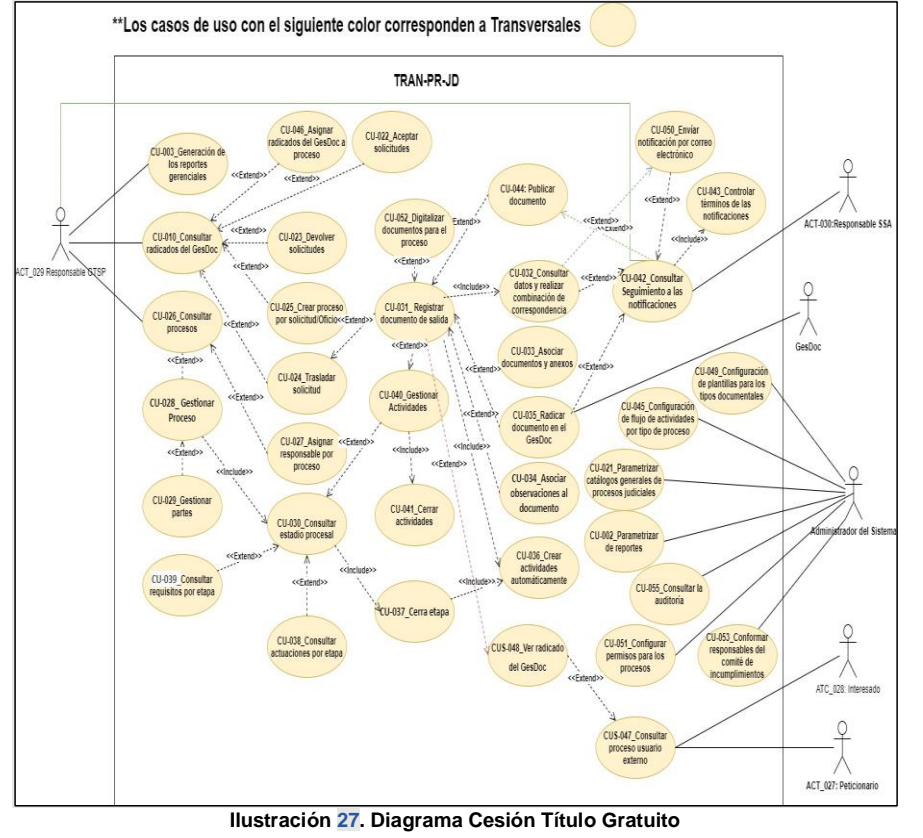

Fuente: UT Fonvivienda 2019, 2020

Página 111 de 120

El presente documento fue diseñado para el FONVIVIENDA-MVCT, por la UT FONVIVIENDA 2019 S.A.S., en virtud de la ejecución del contrato No. 001 de 2019

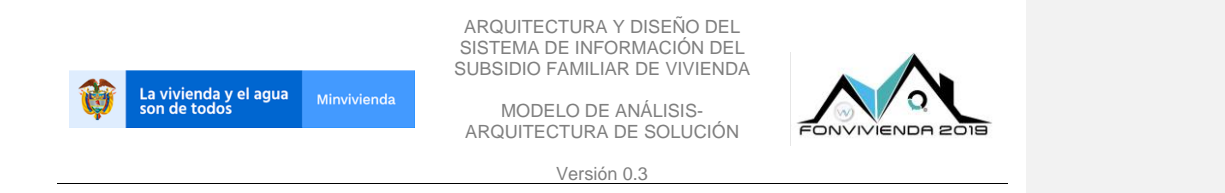

#### **6.2.3.3 Enajena bienes instituciones religiosas**

Permite la gestión de los procesos de enajenación de bienes ocupados por instituciones religiosas, gestionando actividades, reportes y alertas.

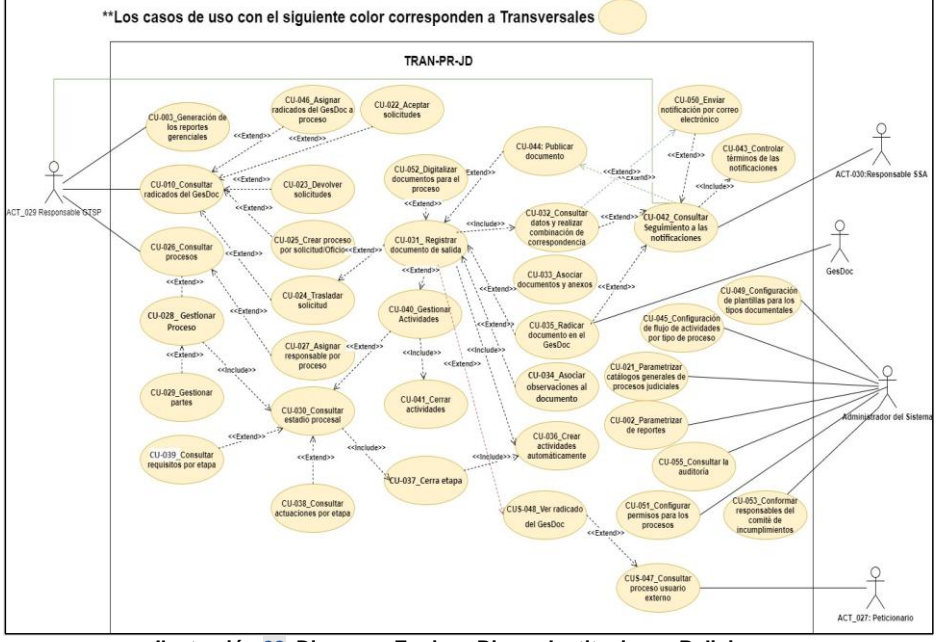

**Ilustración 28. Diagrama Enajena Bienes Instituciones Religiosas** Fuente: UT Fonvivienda 2019, 2020

El presente documento fue diseñado para el FONVIVIENDA-MVCT, por la UT FONVIVIENDA 2019 S.A.S., en virtud de la ejecución del contrato No. 001 de 2019

Página 112 de 120

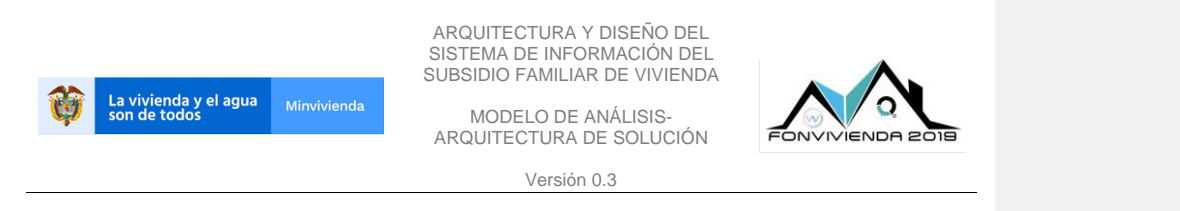

## **6.2.3.4 Identificación bienes inmuebles**

Se identifican las solicitudes radicadas que tienen relación con un bien inmueble a nombre del MVCT y se realizar un análisis básico por medio de la información que se consulta.

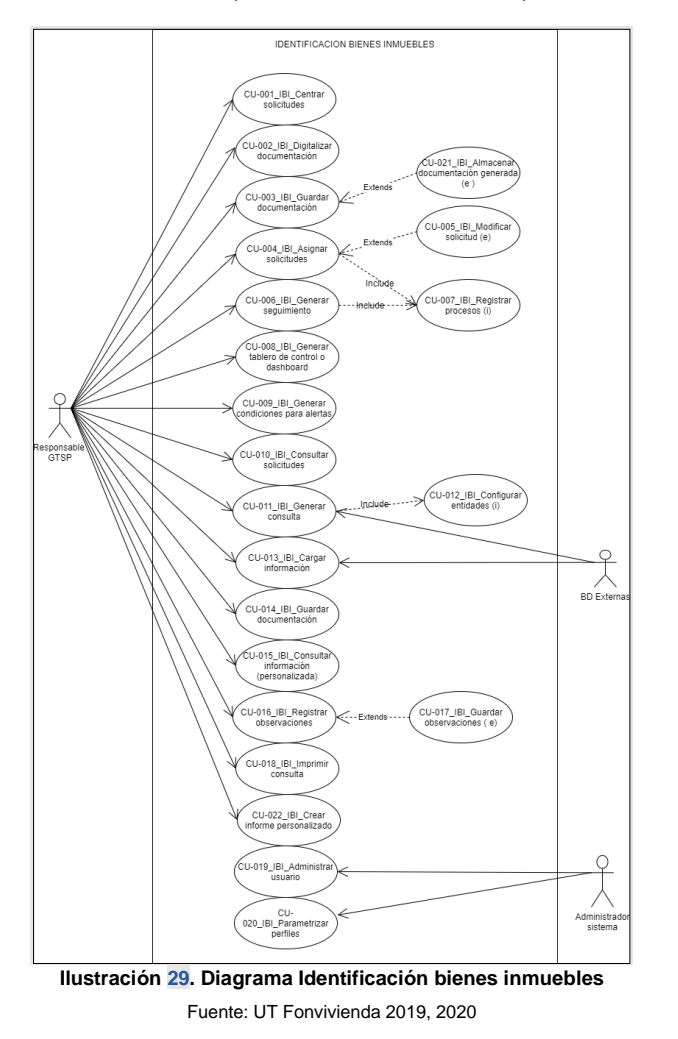

El presente documento fue diseñado para el FONVIVIENDA-MVCT, por la UT FONVIVIENDA 2019 S.A.S., en virtud de la ejecución del contrato No. 001 de 2019

Página 113 de 120

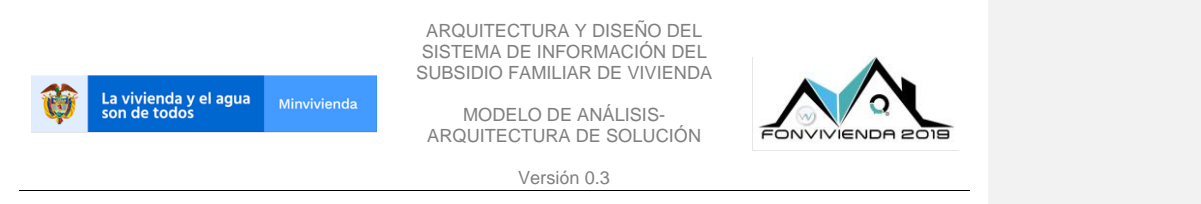

## **6.2.3.5 Promoción y acompañamiento**

Facilita la gestión y asesoría a través del análisis de las solicitudes y los datos recolectados para el saneamiento y titulación de los hogares que tienen más de 10 años ininterrumpidos de habitabilidad de manera ilegal en los predios

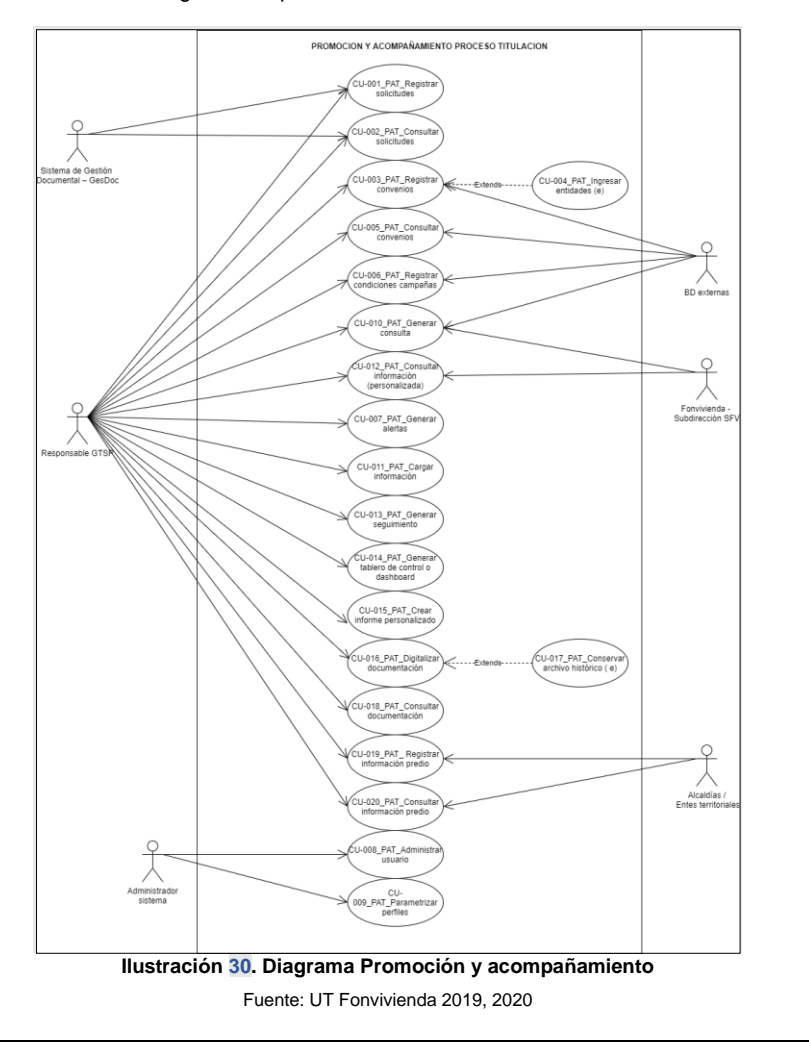

El presente documento fue diseñado para el FONVIVIENDA-MVCT, por la UT FONVIVIENDA 2019 S.A.S., en virtud de la ejecución del contrato No. 001 de 2019

Página 114 de 120

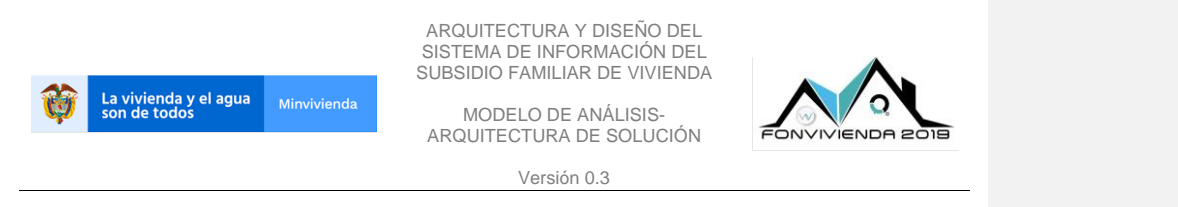

#### **6.2.3.6 Transferencia dominio de bienes inmuebles**

Permite gestionar las solicitudes que se presentan por transferencia de bienes, para monitorear cada una de las fases, generar documentación y almacenar la información que sea relevante para completar de manera satisfactoria el proceso.

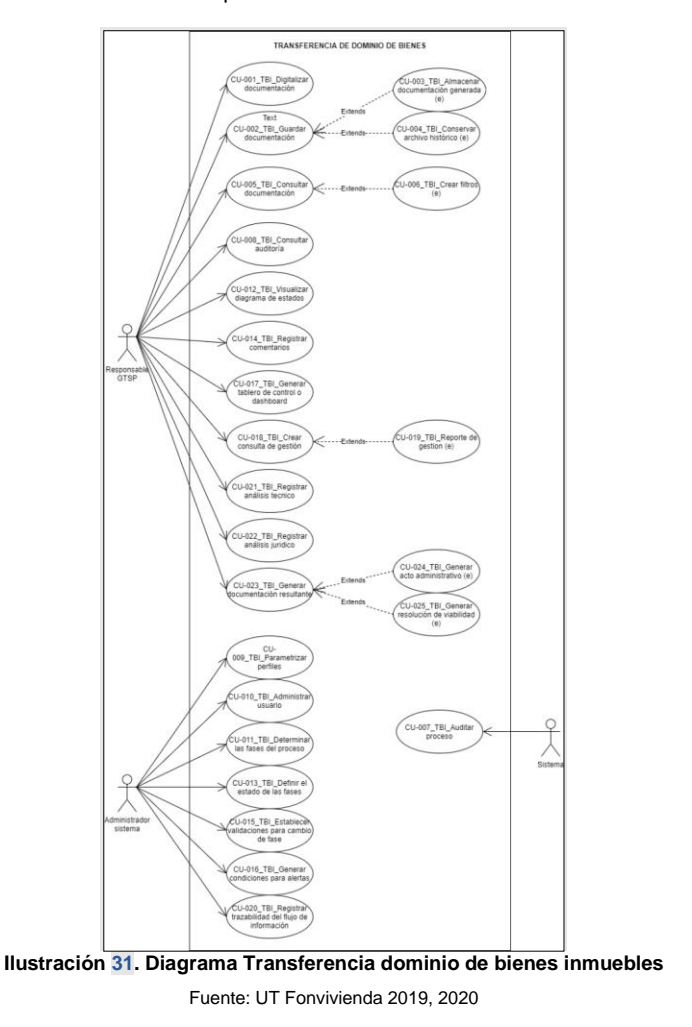

El presente documento fue diseñado para el FONVIVIENDA-MVCT, por la UT FONVIVIENDA 2019 S.A.S., en virtud de la ejecución del contrato No. 001 de 2019

Página 115 de 120

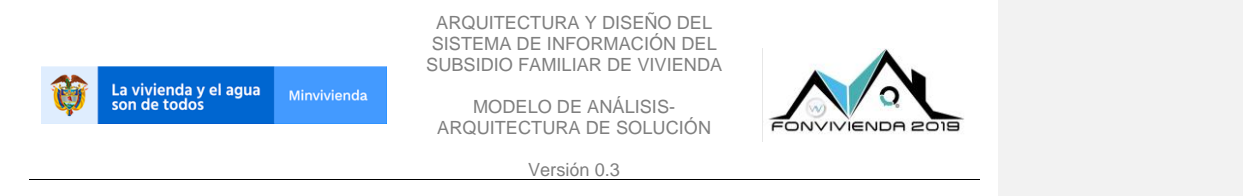

#### **6.2.4 Diagramas Licencias urbanísticas**

Comprende la gestión de las licencias urbanísticas por medio de la administración de su información, desde la solicitud, hasta su emisión y reporte.

#### **6.2.4.1 Preparación**

Durante la preparación, se identifica el registro por parte de los solicitantes y su logueo en la aplicación con la funcionalidad inicial de la consulta de un predio.

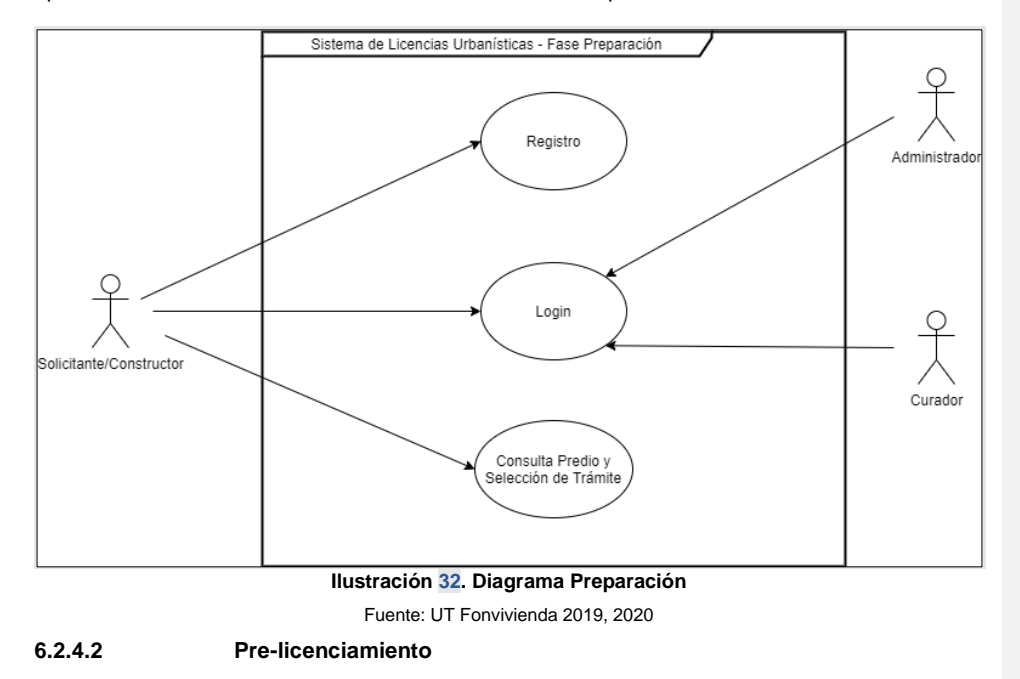

Para la fase de pre licenciamiento, por parte del solicitante hace el cargue de los documentos y la verificación de estos. También interviene el sistema con la comunicación a vecinos.

El presente documento fue diseñado para el FONVIVIENDA-MVCT, por la UT FONVIVIENDA 2019 S.A.S., en virtud de la ejecución del contrato No. 001 de 2019

Página 116 de 120

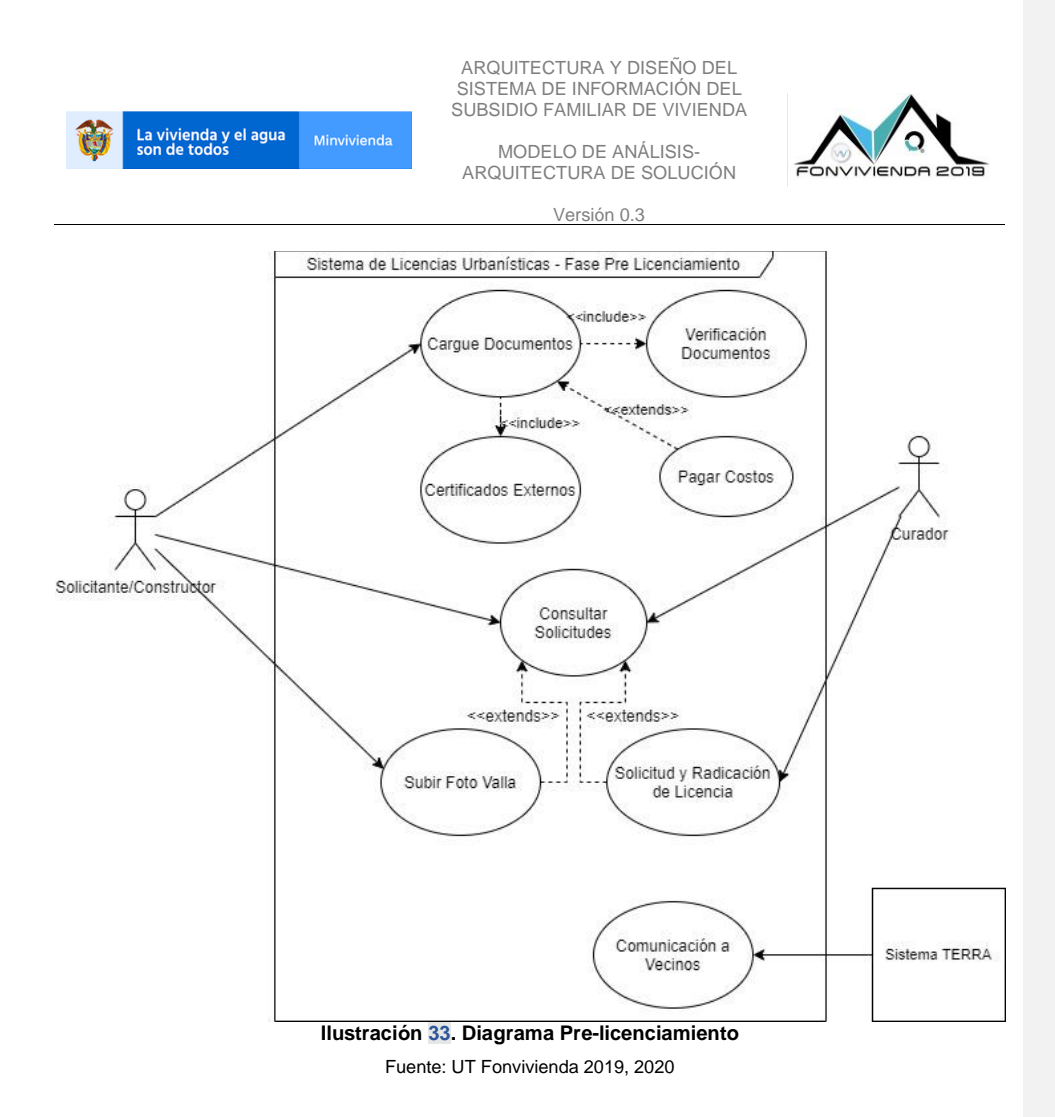

El presente documento fue diseñado para el FONVIVIENDA-MVCT, por la UT FONVIVIENDA 2019 S.A.S., en virtud de la ejecución del contrato No. 001 de 2019

Página 117 de 120

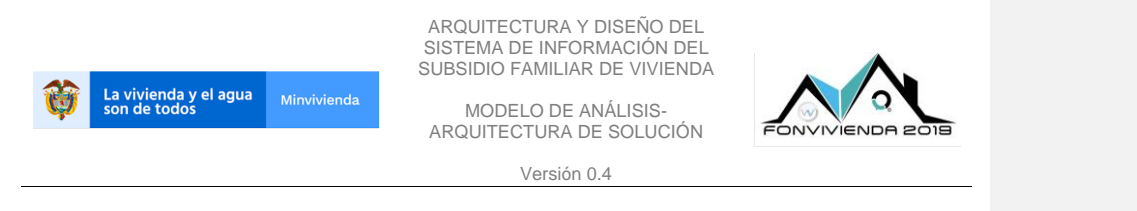

#### **6.2.4.3 Licenciamiento**

Se observa que la parte de licenciamiento es el core del trámite, donde el curador hace las validaciones y tiene una conversación funcional con el solicitante.

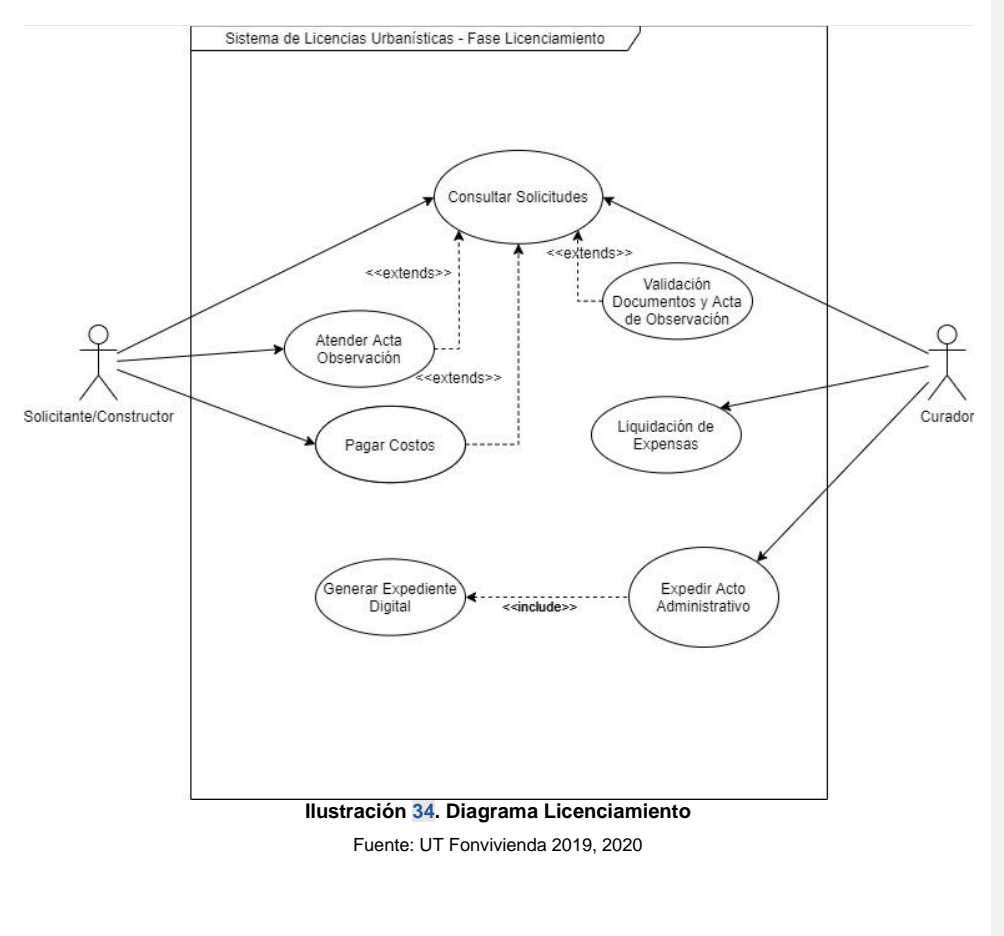

El presente documento fue diseñado para el FONVIVIENDA-MVCT, por la UT FONVIVIENDA 2019 S.A.S., en virtud de la ejecución del contrato No. 001 de 2019

Página 118 de 120

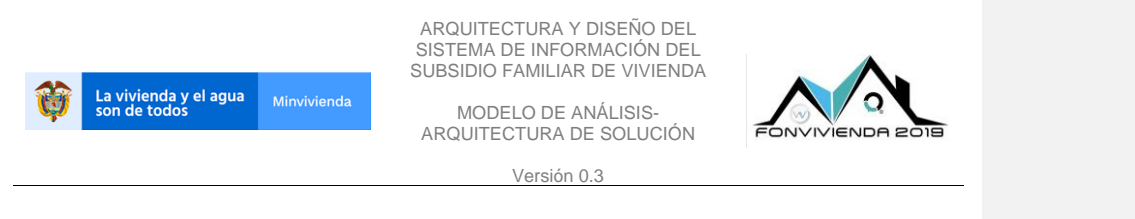

## **6.2.4.4 Entrega**

Luego del trámite de solicitud, se realiza la entrega y se da la posibilidad de la consulta de la licencia. También se realiza la parametrización de los conceptos de negocio.

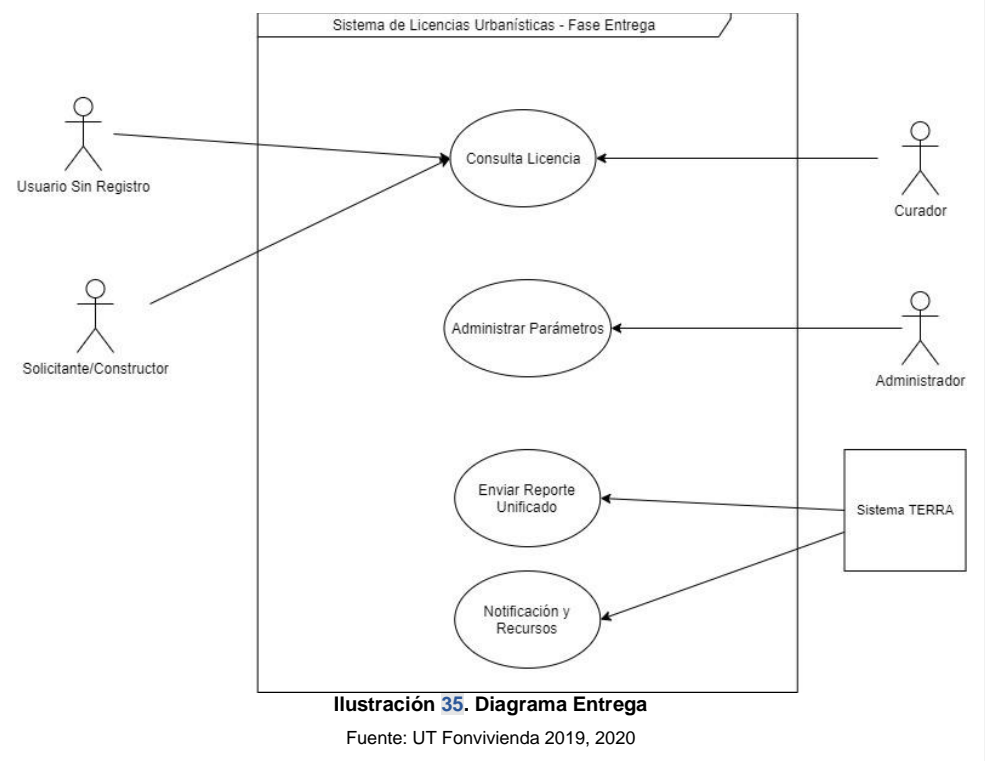

#### **6.2.5 Transversales**

Proporciona entre otras, las funcionalidades a los procesos judiciales del SFV (sancionatorio de revocatoria e incumplimientos) y de TSP (cesión a título gratuito, enajenación entidades religiosas, cesión bienes fiscales con vocación de uso público). Todas estas funcionalidades están definidas para poder servir a otras agrupaciones lógicas.

El presente documento fue diseñado para el FONVIVIENDA-MVCT, por la UT FONVIVIENDA 2019 S.A.S., en virtud de la ejecución del contrato No. 001 de 2019

Página 119 de 120

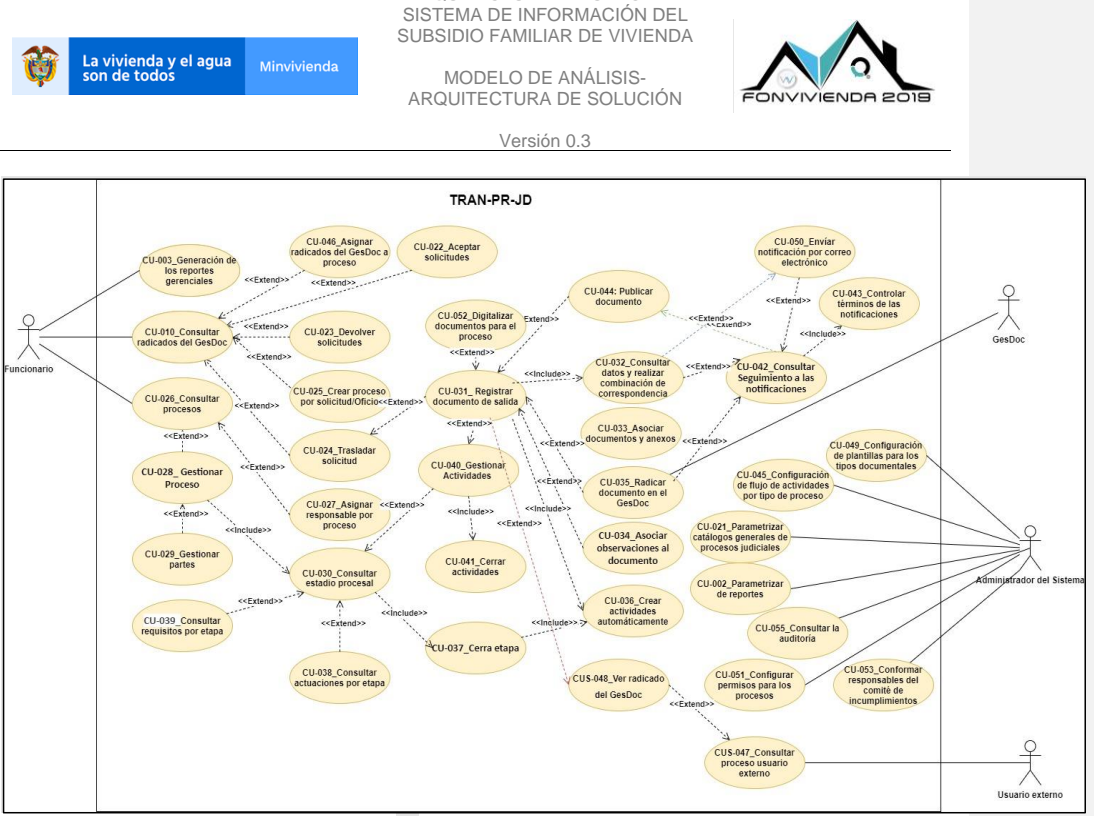

ARQUITECTURA Y DISEÑO DEL

**Ilustración 36. Diagrama Transversales**

Fuente: UT Fonvivienda 2019, 2020

El presente documento fue diseñado para el FONVIVIENDA-MVCT, por la UT FONVIVIENDA 2019 S.A.S., en virtud de la ejecución del contrato No. 001 de 2019

Página 120 de 120